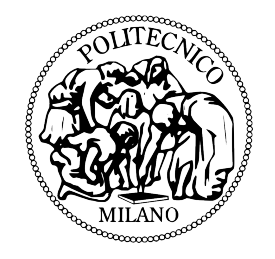

## Politecnico di Milano

DIPARTIMENTO DI INGEGNERIA AEROSPAZIALE Corso di Laurea Specialistica in Ingegneria Aeronautica

## Analisi Preliminare di Wingsail per Imbarcazioni di America's Cup

Relatore: Prof. Massimiliano LANZ Candidato: Andrea MESCHINI Matricola 745642

## Ringraziamenti

Vorrei cogliere l'occasione per ringraziare e dedicare questo lavoro a tutti coloro che mi sono stati vicini in questi anni.

Ai miei compagni di università, a partire da quelli storici: Giada, Sarah, Albi, Beppe, Mari, Chiara, L'Ingegner Mattia (l'unico con la I maiuscola), ilLibba (scritto tutto attaccato), Ceski, Mapo, Lollo, Mirco, Tati e poi Mary, Berna, lo Zio e il nonno Pasquato, che mi hanno dato tante soddisfazioni, la Fra e Andre, compagni di tanti lavori, e tutti coloro che mi hanno accompagnato in questi anni e hanno condiviso tutti gli sforzi per arrivare fin qui, rendendoli sopportabili e facendo di tutto questo un bel viaggio.

A Luca, che anche solo per anzianità si merita uno spazio dedicato solo a lui, sopportandomi ormai da così tanto tempo.

A Davide, compagno di mille avventure e amico fidato in ogni situazione.

Un ringraziamento sentito al professor Lanz, per avermi permesso di trattare questo tema a me caro, conciliando lavoro e passione per la vela. Grazie anche a Giulio Romanelli, senza il quale questo lavoro probabilmente non sarebbe mai decollato veramente.

Grazie a mamma e papà, che mi hanno sempre supportato e sostenuto e ai quali, in fondo, devo tutto quello che ho oggi.

A Debora, infine, che standomi vicino ha dato un senso a tutto questo e per la quale non esistono parole abbastanza dolci per ciò che mi dà ogni giorno.

# Indice

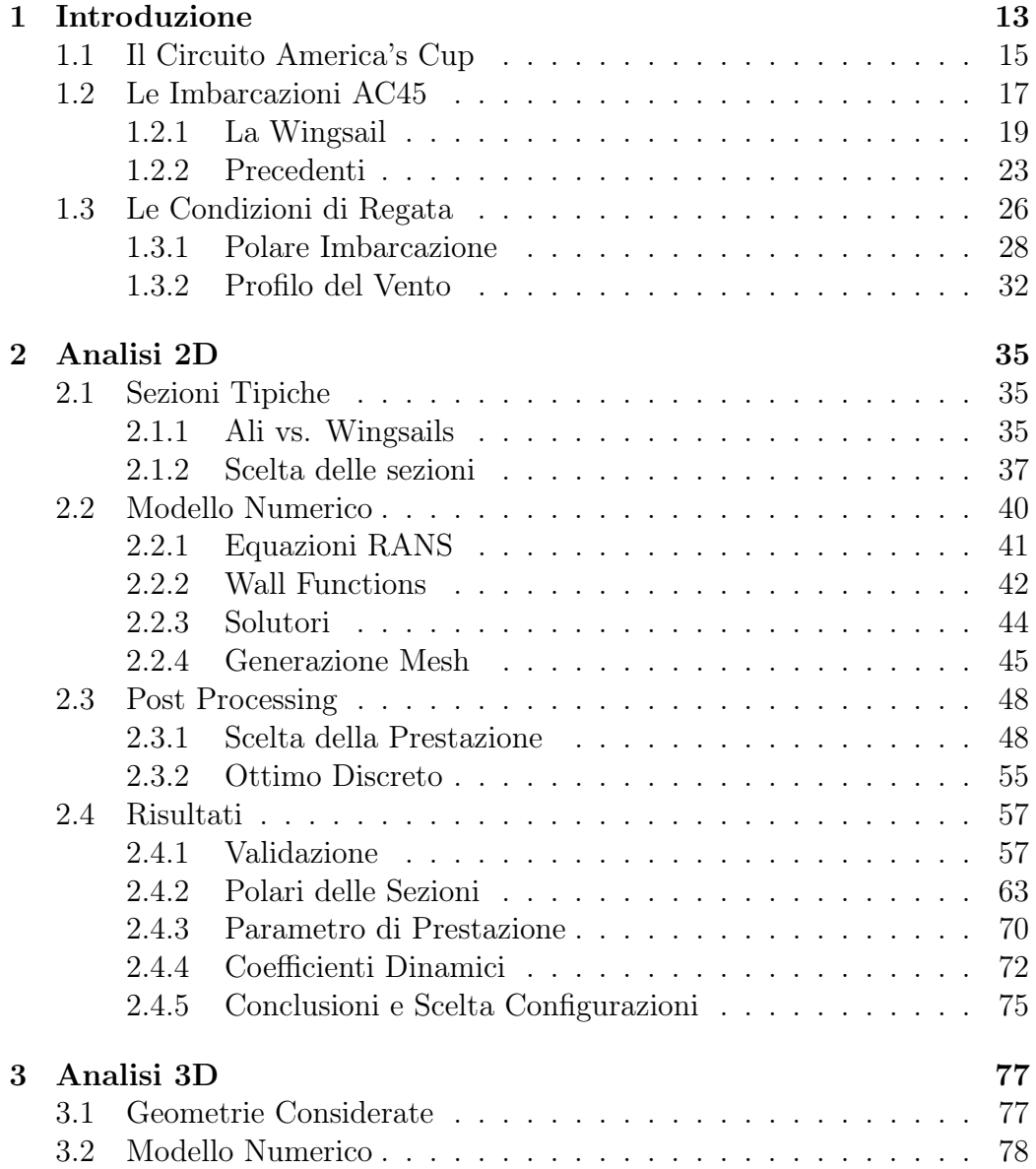

## 4 INDICE

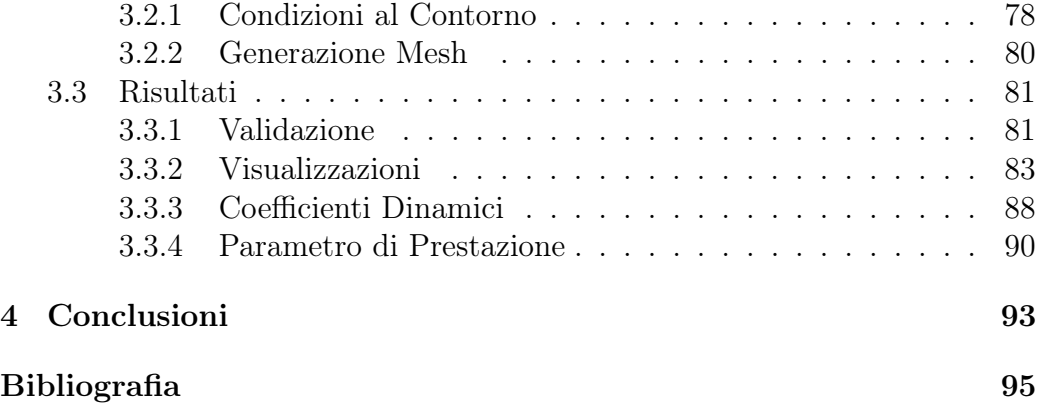

# Elenco delle figure

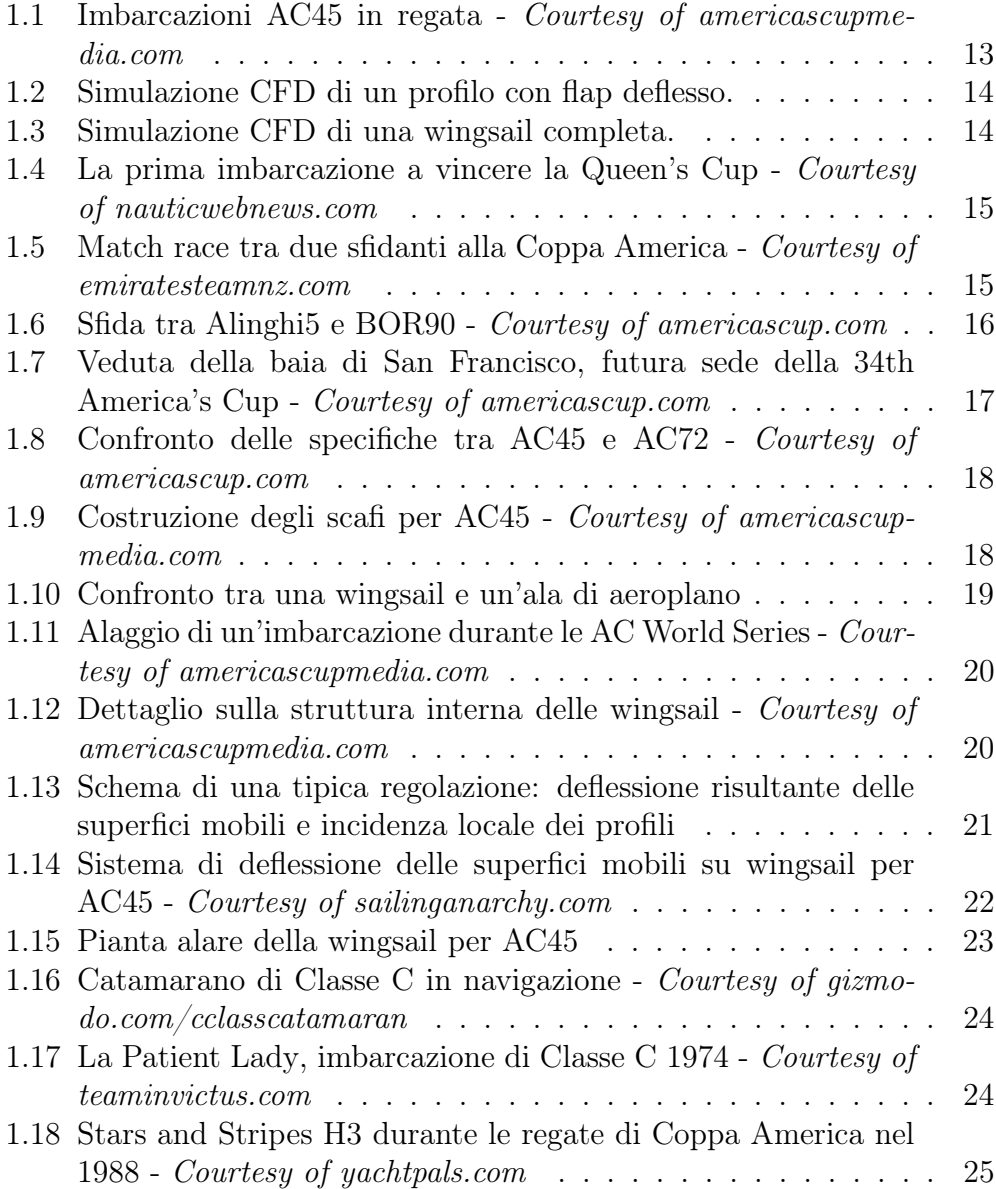

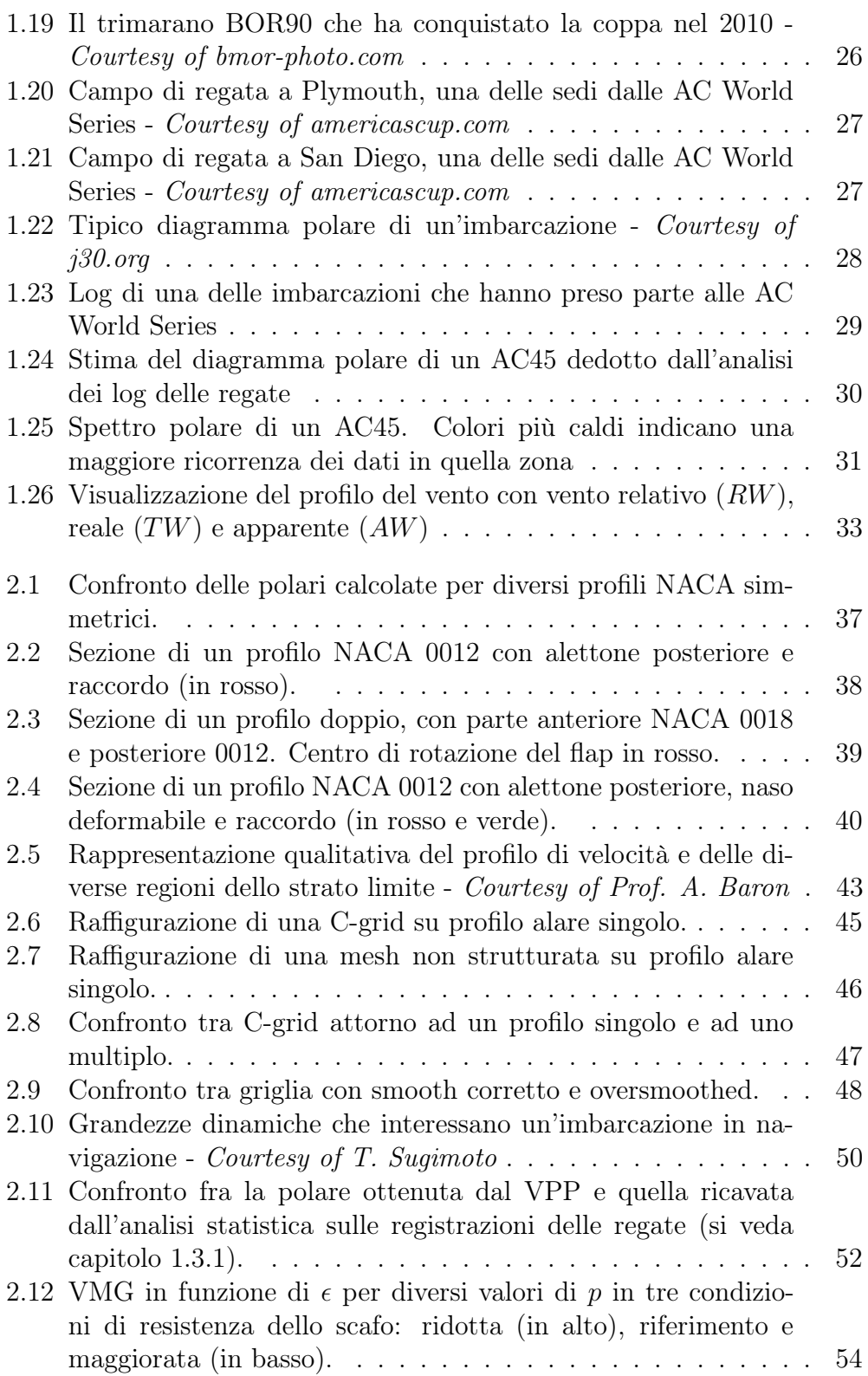

### ELENCO DELLE FIGURE 7

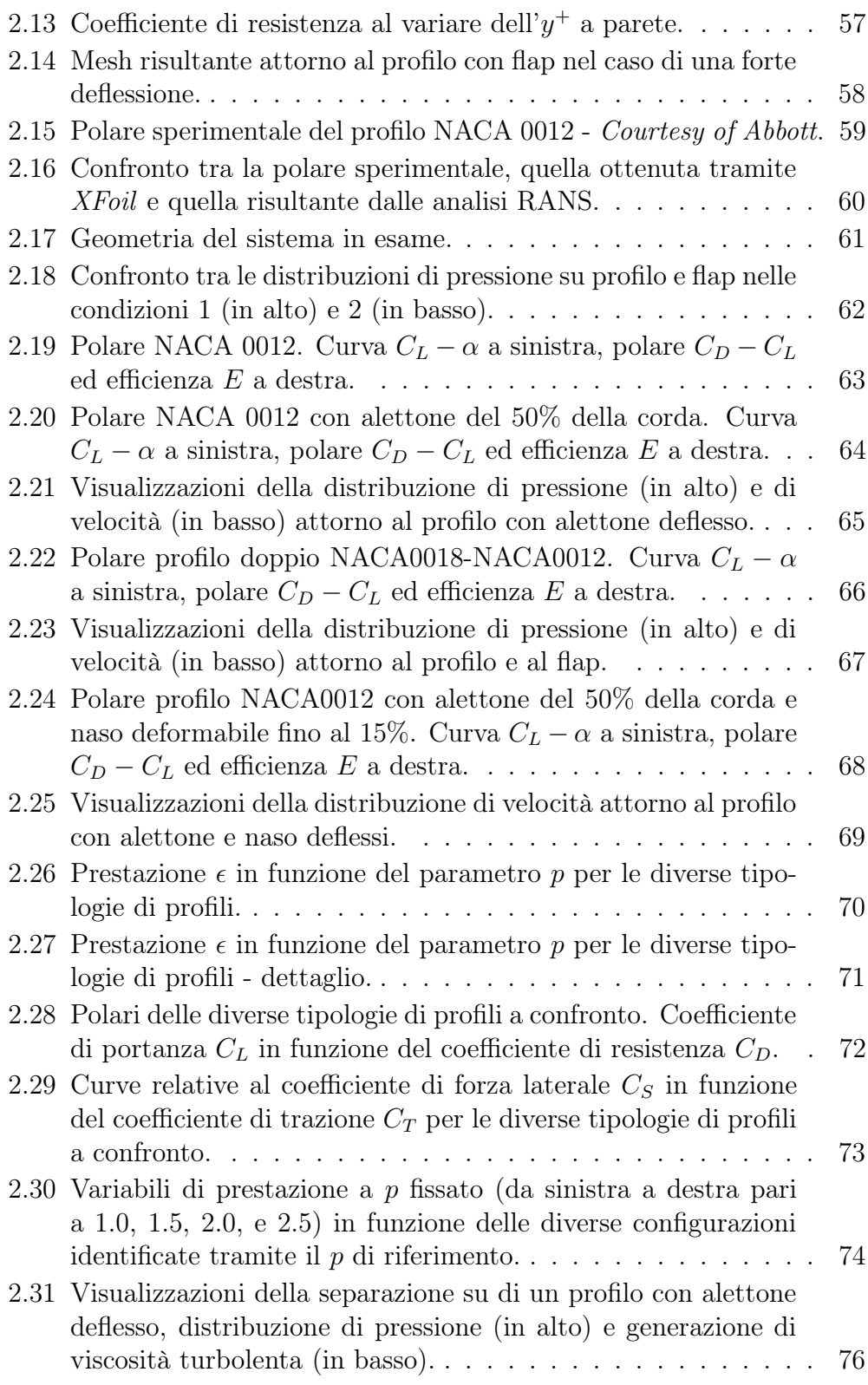

## 8 ELENCO DELLE FIGURE

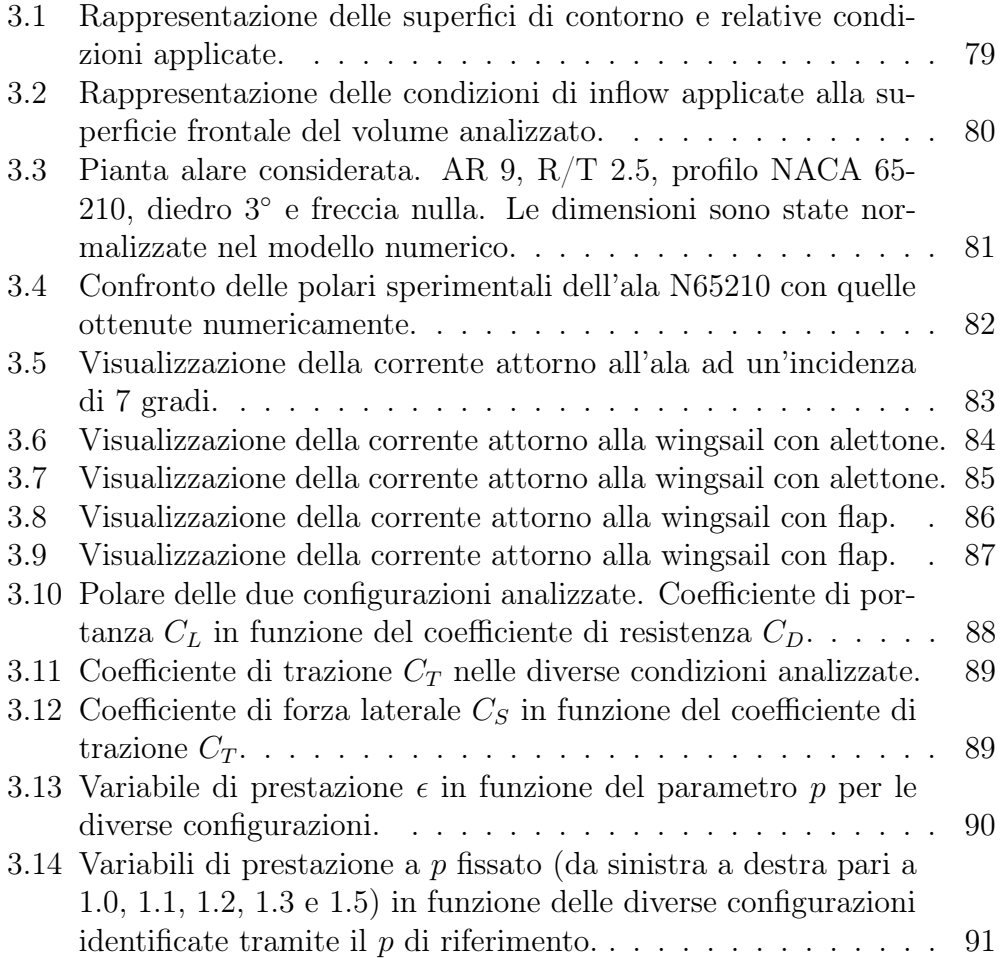

## Elenco delle tabelle

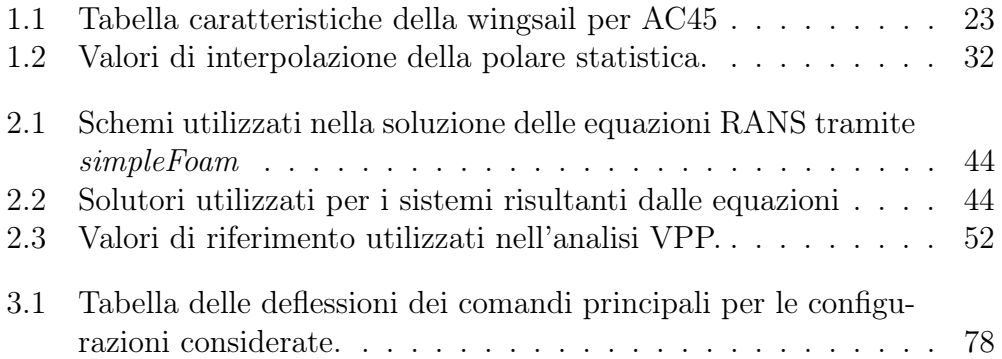

## Sommario

In vista della prossima Coppa America che si disputerà a San Francisco nel 2013 è importante studiare il componente più fondamentale e innovativo che sarà presentato sulle future imbarcazioni di classe AC72: le wingsail.

Tale ala rigida è già utilizzata su imbarcazioni di dimensioni ridotte ed in particolare sugli attuali AC45 del circuito AC World Series, per i quali sono disponibili alcuni dati riguardo l'impiego e le prestazioni ottenibili.

La novità introdotta da queste imbarcazioni è tale da mettere in discussione anche le scelte più basilari e rende necessario uno studio accurato anche per la scelta della sezione base della wingsail.

Un primo studio bidimensionale ha permesso di identificare le caratteristiche aerodinamiche delle sezioni interessanti per questa applicazione, sia profili singoli che dotati di flap. Tramite una procedura approssimata si sono quindi ricostruite le prestazioni tridimensionali e si è effettuata un'ottimizzazione per identificare le configurazioni ideali a massimizzare le prestazioni.

A tale scopo si è identificata tramite uno studio con un software VPP una grandezza parametrica utilizzata come prestazione di riferimento per la procedura di ottimo.

I risultati bidimensionali sono quindi stati verificati con analisi 3D complete.

Tutte le simulazioni numeriche sono state effettuate tramite il software OpenFoam per risolvere equazioni RANS su mesh strutturate generate con algoritmi proprietari.

#### Parole chiave:

ala rigida; vela; Coppa America; AC45; AC72; analisi CFD

## Summary

As the new 2013 San Francisco America's Cup approaches, it is important to study the most fundamental and innovative component that will be present on the next AC72 yachts: the wingsail.

This structure is already present on smaller boats such as the latest AC45 of the AC World Series circuit, and so it is possible to reconstruct some datas and performances about their races.

These boats are so innovative that even the most basilar choices are to be investigated adequately and even the wing section has to be chosen properly.

A first bi-dimensional study made it to possible to identify the aerodynamic characteristics of interesting sections for this application, both single and flapped airfoils. An approximate procedure allowed to reconstruct 3D performances and an optimization was performed to identify suitable configuration to maximize performance.

For this purpose a VPP analysis allowed to identify a parametric quantity that has been used as reference performance for the optimum procedure.

Bi-dimensional results have been verified trough a full 3D analysis.

All the numerical simulations have been performed with the CFD software OpenFoam in order to solve RANS equations on structured meshes generated by proprietary algorithms.

#### Keywords:

wingsail; sail; America's Cup; AC45; AC72; CFD analysis

# Capitolo 1 Introduzione

Scopo di questo lavoro è quello di gettare più luce, o forse più ombre, sulle prestazioni aerodinamiche di una wingsail per AC45.

La scelta di una soluzione ottimale, per questo genere di apparati, non è ancora ben chiara e sono quindi necessari ulteriori studi anche solo per determinare le differenze, in termini di prestazioni, di sezioni alari differenti.

L'analogia strutturale e fisica tra wingsail e ali è in realtà messa in crisi dal campo di utilizzo, che premia prestazioni differenti e soluzioni completamente diverse.

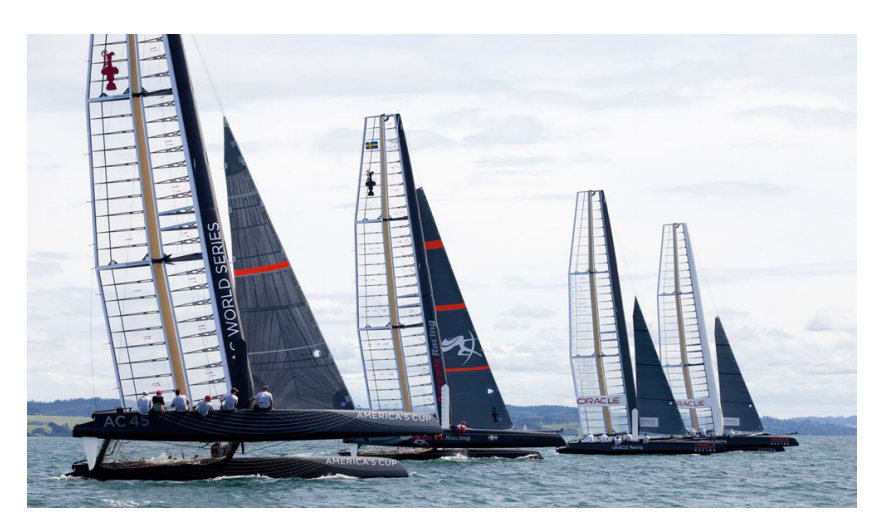

Figura 1.1: Imbarcazioni AC45 in regata - Courtesy of americascupmedia.com

In questo primo capitolo saranno quindi introdotte le imbarcazioni oggetto di questo studio, il motivo di interesse verso questo ambiente e le soluzioni impiegate fino ad ora nella realizzazione di wingsail in ambito nautico.

Si parlerà poi delle condizioni di impiego di queste imbarcazioni da cui saranno estrapolate le condizioni di progetto e le prestazioni di riferimento per il sistema analizzato.

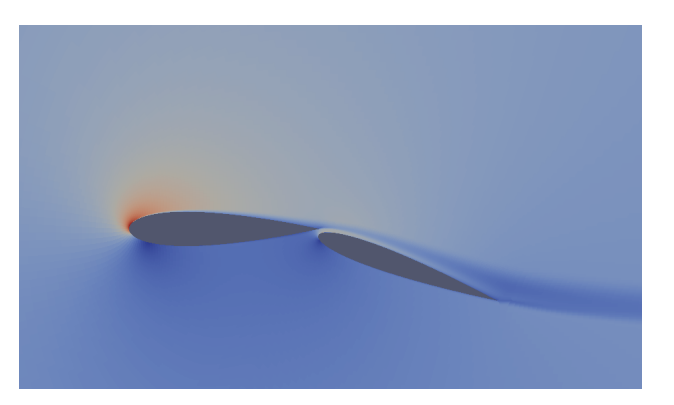

Figura 1.2: Simulazione CFD di un profilo con flap deflesso.

Il secondo capitolo riguarderà le analisi bidimensionali condotte su diverse sezioni che saranno la base per una prima ottimizzazione quasi-3D.

Saranno introdotte le metodologie impiegate, alcune nozioni di base e la procedura di post processamento dei dati.

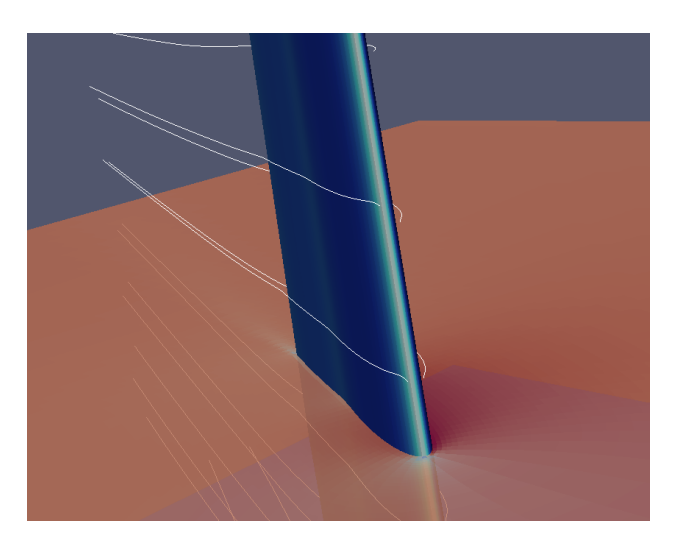

Figura 1.3: Simulazione CFD di una wingsail completa.

Nel terzo capitolo, i risultati ottenuti dalla procedura 2D saranno verificati con un'analisi tridimensionale completa della wingsail.

Infine, le conclusioni sul lavoro e sui risultati ottenuti saranno presentate nel quarto ed ultimo capitolo.

## 1.1 Il Circuito America's Cup

L'America's Cup è il circuito velico più famoso e antico di questo sport. La prima edizione risale al 1851, con l'assegnazione della Queen's Cup all'imbarcazione America del New York Yacht Club.

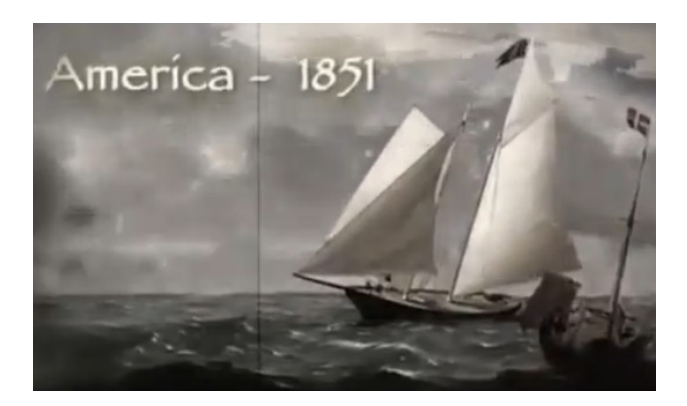

Figura 1.4: La prima imbarcazione a vincere la Queen's Cup - Courtesy of nauticwebnews.com

Da allora, per oltre 132 anni la coppa fu mantenuta dallo yacht club newyorchese fino a quando lo yacht Australia II conquistò la coppa e aprì la strada a imbarcazioni di origine Australiana, Neozelandese e Svizzera che si sono alternate a quelle americane nella conquista del massimo trofeo negli ultimi 30 anni.

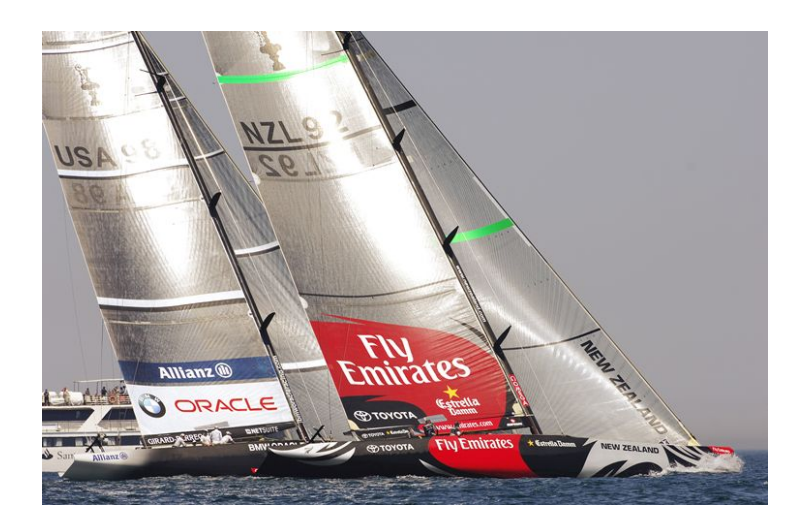

Figura 1.5: Match race tra due sfidanti alla Coppa America - Courtesy of emiratesteamnz.com

A partire dal 1983 fu istituita la Louis Vuitton Cup come competizione per selezionare lo sfidante della vera e propria America's Cup, aprendo di fatto la stagione mediatica di questo sport con regate di altissimo livello tra imbarcazioni frutto di costose campagne tecnologiche.

Fino al 2007, a parte la sporadica apparizione di un catamarano nel 1988, le regate di Coppa America si sono disputate tra imbarcazioni monoscafo con dimensioni variabili a seconda dell'edizione.

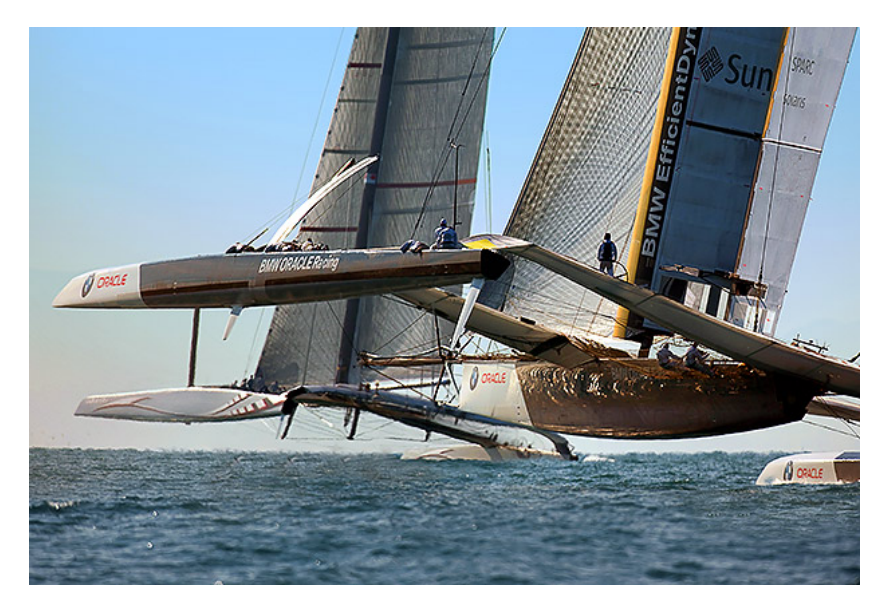

Figura 1.6: Sfida tra Alinghi5 e BOR90 - Courtesy of americascup.com

L'ultima coppa, tuttavia, dopo una lunga serie di battaglie legali, ha visto scontrarsi due multiscafi di grandi dimensioni e la vittoria del team BMW Oracle, fautore di questa scelta, ha segnato il destino della prossima America's Cup.

La prossima edizione vedrà sull'acqua dei catamarani di 72 piedi, oltre ad alcune innovazioni radicali sugli impianti di bordo.

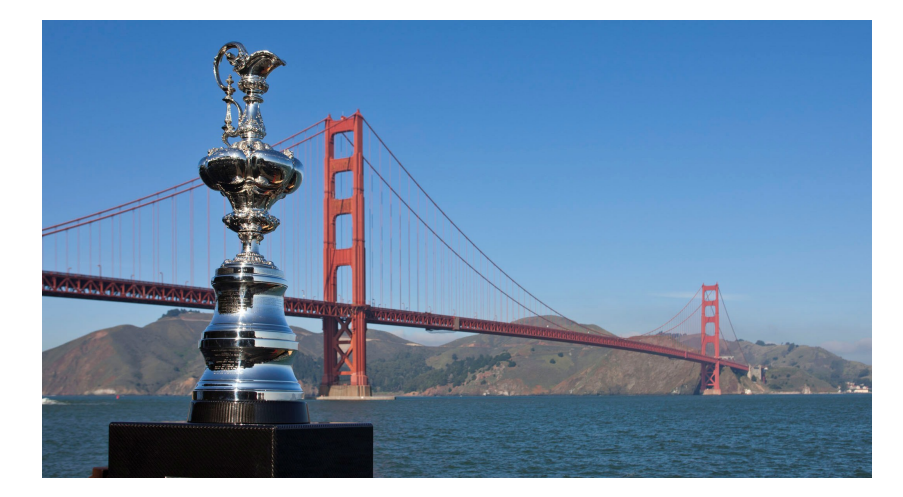

Figura 1.7: Veduta della baia di San Francisco, futura sede della 34th America's Cup - Courtesy of americascup.com

Novità di questa edizione è anche un nuovo circuito internazionale collegato all'America's Cup: le AC World Series. Si tratta di una serie di regate itineranti disputate tra imbarcazioni monotipo, ovvero costruite tutte dallo stesso cantiere e secondo lo stesso progetto e quindi formalmente identiche.

Nonostante si tratti di un circuito separato dalla Coppa America vera e propria, è in realtà ritenuta la vera palestra per la futura coppa. Le imbarcazioni utilizzate, infatti, sono delle versioni più piccole delle future imbarcazioni di Coppa, e tuttavia mantengono le stesse soluzioni progettuali e dinamiche di conduzione.

## 1.2 Le Imbarcazioni AC45

Le imbarcazioni utilizzate nelle AC World Series sono quindi dei catamarani di circa 13.5 metri di lunghezza, armati con wingsail di 85 metri quadri e un piano velico complessivo di oltre  $258 \, m^2$  nelle andature portanti a fronte di un peso complessivo di appena 1400 kg.

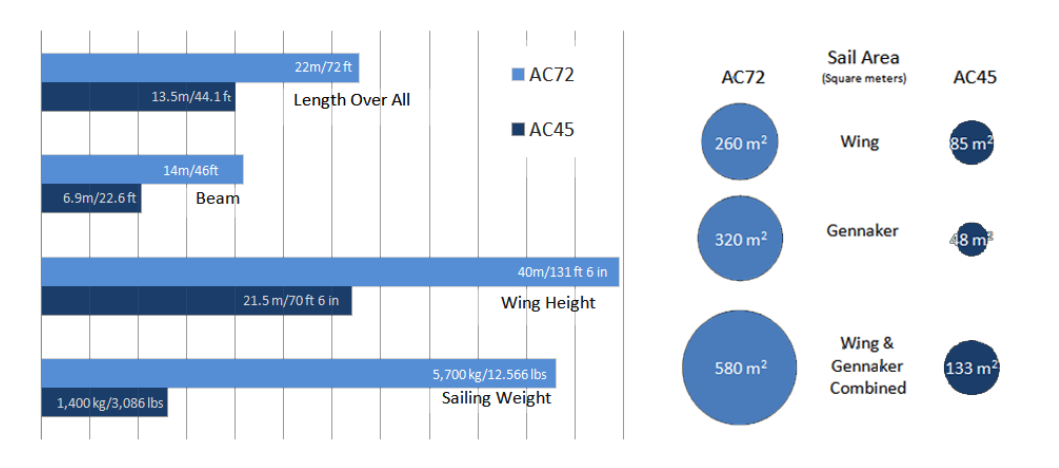

Figura 1.8: Confronto delle specifiche tra AC45 e AC72 - Courtesy of americascup.com

Si tratta quindi di imbarcazioni incredibilmente potenti in grado di navigare veloci, triplicando addirittura la velocità reale del vento e di rispondere in maniera pronta ai comandi impartiti dall'equipaggio.

Disegnate direttamente dall'Oracle Racing Design team, gli scafi sono realizzati in resina epossidica e fibra di carbonio, con anime di honeycomb per renderli rigidi e resistenti. Le pelli sono spesse meno di un millimetro, per garantire la massima leggerezza.

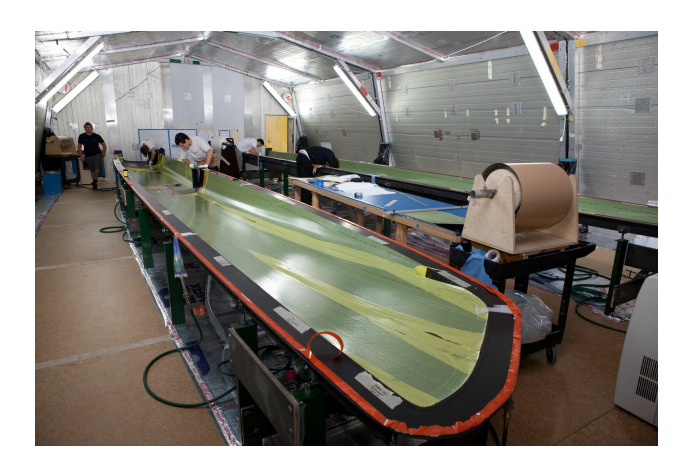

Figura 1.9: Costruzione degli scafi per AC45 - Courtesy of americascupmedia.com

#### 1.2. LE IMBARCAZIONI AC45 19

#### 1.2.1 La Wingsail

La vera rivoluzione, tuttavia, è legata alla scelta dell'utilizzo di una wingsail come vela principale, soluzione mai vista prima in circuiti velici professionistici.

Dal momento che una vela e un'ala aeronautica condividono la stessa fisica di base e lo stesso scopo, ovvero generare forze aerodinamiche in maniera efficiente una volta poste in un vento relativo, non è difficile pensare di sostituire l'una all'altra.

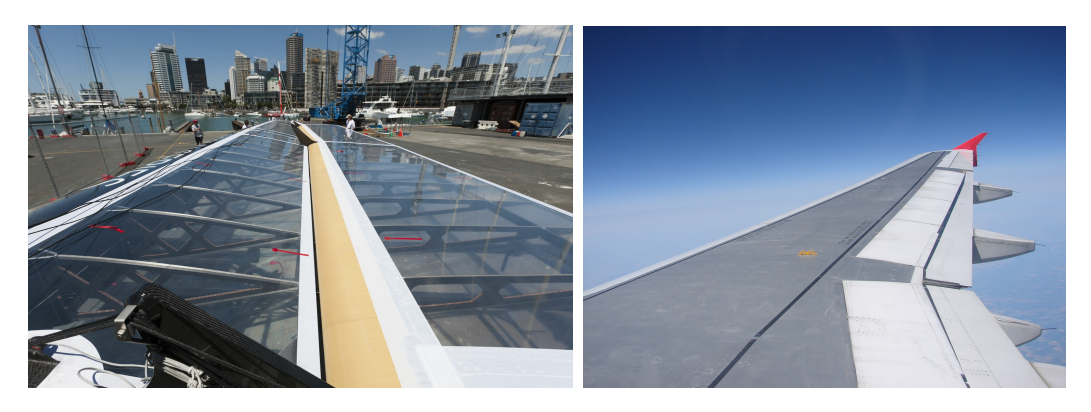

Figura 1.10: Confronto tra una wingsail e un'ala di aeroplano

I problemi di realizzazione pratica, tuttavia, hanno sempre scoraggiato l'applicazione di un'ala rigida su di un'imbarcazione. Infatti, la possibilità di ammainare la vela alla fine di una giornata di regate diventa assai più remota nel momento in cui non è più possibile ripiegare la superficie portante e stoccarla in spazi ristretti.

Inoltre, poiché una vela deve essere in grado di generare portanza sia in andature destre che sinistre, la deformabilità e intrinseca simmetria del tessuto la rendevano idonea ad un facile cambiamento di mura (passaggio del vento da un lato all'altro dell'imbarcazione). Questo meccanismo deve essere invece riprodotto su di una vela rigida con dei giunti appropriati, senza tuttavia penalizzare l'imbarcazione in quanto ad efficienza o leggerezza.

Queste motivazioni, oltre al costo di un progetto così ambizioso, hanno sempre impedito la diffusione di questa soluzione per imbarcazioni convenzionali, limitandone l'applicazione a prototipi e tentativi sperimentali.

La decisione del comitato di America's Cup si poggia tuttavia sulla sicurezza di una larga base patrimoniale fornita dagli sponsor della manifestazione, i quali possono sopperire alle difficoltà logistiche con soluzioni viste raramente nella vela dilettantistica.

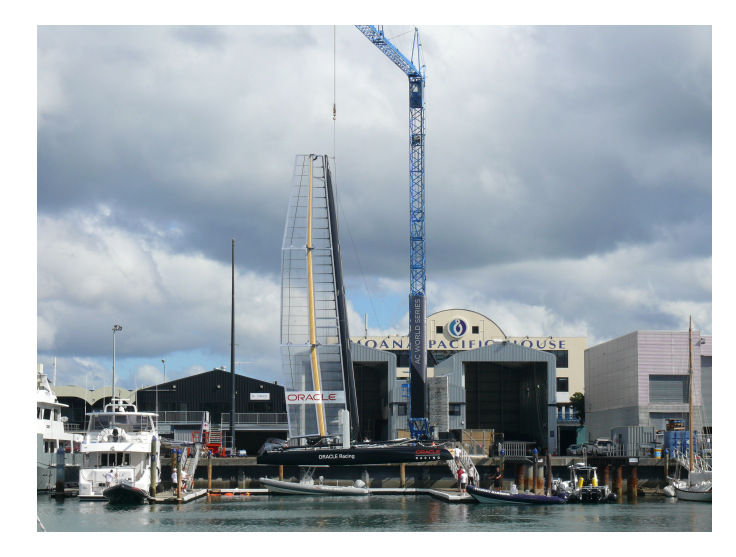

Figura 1.11: Alaggio di un'imbarcazione durante le AC World Series - Courtesy of americascupmedia.com

L'utilizzo di gru e ampi camion sempre attivi sul porto permette un'agevole alberatura della wingsail sulle imbarcazioni. Un design attento e volto anche alle problematiche di assemblamento e trasporto dell'imbarcazione hanno aiutato notevolmente tale decisione e, infine, le recenti tecnologie di lavorazione di materiali compositi hanno reso le wingsail utilizzabili e performanti per imbarcazioni di questo tipo.

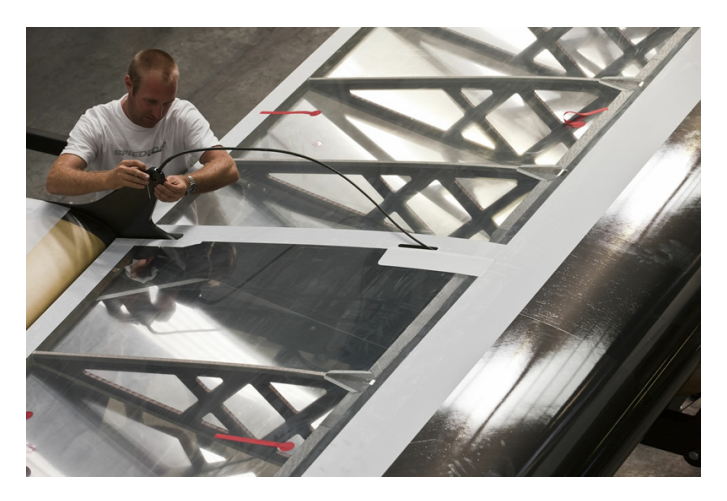

Figura 1.12: Dettaglio sulla struttura interna delle wingsail - Courtesy of americascupmedia.com

La struttura della wingsail è composta da un rivestimento portante in fibra di carbonio nella parte frontale del profilo e da una copertura in leggero microfilm sul posteriore. L'interno è supportato da centine in composito fresate e da un pannello trasversale che funge da longherone e chiude il guscio portante dell'ala.

Questa soluzione è riprodotta nelle varie componenti: ala e flap.

La configurazione attuale per gli AC45 è composta da un profilo multiplo, con ala fissa anteriore e flap mobile posteriore. L'ala può ruotare rigidamente attorno al piede d'albero, mentre nella parte posteriore è previsto un flap lungo tutta l'apertura. Quest'ultimo può essere deflesso rispetto alla parte frontale attraverso quattro centine master, che fanno da punti definiti entro i quali il flap segue più o meno linearmente la deflessione degli estremi.

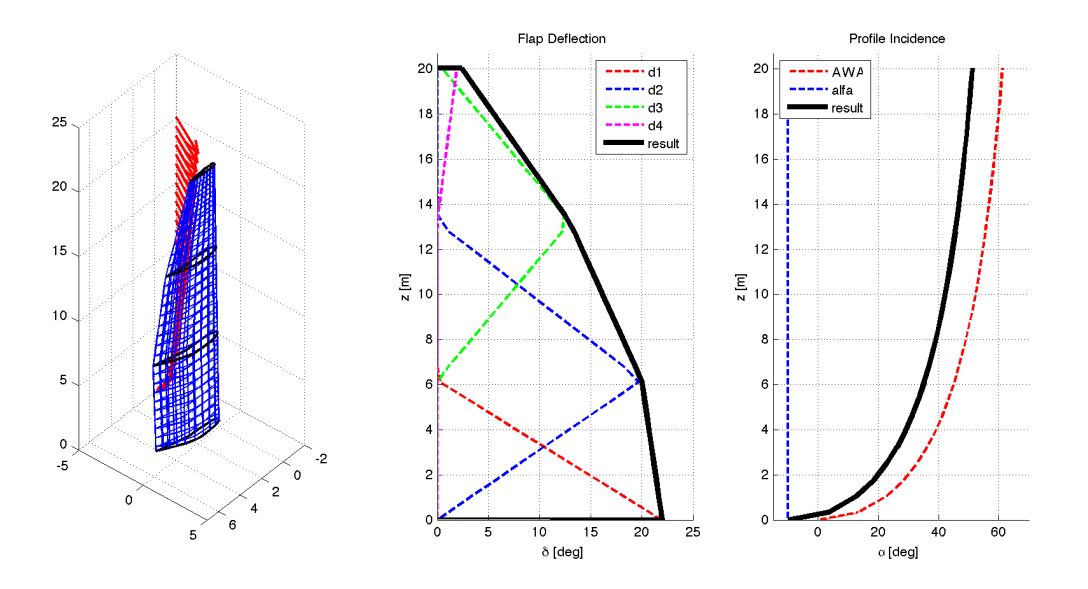

Figura 1.13: Schema di una tipica regolazione: deflessione risultante delle superfici mobili e incidenza locale dei profili

I comandi, seguendo la convenzione velica, permettono di regolare la deflessione complessiva del punto di scotta (angolo posteriore della vela), il grasso (o curvatura) nella sezione più bassa e infine lo svergolamento sul resto della vela (come variazione relativa della deflessione dei flap rispetto al profilo di riferimento).

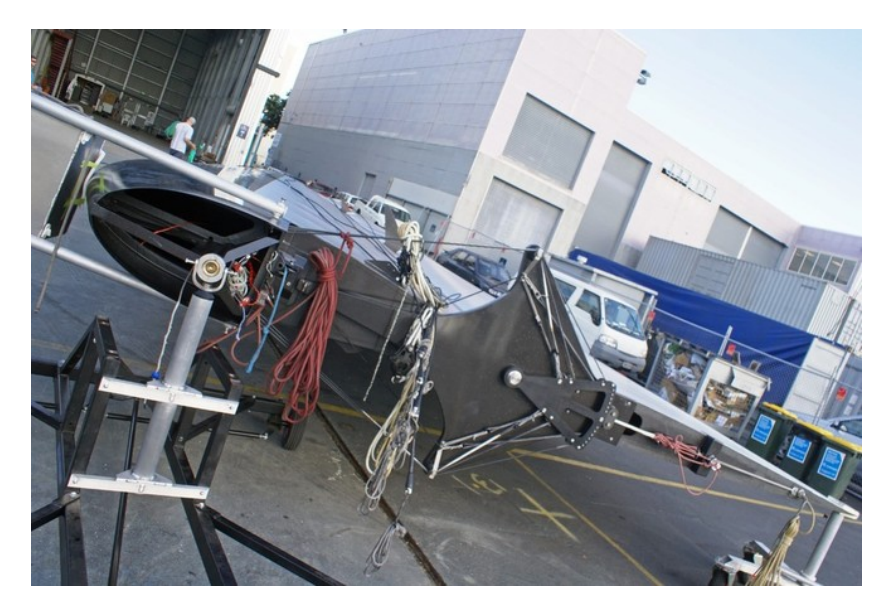

Figura 1.14: Sistema di deflessione delle superfici mobili su wingsail per AC45 - Courtesy of sailinganarchy.com

In questo modo si raggiunge un compromesso tra la necessità di una regolazione attenta dei diversi profili aerodinamici e una semplicità del controllo con pochi comandi utilizzabili in situazioni concitate tipiche di una regata sportiva.

Per quanto riguarda la forma in pianta, essa rispecchia in versione ridotta il regolamento che sarà applicato alle imbarcazioni di classe AC72.

L'altezza dell'albero è fissata, e anche la distribuzione di corde e di asse medio deve ricadere all'interno di una griglia ben definita, rendendo la pianta alare molto simile tra le diverse imbarcazioni.

Per il monotipo AC45 si è scelta la pianta mostrata in figura 1.15.

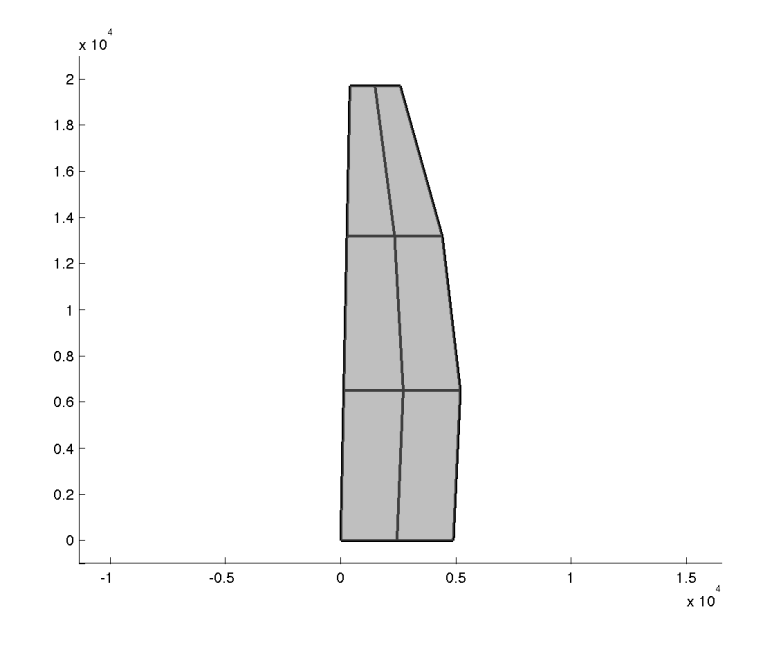

Figura 1.15: Pianta alare della wingsail per AC45

Come anticipato, la superficie complessiva è di circa  $84 \, m^2$  e l'allungamento alare è pari a 4.6, anche se per la convenzione aeronautica e data la vicinanza del suolo ad un'estremità, le sue prestazioni sono più simili a quelle di un'ala con allungamento di circa 9.

| $84\,m^2$ |
|-----------|
| 19.7 m    |
| $4.25\,m$ |
| 4.64      |
|           |

Tabella 1.1: Tabella caratteristiche della wingsail per AC45

#### 1.2.2 Precedenti

Le prime apparizioni di catamarani dotati di una wingsail sono da ricercare a partire degli anni '60 del ventesimo secolo. Gli sviluppi tecnologici e il benessere economico di quegli anni furono il motore naturale per la nascita di una particolare classe velica: la classe C.

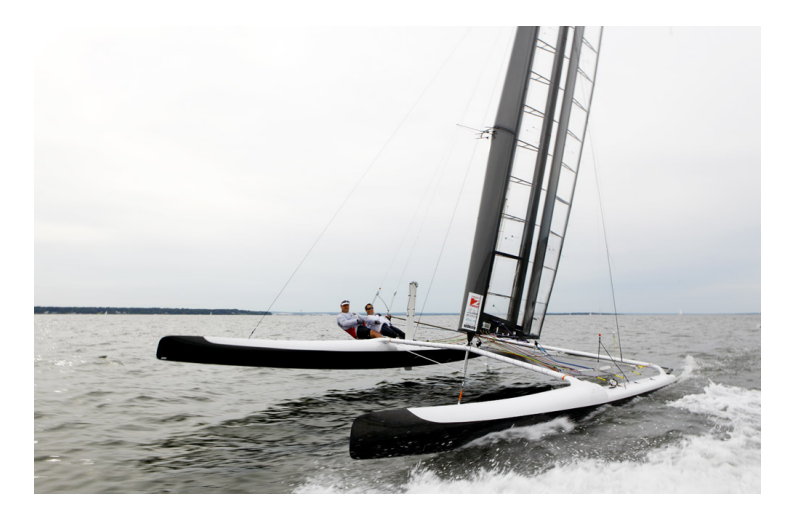

Figura 1.16: Catamarano di Classe C in navigazione - Courtesy of gizmodo.com/cclasscatamaran

Nata con un regolamento estremamente aperto e scelta subito per una competizione detta Little America's Cup, era ed è una palestra importantissima per le innovazioni tecnologiche in campo velico.

A partire dai primi anni '60, la ricerca di prestazioni sempre maggiori spingeva verso piani velici esageratamente allungati e con alberi dalla sezione aerodinamica performante.

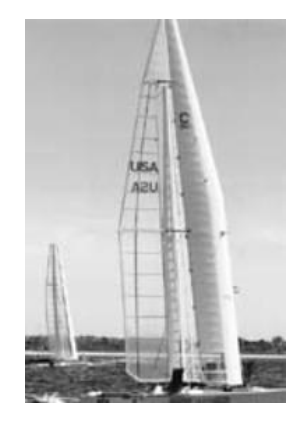

Figura 1.17: La Patient Lady, imbarcazione di Classe C 1974 - Courtesy of teaminvictus.com

Le necessità di una solida struttura portante e di un'alta efficienza sia aerodinamica che in termini di peso spinsero immediatamente verso una soluzione radicale quanto semplice: una wingsail rigida in alluminio. Inizial-

#### 1.2. LE IMBARCAZIONI AC45 25

mente si tendeva a mantenere comunque una parte posteriore in tessuto. Tale scelta fu definitivamente abbandonata a partire dagli anni '70.

In ogni caso, diversi concept iniziarono a nascere attorno all'idea di wingsail. Da quelle completamente rigide, a soluzioni ibride fino a design con scheletri portanti e coperture in tessuto per permetterne di ammainare e conservare la vela a bordo.

Di notevole importanza è la vittoria, proprio in Coppa America, di Stars and Stripes - H3, un catamarano dotato di ala rigida che difese la coppa nel 1988.

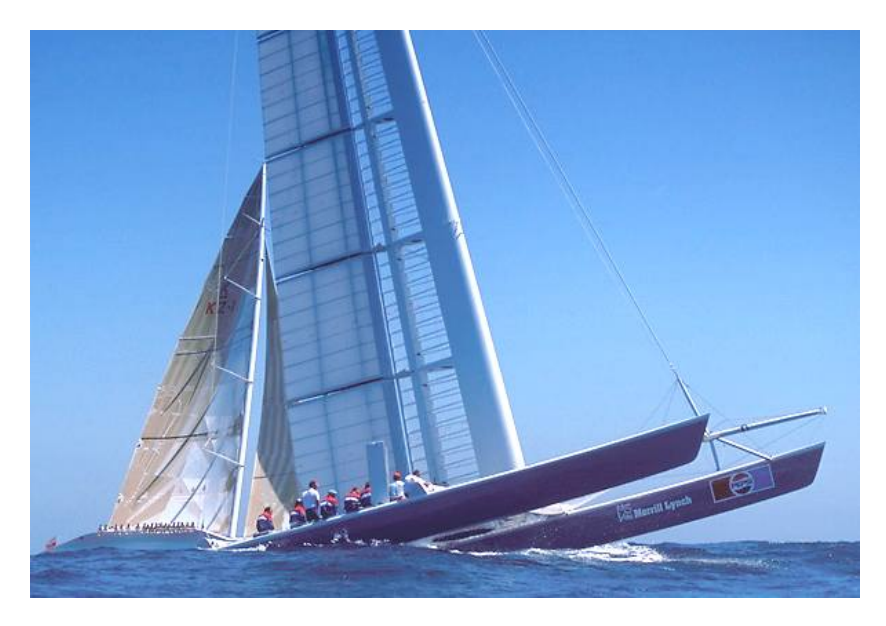

Figura 1.18: Stars and Stripes H3 durante le regate di Coppa America nel 1988 - Courtesy of yachtpals.com

In seguito ad una feroce battaglia legale e alla decisione di fissare la regata in tempi rapidissimi, gli esponenti del San Diego Yacht Club decisero che per poter difendere con successo la coppa dalla sfida della neozelandese KZ-1 (un'imbarcazione a scafo singolo di oltre 90 piedi) avrebbero dovuto aggirare l'insolitamente permissivo regolamento di regata utilizzando un multiscafo e attrezzandolo con le più performanti soluzioni disponibili.

In soli 8 mesi furono approntati due catamarani di circa 12 metri, uno con vela convenzionale e l'altro con una wingsail rigida dotata di flap. Quest'ultima, poiché più performante, fu scelta per la regata definitiva e vinse largamente una delle più strane competizioni sportive mai disputate.

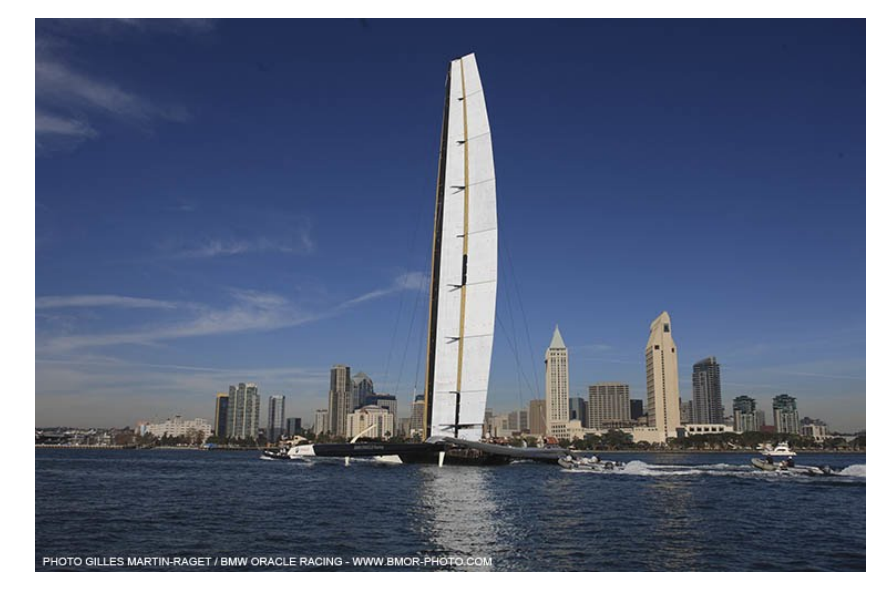

Figura 1.19: Il trimarano BOR90 che ha conquistato la coppa nel 2010 - Courtesy of bmor-photo.com

Da allora i multiscafi furono tenuti lontano dalla Coppa America fino al 2010, quando una situazione del tutto simile a quella di 22 anni prima sfociò in una competizione diretta tra il team svizzero Alinghi su Alinghi 5, un catamarano con vela convenzionale, e il team americano BMW Oracle su BOR-90, un trimarano con vela rigida.

Quest'ultima imbarcazione si dimostrò notevolmente più performante della rivale e fu la capostipite del design usato dagli attuali AC45 e dai futuri AC72.

## 1.3 Le Condizioni di Regata

Il tracciato di regata è un tipico bastone, con le barche che devono compiere un percorso allineato con il vento più volte avanti e indietro. Alle estremità del tracciato quattro boe fungono a coppie da gate, mentre la partenza e l'arrivo sono posti leggermente defilati di lato circa a metà percorso.

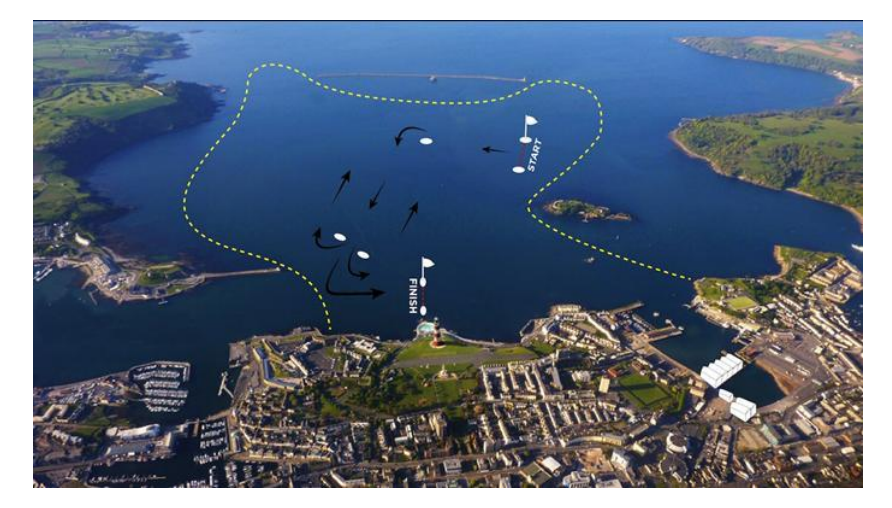

Figura 1.20: Campo di regata a Plymouth, una delle sedi dalle AC World Series - Courtesy of americascup.com

Si possono quindi identificare in ogni prova lati di bolina, ovvero quando l'imbarcazione deve risalire il vento, e di poppa, quando teoricamente il vento arriverebbe alle spalle dell'imbarcazione.

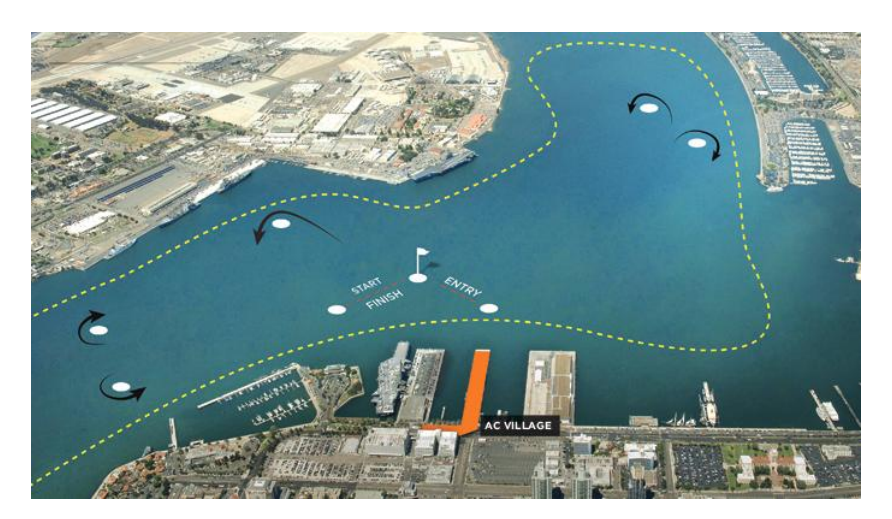

Figura 1.21: Campo di regata a San Diego, una delle sedi dalle AC World Series - Courtesy of americascup.com

Tuttavia, l'estrema potenza di queste imbarcazioni, fa sì che anche nelle andature portanti, l'altissima velocità raggiunta, compensi in gran parte il vento reale, rendendo l'andatura molto vicina ad un traverso più che ad una poppa.

Per lo stesso motivo, anche gli angoli di rotta in bolina sono più larghi di quanto ci si aspetterebbe, con le imbarcazioni in grado di superare anche del 50% la velocità reale del vento.

### 1.3.1 Polare Imbarcazione

Le prestazioni di un'imbarcazione si possono facilmente riassumere in un particolare grafico, detto polare.

In questo grafico sono riportate le velocità raggiunte dall'imbarcazione per diversi angoli di rotta e le diverse curve sono parametrizzate in funzione della velocità del vento reale.

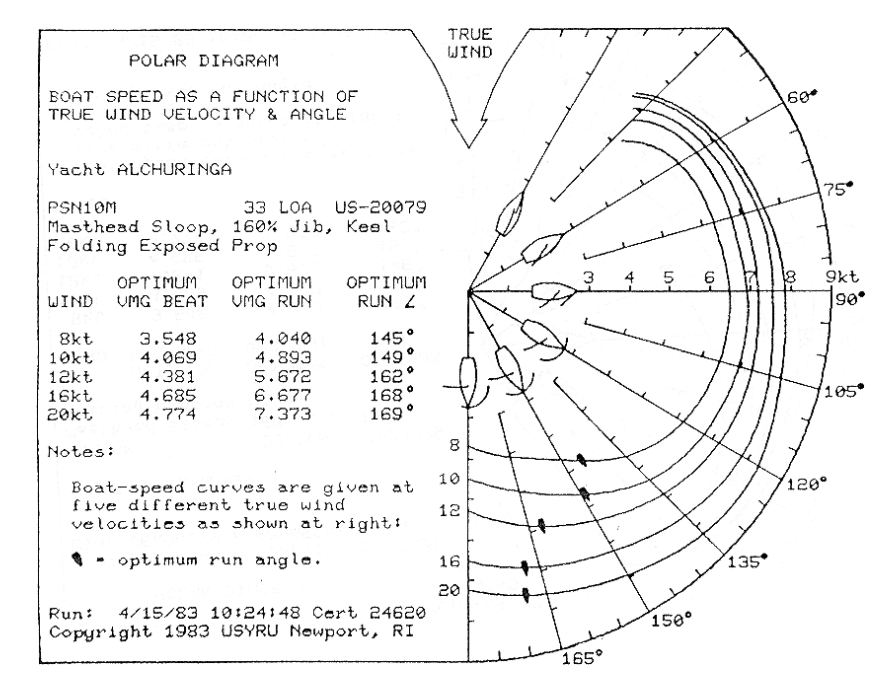

Figura 1.22: Tipico diagramma polare di un'imbarcazione - Courtesy of j30.org

In questo modo è possibile sapere, data una particolare condizione di vento, a quale velocità si muoverà l'imbarcazione in funzione della rotta tenuta. Si individuano inoltre facilmente i punti di massima e minima VMG (velocità proiettata nella direzione del vento), ovvero le rotte più performanti rispettivamente nei lati di bolina e di poppa.

Questi grafici sono raramente di facile previsione, e notevoli sforzi sono fatti per poter prevedere il comportamento di diverse imbarcazioni durante le fasi di progetto.

#### 1.3. LE CONDIZIONI DI REGATA 29

Ovviamente, una volta realizzata l'imbarcazione, è possibile condurre test dal vero, nelle quali i dati di navigazione sono registrati e processati per creare questi grafici.

Tali test sono solitamente tenuti segreti dai costruttori, e forniti solo limitatamente al pubblico e agli utenti.

Tuttavia, seguendo la logica di spettacolarità e diffusione del nuovo circuito di Coppa America, è stato possibile recuperare numerosi dati riguardo le ultime regate di AC45.

Su ogni imbarcazione sono montati diversi sensori, tra cui GPS e misuratori del vento, che forniscono i dati in tempo reale a giudici e televisioni, per integrare le immagini visive con statistiche e dati sulla navigazione della flotta.

Questi dati sono poi resi disponibili sul sito ufficiale ([14]) per poter ricostruire integralmente la regata in tutti i suoi aspetti.

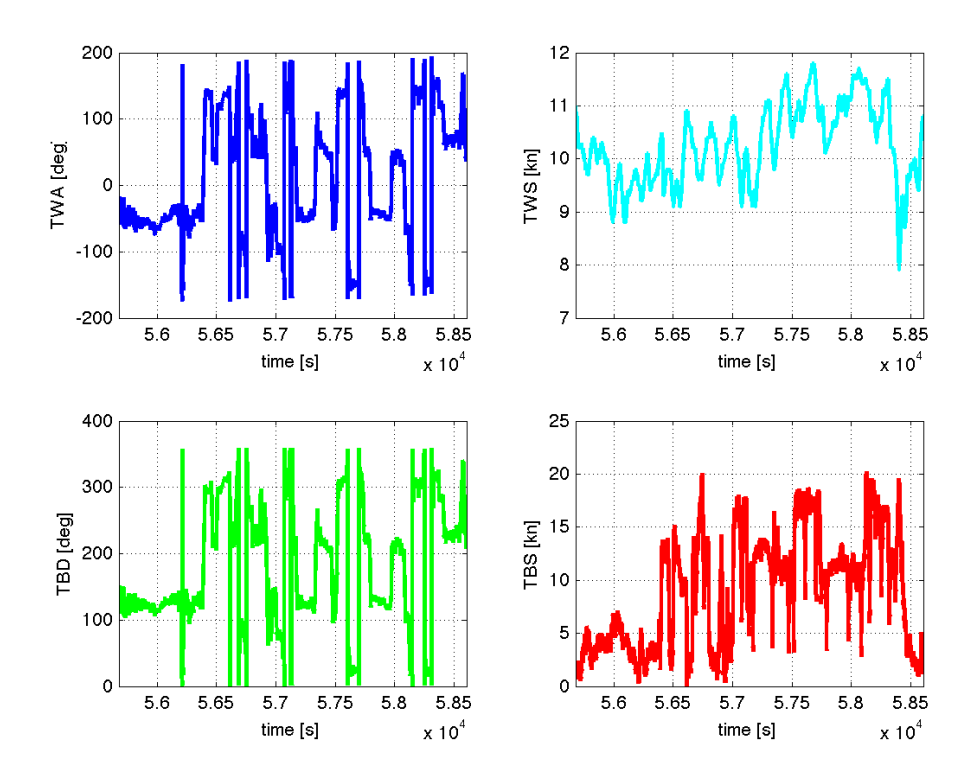

Figura 1.23: Log di una delle imbarcazioni che hanno preso parte alle AC World Series

E' stato proprio a partire da queste registrazioni che è stato possibile ricostruire statisticamente una polare per queste imbarcazioni.

Analizzando tutti i log è stato possibile eseguire un plot della velocità delle diverse imbarcazioni in funzione del TWA (True Wind Angle - angolo tra la direzione dell'imbarcazione e la direzione del vento reale).

Tuttavia, dal momento che tali registrazioni non si riferiscono a prove controllate ma sono il frutto di lunghe registrazioni scorrelate di dati, è stato necessario un processo di normalizzazione rispetto alla velocità reale del vento, introducendo la Relative Boat Speed (o RBS) come rapporto tra la velocità assoluta dell'imbarcazione (TBS) e quella del vento reale (TWS).

$$
RBS = \frac{TBS}{TWS}
$$
 (1.1)

Nel diagramma 1.24 è quindi riportata la velocità relativa dell'imbarcazione in contrasto con il tipico grafico polare che prevede diverse velocità assolute, parametrizzate in funzione della velocità reale del vento.

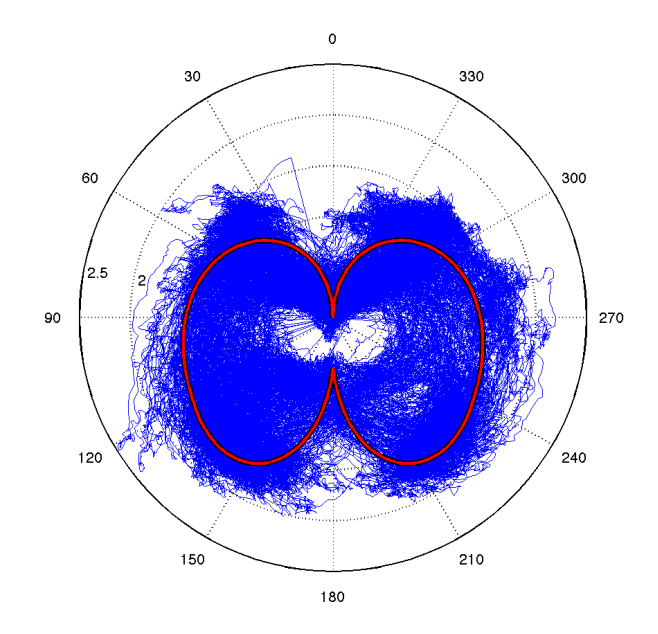

Figura 1.24: Stima del diagramma polare di un AC45 dedotto dall'analisi dei log delle regate

Onde evitare fluttuazioni statistiche poco significative, si è investigata anche la ricorrenza delle diverse velocità all'interno dello stesso angolo di rotta. In figura 1.25 è mostrato uno spettro di ricorrenza di eventi angolovelocità, dove si notano i due angoli più utilizzati durante una regata (quello di bolina e quello di poppa) come spot di massima ricorrenza.

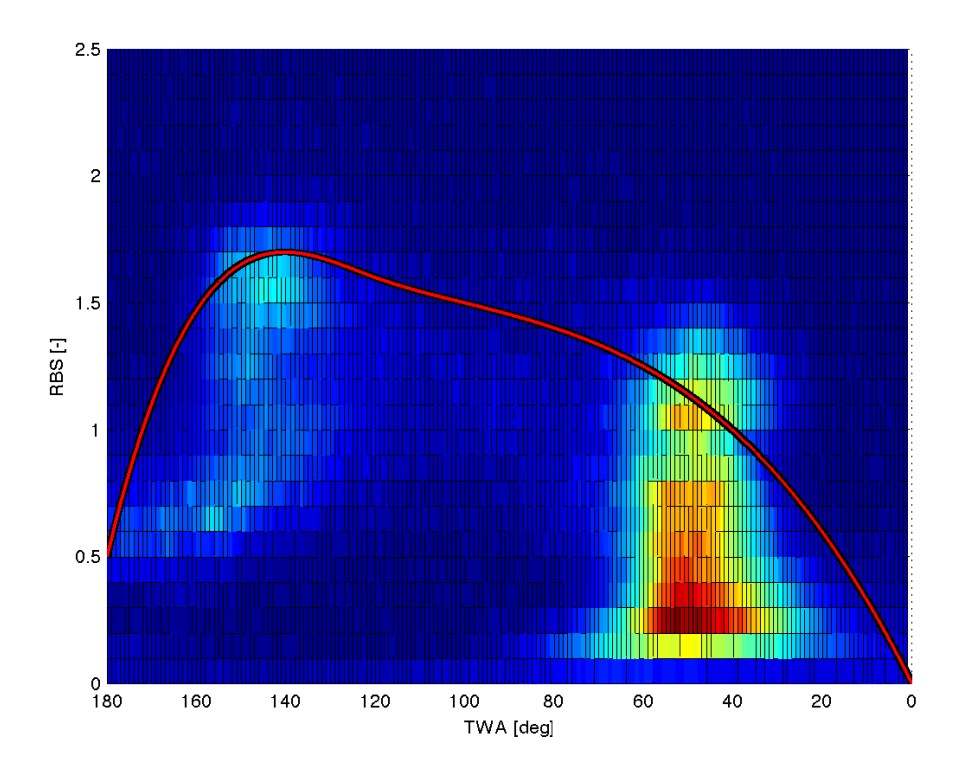

Figura 1.25: Spettro polare di un AC45. Colori più caldi indicano una maggiore ricorrenza dei dati in quella zona

Da notare è anche una anomalia nel grafico che si registra con angoli prossimi a quello di bolina ma velocità nettamente inferiori. Ciò è dovuto al fatto che nelle pause tra una regata e l'altra, invece che mettersi con la prua al vento, le imbarcazioni mantengono un angolo relativo con il vento, ma ruotano la vela in modo che non generi spinta.

Il motivo è che tali imbarcazioni, una volta orientate in direzione del vento, diventano difficilmente controllabili e molto lente nella ripartenza. Questa tecnica, al contrario, permette di preservare la manovrabilità e la celerità nelle operazioni.

A partire da questo grafico, quindi, è stato possibile interpolare una polare approssimativa, ma soprattutto è stato possibile identificare il punto di funzionamento di interesse per questo lavoro.

| Polare Statistica           |  |  |  |  |  |  |  |
|-----------------------------|--|--|--|--|--|--|--|
| TWA 00 50 100 120 140 180   |  |  |  |  |  |  |  |
| RBS 0.0 1.1 1.5 1.6 1.7 0.5 |  |  |  |  |  |  |  |

Tabella 1.2: Valori di interpolazione della polare statistica.

D'ora in avanti, quindi, si assumerà come punto di progetto una condizione di navigazione con:

$$
TWA = 48 \deg \tag{1.2}
$$

$$
RBS = 1.0 \tag{1.3}
$$

#### 1.3.2 Profilo del Vento

Come si può facilmente immaginare, il vento apparente sentito da una wingsail durante la navigazione è il risultato della sovrapposizione di due diverse distribuzioni spaziali. In particolare, è importante andare ad investigare la variabilità del vento in altezza, poiché presenta variazioni considerevoli e di fondamentale importanza.

La prima componente è dovuta al vento reale, che soffia mediamente nella stessa direzione a tutte le altezze (almeno per le quote di interesse dell'imbarcazione).

L'intensità del vento, al contrario, presenta una notevole variabilità dovuta alla presenza di uno strato limite atmosferico.

Il profilo di velocità partirà quindi da zero in corrispondenza della superficie marina, e crescerà poi salendo di altezza fino ad un valore asintotico dato dall'intensità locale del vento.

Diversi studi sono stati fatti per identificare l'andamento di velocità a partire da una misurazione puntuale ([1], [2], [3] e [4]), e a partire da questi lavori è risultato chiaro come una wingsail di AC45 si trova ad operare in quella regione di strato limite che è detta Log layer.

Il profilo di velocità sarà quindi dato da una legge del tipo:

$$
u(z) = \frac{u \ast}{\kappa} ln\left(\frac{z + z_0}{z_0}\right)
$$
 (1.4)

dove la costante di Von Karman  $\kappa$  è presa pari a 0.41, mentre la rugosità superficiale per il mare  $z_0$  è stata considerata pari a 0.5 mm. La velocità di attrito è approssimabile a partire da una misura puntuale presa all'interno dello strato logaritmico attraverso la formula:

#### 1.3. LE CONDIZIONI DI REGATA 33

$$
u* = \frac{\kappa U_{ref}}{\ln\left((z_{ref} + z_0)/z_0\right)}\tag{1.5}
$$

Dal protocollo di regata per la 34th America's Cup si può evidenziare che tutte le misure di velocità reale del vento sono effettuate ad un'altezza di 6 metri sopra la barca comitato e quindi si considererà in questo lavoro:

$$
z_{ref} = 6 \; m
$$

e ovviamente per  $U_{ref}$  si prenderanno le misurazioni fornite nei log di regata.

La seconda componente da tenere in considerazione è il vento relativo dovuto alla velocità dell'imbarcazione. Per ovvi motivi il profilo del vento risulterà quindi costante e allineato nella direzione di moto dell'imbarcazione, supposta circa coincidente con l'asse longitudinale di quest'ultima.

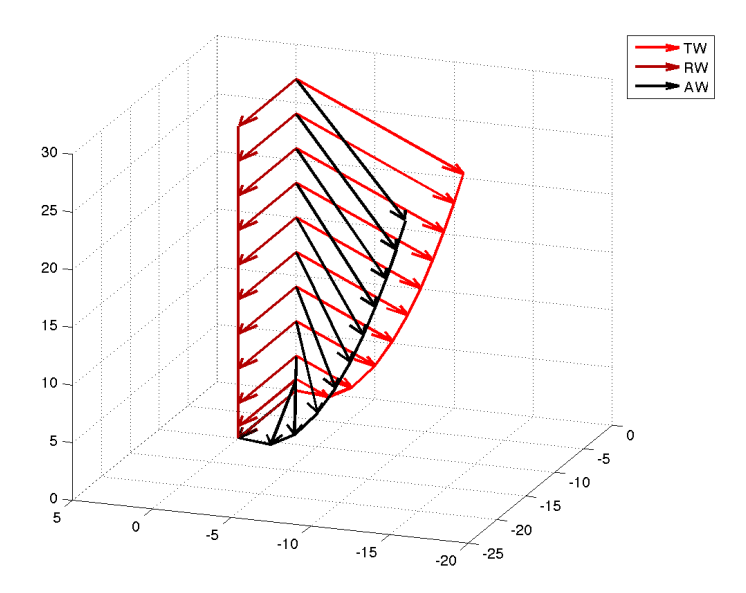

Figura 1.26: Visualizzazione del profilo del vento con vento relativo (RW), reale  $(TW)$  e apparente  $(AW)$ 

La combinazione di questi due profili diversi sia in modulo che in direzione, fa sì che il profilo risultante sia alquanto complicato, con una distribuzione variabile di velocità e uno svergolamento progressivo del vento che va da un angolo coincidente con la direzione di moto dell'imbarcazione a livello del mare, fino ad un angolo di vento apparente asintotico per altezze crescenti.

Una volta definiti quindi i profili di velocità, è possibile ricostruire il profilo corrispondete al vento apparente grazie alle formule:

$$
TW = TWS \cdot w(z) \cdot (\cos(TWA)\mathbf{i} + \sin(TWA)\mathbf{j}) \tag{1.6}
$$

$$
RW = TBS \mathbf{i} \tag{1.7}
$$

$$
AW = TW + RW \tag{1.8}
$$

che possono essere rimaneggiate per esprimere direttamente angolo e modulo del vento apparente.

$$
AWS = TWS\sqrt{RBS^2 + RBS \cdot w(z) \cdot \cos(TWA) + w^2(z)}
$$
(1.9)

$$
\tan(AWA) = \frac{w(z) \cdot \sin(TWA)}{RBS + w(z) \cdot \cos(TWA)}\tag{1.10}
$$

con:

$$
u(z) = \frac{\ln\left(z/z_0\right)}{\ln\left(z_{ref}/z_0\right)}
$$

Si può quindi notare come una volta definita la legge di variazione della velocità  $w(z)$  e la TWS, è possibile ricostruire il profilo di vento apparente usando la RBS e il TWA ricavati dalla polare dell'imbarcazione.

# Capitolo 2 Analisi 2D

Come prima analisi si è pensato di utilizzare una teoria semplificativa solitamente nota come teoria delle strisce.

Essendo la wingsail del tutto simile ad un'ala di buon allungamento, è possibile ipotizzare che il comportamento delle diverse sezioni alari sia simile a quello del profilo bidimensionale isolato.

L'esperienza aeronautica insegna che ciò è tipicamente vero in gran parte dell'ala e cade in difetto solo nelle zone di estremità, il che rende questa tecnica notevolmente accurata per ali ad alto allungamento.

Una volta note le caratteristiche bidimensionali delle diverse sezioni è quindi possibile ricostruire le prestazioni globali integrando lungo l'apertura.

In questo lavoro, ci si è quindi concentrati sullo studio di sezioni bidimensionali, elaborando poi una procedura idonea per la verifica e l'ottimizzazione delle prestazioni dell'ala completa.

## 2.1 Sezioni Tipiche

#### 2.1.1 Ali vs. Wingsails

Nonostante le importanti analogie strutturali e fisiche di ali e wingsail, è importante ricordare che l'utilizzo di tali dispositivi in campi decisamente diversi. Per questo un ala ottimizzata per il volo difficilmente risulterà una buona wingsail e viceversa.

Innanzitutto una wingsail è chiamata ad operare su entrambe le mura, quindi con incidenza sia positiva che negativa. L'equivalente aeronautico è un'ala in grado di avere le stesse prestazioni sia in volo dritto che rovescio, cosa non vera per la stragrande maggioranza dei velivoli. Una wingsail dovrà quindi avere un'intrinseca simmetria, ottenibile per via diretta o indirettamente tramite cinematismi appropriati.

Proprio questi cinematismi dovranno essere tali per cui la transizione da un lato all'altro sia quanto più agevole possibile, in modo da non penalizzare pesantemente la manovrabilità dell'imbarcazione.

Entrambe le strutture dovranno sopportare i carichi aerodinamici, e necessiteranno quindi di una struttura interna resistente ma allo stesso tempo leggera. Data la natura prevalentemente flessionale dei carichi, una struttura a guscio risulta l'ideale in entrambe le applicazioni, richiedendo quindi uno spessore sostenibile delle sezioni aerodinamiche.

E' importante ricordare anche le condizioni operative in cui i profili sono portati ad operare. Se le ali lavorano con venti apparenti frutto quasi esclusivamente del moto relativo tra velivolo e aria, buona parte del vento sentito da una wingsail è reale e perciò soggetto all'interferenza ambientale.

I livelli di turbolenza che interessano le ali aeronautiche sono solitamente molto bassi, e rendono quindi possibile pensare di sviluppare profili laminari altamente performanti. Al contrario, nelle condizioni operative delle wingsail, lo strato limite sul profilo è eccitato dalla turbolenza asintotica e tende ad una transizione anticipata, che rende spesso vani gli accorgimenti atti a creare una zona di laminarità sul naso del profilo (si veda [8]).

Nonostante quindi il numero di Reynolds sia simile tra le due applicazioni (le generose dimensioni delle wingsail compensano la differenza nelle velocità di utilizzo), le prestazioni aerodinamiche di profili usati su ali piuttosto che su wingsail potrebbe essere differente.

Infine, ultimo ma non meno importante, è necessario tenere in considerazione il protocollo che regola il design e le tecnologie costruttive delle wingsail da usare in Coppa America, poiché quest'ultimo pone numerosi vincoli alla possibilità di deflettere o modificare il profilo originale durante la regata.

In particolare, è richiesta la simmetria del profilo a riposo su tutte le sezioni ed è limitato il massimo allungamento del semiperimetro equivalente del profilo durante la deflessione di una superficie mobile.

Queste limitazioni restringono di fatto le possibilità di scegliere alcuni profili o soluzioni altamente performanti ma non congrue al regolamento di regata che cerca di limitare soluzioni fantasiose e che producano prestazioni a discapito dell'aspetto sportivo dell'evento.
### 2.1.2 Scelta delle sezioni

Date queste considerazioni preliminari, si sono scelte alcune sezioni candidate da confrontare in questo lavoro.

Dal momento che si tratta di un lavoro di tesi il cui scopo è più dimostrativo che teso al risultato, si sono presi in esame profili della famiglia NACA senza particolari ottimizzazioni. Inoltre, avendo già scartato profili laminari e non simmetrici per le ragioni sopra riportate, tutti i profili utilizzati apparterranno alla famiglia NACA a quattro cifre della serie 00XX.

In questo lavoro si sono volute investigare tre tipologie di sezioni: un profilo rigido, senza superfici di controllo che potrà tuttavia essere svergolato interamente attorno ad un asse di rotazione interno; un profilo singolo dotato di alettone e un profilo doppio ala-flap simile alla soluzione attualmente in uso sugli AC45.

Analisi preliminari hanno permesso di verificare quale profilo singolo fosse il migliore in termini di efficienza e di massima portanza ottenibile.

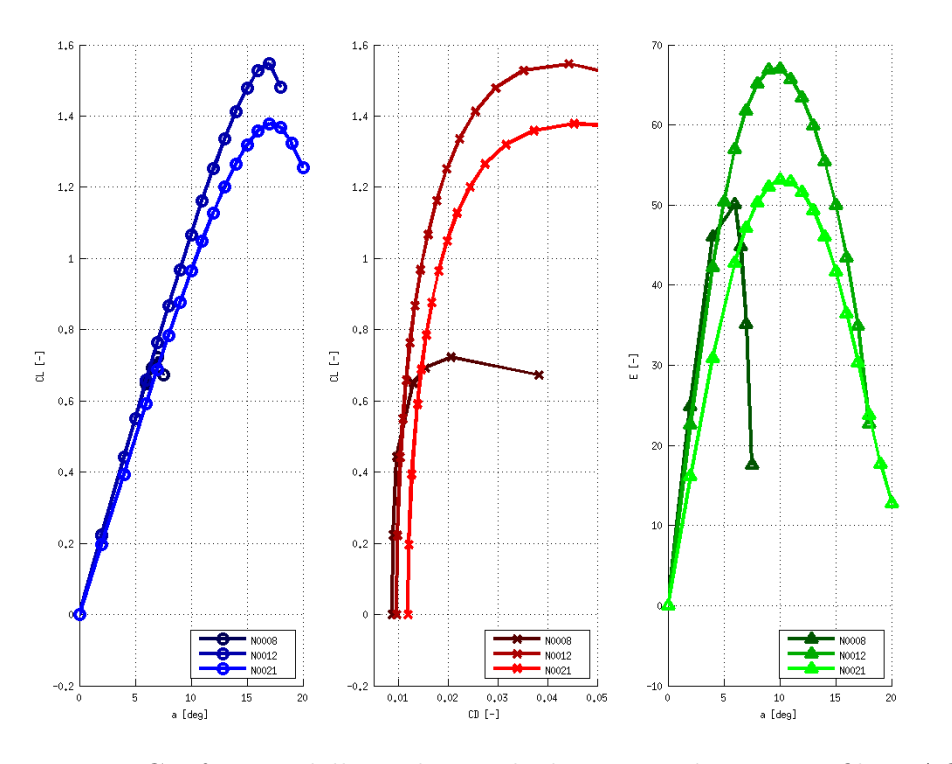

Figura 2.1: Confronto delle polari calcolate per diversi profili NACA simmetrici.

La scelta è quindi ricaduta su di un NACA 0012.

Per quanto riguarda il profilo con alettone, ci si è ispirati all'attuale configurazione degli AC45, sui quali la superficie di controllo occupa circa la metà della corda.

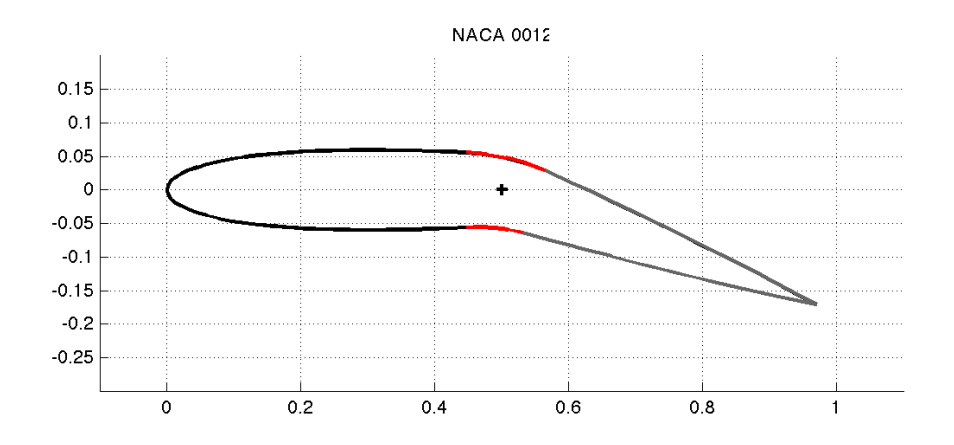

Figura 2.2: Sezione di un profilo NACA 0012 con alettone posteriore e raccordo (in rosso).

Il profilo di base utilizzato è quindi sempre un NACA 0012, dotato tuttavia di un alettone di estensione pari al 50% della corda locale che è raccordato al profilo originale tramite un 10% di guarnizione.

Infine, per la sezione con flap, si è scelto ancora una volta di seguire l'attuale soluzione, dividendo equamente la corda complessiva tra ala e superficie di controllo. Dato il maggior aggravio strutturale di questa tipologia di sezione, si è scelto un NACA 0018 per la parte anteriore e uno 0012 per il flap.

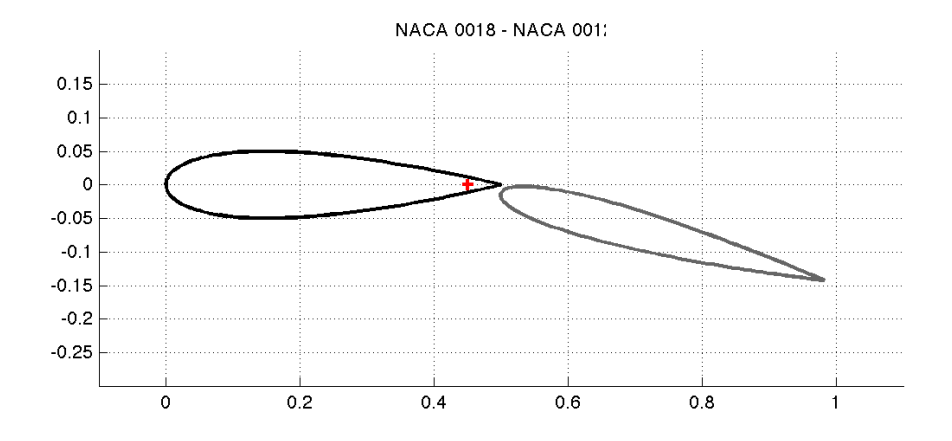

Figura 2.3: Sezione di un profilo doppio, con parte anteriore NACA 0018 e posteriore 0012. Centro di rotazione del flap in rosso.

Come noto dalla teoria aerodinamica, un ruolo fondamentale nel funzionamento dell'ipersostentazione è giocato dal gap che si viene a formare tra il profilo e il flap.

Tale regione, per garantire ottimi risultati aerodinamici, deve essere ottimizzata attentamente ed è quindi in grado di funzionare al meglio solitamente in una sola posizione. Le esigenze di manovrabilità e cambio di mura, tuttavia, rendono impossibile questa ottimizzazione in ambito nautico. Inoltre, l'imposizione di simmetria della sezione e la necessità di una regolazione immediata tra un'andatura e l'altra limitano notevolmente la possibilità di sovrapporre i due profili e di creare quindi un canale ottimale per l'ipersostentazione.

I due profili sono quindi posti in tandem, con un gap iniziale il più ridotto possibile (posto pari ad un millesimo di corda) e il centro di rotazione del flap posto sull'asse di simmetria al 90% della corda del profilo anteriore.

Una quarta tipologia di sezione è stata inoltre investigata in questo lavoro: un profilo continuo con alettone posteriore e naso deformabile.

Per quanto questa soluzione presenti non poche difficoltà realizzative e strutturali, si è voluto investigare l'entità dei vantaggi in termini di prestazioni per quantificare i pro, rispetto ai contro di questo tipo di soluzione.

Il profilo in esame è quindi ancora un NACA 0012, con alettone di estensione pari al 50% della corda e con un secondo alettone anteriore che permette di ruotare il naso del profilo per un'estensione pari al 10% della corda complessiva.

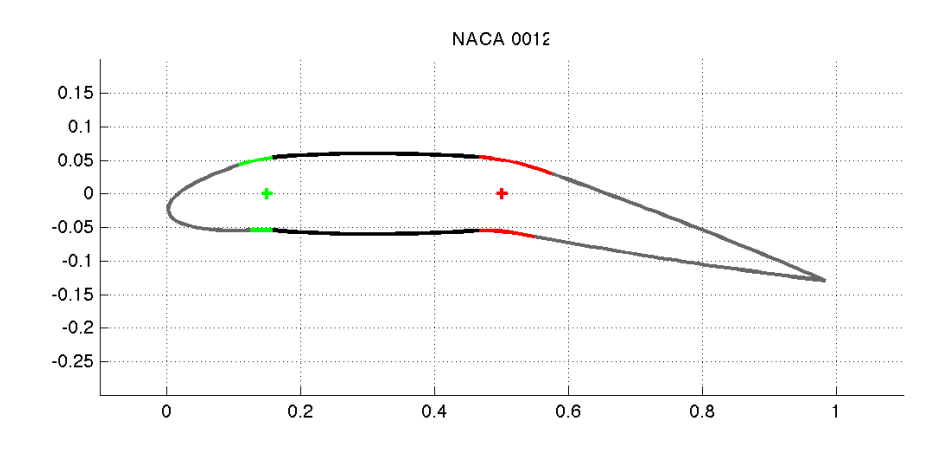

Figura 2.4: Sezione di un profilo NACA 0012 con alettone posteriore, naso deformabile e raccordo (in rosso e verde).

# 2.2 Modello Numerico

Per analizzare i profili selezionati si è optato per uno studio numerico del problema.

Le equazioni che governano il moto di flussi incomprimibili attorno a corpi solidi sono note come equazioni di Navier-Stokes che esprimono il bilancio di massa e quantità di moto della corrente. Nella forma stazionaria possono essere scritte come:

$$
\nabla \cdot \mathbf{u} = 0 \tag{2.1}
$$

$$
\rho \mathbf{u} \cdot \nabla \mathbf{u} = -\nabla p + \nabla \cdot \underline{\tau}
$$
\n(2.2)

dove  $p$  è la pressione (almeno formalmente) e  $\underline{\tau}$  è il tensore degli sforzi viscosi definito come:

$$
\underline{\underline{\tau}} = 2\mu \underline{\underline{S}}
$$

con  $\mu$ viscosità dinamica del fluido e $\underline{S}$ dato da:

$$
\underline{\underline{S}} = \frac{1}{2} (\nabla \mathbf{u} + \nabla \mathbf{u}^T)
$$

Per fluidi newtoniani come quelli trattati in questo lavoro, è possibile riscrivere le equazioni come:

$$
\nabla \cdot \mathbf{u} = 0 \tag{2.3}
$$

$$
\rho \nabla \cdot (\mathbf{u} \mathbf{u}^T) = -\nabla p + \mu \nabla^2 \mathbf{u}
$$
 (2.4)

### 2.2.1 Equazioni RANS

Nel trattare flussi ad elevato numero di Reynolds, tuttavia, è necessario o un notevole sforzo computazione, o una formulazione diversa del problema, andando a separare il campo medio di velocità dalle fluttuazioni tipiche della turbolenza.

Il primo approccio, in questo senso, è noto come decomposizione di Reynolds [9] e prevede un'operatore di media del tipo:

$$
\overline{\mathbf{u}} = \lim_{T \to \infty} \frac{1}{T} \int_0^T \mathbf{u}(t) dt
$$

Separando quindi la velocità in due contributi:

$$
\mathbf{u} = \overline{\mathbf{u}} + \mathbf{u}'
$$

e ricordandosi che le fluttuazioni **u'** sono da ritenersi a media nulla, è possibile mediare le equazioni di partenza nelle quali è stata sostituita l'espressione della velocità per ottenere

$$
\nabla \cdot \overline{\mathbf{u}} = 0 \tag{2.5}
$$

$$
\rho \nabla \cdot (\overline{\mathbf{u}} \, \overline{\mathbf{u}}^T) = -\nabla \overline{p} + \mu \nabla^2 \overline{\mathbf{u}} - \rho \nabla \cdot (\overline{\mathbf{u}' \, \mathbf{u}'^T}) \tag{2.6}
$$

Come si può notare, nell'equazione della quantità di moto compare un termine noto solitamente con il nome di sforzi di Reynolds che perturba un'equazione altrimenti del tutto simile a quella originale e che riguarda unicamente le componenti medie della velocità.

Risulta quindi evidente come sia possibile risolvere un'equazione sulle variabili medie una volta che si sia modellato il termine aggiuntivo in funzione della sola  $\overline{\mathbf{u}}$ . Questo fatto è noto come problema di chiusura delle equazioni RANS, per il quale sono state proposte diverse soluzioni anche se nessuna è ancora universalmente in grado di risolvere il problema.

#### Modelli di Turbolenza

A parte alcuni modelli molto semplici che legano direttamente gli sforzi di Reynolds a  $\overline{u}$ , nella maggior parte dei casi si ricorre a delle equazioni alle derivate parziali aggiuntive per risolvere quantità più o meno fisiche quali ad esempio l'energia cinetica turbolenta k, il rateo di dissipazione  $\varepsilon$  o una viscosità cinetica turbolenta  $\nu_t$  da aggiungere a quella propria del fluido.

Ne è un'esempio il modello Spalart-Allmaras, ideale per applicazioni aeronautiche, flussi attorno a profili alari e di conseguenza estremamente utile per questo lavoro. Pur avendo solo marginali fondamenti scientifici, una sua estesa implementazione ha permesso di regolare alcuni parametri del modello per ottenere risultati decisamente accurati nelle sue applicazioni più idonee (si veda [10]).

La scelta di un modello di turbolenza di questo tipo si fa sentire in maniera pesante sulla risoluzione della corrente a parete. In particolare, tutti i modelli RANS di turbolenza tendono ad ignorare la presenza di una regione di laminarità all'inizio dello strato limite e risolvono tutta la corrente come turbolenta. Questo handicap può essere risolto, in maniera notevolmente costosa dal punto di vista computazionale, aggiungendo dei modelli di transizione laminare-turbolenta.

Tuttavia, il fatto di considerare l'intero flusso come turbolento, non è sempre penalizzante sull'accuratezza dei risultati: come anticipato nel capitolo 2.1.1, le condizioni ambientali della corrente asintotica possono influire notevolmente sulla presenza o meno di una regione di laminarità. Inoltre, nel caso si voglia effettuare un'analisi unicamente comparativa tra profili dalle prestazioni simili, è possibile ritenere i risultati relativi come validi, e correggerli (qualora fosse d'interesse il valore effettivo) sulla base di confronti numerici-sperimentali.

In questo lavoro, quindi, non si è ritenuto necessario introdurre correzioni laminari, e si sono confrontati i valori ricavati direttamente dai calcoli assumendoli come realistici per l'applicazione in esame.

# 2.2.2 Wall Functions

Di estrema importanza per un'agile risoluzione del problema è anche l'introduzione di funzioni di parete per risolvere il flusso in prossimità dei corpi solidi.

Come noto, lo strato limite è composto da diversi sublayers all'interno dei quali l'energia turbolenta compie il proprio ciclo di generazione e dissipazione. Per questo motivo è importante andare a risolvere in maniera accurata tale regione.

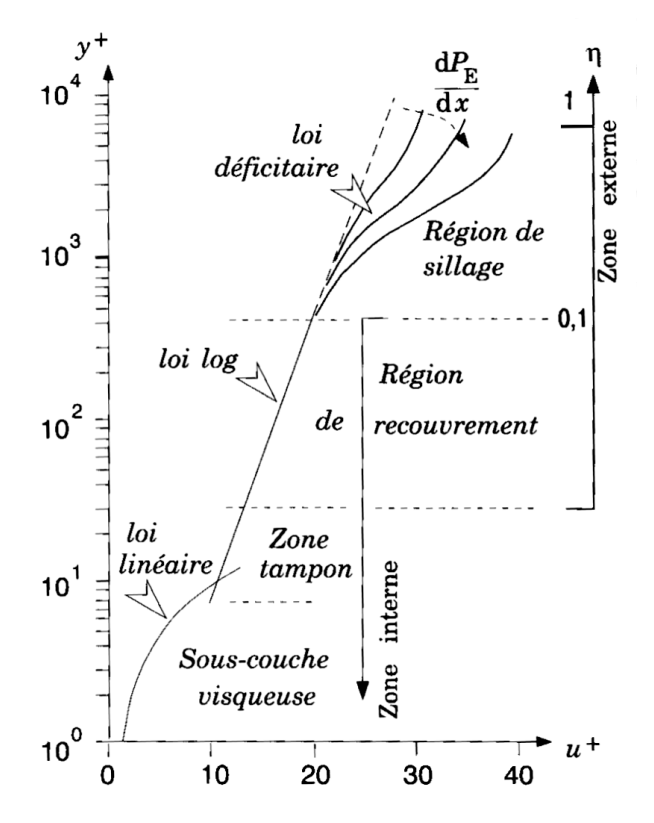

Figura 2.5: Rappresentazione qualitativa del profilo di velocità e delle diverse regioni dello strato limite - Courtesy of Prof. A. Baron

Una discretizzazione raffinata, tuttavia, richiede enormi risorse di calcolo e d'altro canto, è possibile immaginare che ciò che avviene in regioni così vicine alla parete non possa essere influenzato dalla geometria globale, e risenta quindi solo di parametri locali.

Seguendo questa logica è possibile quindi definire delle funzioni semiempiriche che si facciano carico di risolvere il flusso nella regione più interna dello strato limite. La dimensione della mesh in prossimità della parete potrà quindi mantenersi attorno alle 30-40 unità di parete, posizionando quindi il primo nodo all'interno del substrato logaritmico.

Una simulazione diretta dello strato limite avrebbe invece richiesto una mesh intera di dimensione non superiore all'unità di parete, rendendo il calcolo decisamente più lungo ed oneroso.

# 2.2.3 Solutori

Tutte le simulazioni sono stazionarie e per tanto si è deciso di utilizzare il solutore simpleFoam del software OpenFoam.

In particolare i vari termini delle equazioni sono stati risolti con schemi Gaussiani, come riportato in tabella 2.1.

| ddtSchemes           | steadyState            |
|----------------------|------------------------|
| divSchemes           | Gauss linear Upwind    |
| gradSchemes          | Gauss linear           |
| laplacianSchemes     | Gauss linear corrected |
| interpolationSchemes | linear                 |
| snGradSchemes        | corrected              |

Tabella 2.1: Schemi utilizzati nella soluzione delle equazioni RANS tramite simpleFoam

.

Tale scelta risulta leggermente dissipativa in termini di corrente, ma permette una maggiore stabilità e facilità di risoluzione. La correzione delle normali permette inoltre di tenere in considerazioni eventuali non ortogonalità della mesh.

Per quanto riguarda invece i solutori delle equazioni, si sono adottati schemi ad hoc per l'equazione della pressione rispetto a quelle della velocità e della viscosità turbolenta (si veda tabella 2.2).

| fySolution   |                            |  |  |
|--------------|----------------------------|--|--|
| D            | GAMG                       |  |  |
| $\mathbf{H}$ | smoothSolver - GaussSeidel |  |  |
| nut          | smoothSolver - GaussSeidel |  |  |

Tabella 2.2: Solutori utilizzati per i sistemi risultanti dalle equazioni .

Data la bassa non ortogonalità della mesh generata non sono stati introdotti degli algoritmi di correzione di ortogonalità. Inoltre, vista la scelta degli schemi, si sono potuti utilizzare dei fattori di rilassamento pari a 0.5 per tutte le equazioni.

### 2.2.4 Generazione Mesh

E' opportuno innanzitutto spiegare le principali differenze tra mesh strutturate e non strutturate.

Le mesh strutturate sono tipicamente composte da quadrilateri (in 2D) o esaedri (in 3D), e la loro costruzione segue una logica ortogonale, ordinando i nodi in maniera semplice e rendendo quindi molto facile ricostruire la posizione relativa dei nodi in base al loro ID.

Tali mesh sono qualitativamente superiori rispetto all'altra tipologia, limitando la propagazione di errori numerici e rendendo più efficienti i solutori.

I problemi nell'utilizzo di questo tipo di mesh risiedono nella difficoltà di adattare la solida struttura costitutiva a geometrie complesse, mantenendo il più invariata possibile l'ortogonalità degli elementi (misurata come minimo angolo interno della cella).

Mesh di questo tipo, applicate a profili aeronautici sono solitamente dette C-grids.

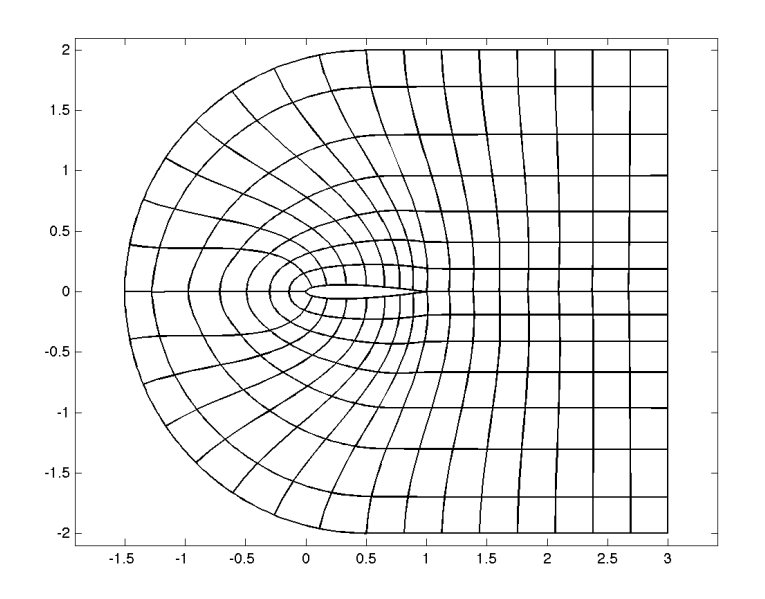

Figura 2.6: Raffigurazione di una C-grid su profilo alare singolo.

Al contrario, le mesh non strutturate sono costituite solitamente da triangoli (2D) o tetraedri (3D) e la loro costruzione avviene in maniera più disordinata, rendendo di fatto impossibile ricostruire le posizioni relative dei nodi se non tramite un'apposita indicizzazione. Proprio questa sua mancanza di schema è da un lato motivo di pesantezza nella risoluzione, ma dall'altro permette di infittire in maniera molto semplice la mesh nelle regioni di interesse o in presenza di geometrie molto complicate.

Questo tipo di mesh tende ad amplificare gli effetti dissipativi delle correnti ed è assolutamente sconsigliata per trattare regioni importanti come lo strato limite. Per questo motivo si utilizza solitamente una combinazione di mesh strutturata nelle regioni interne (dove la qualità della mesh è di fondamentale importanza) in combinazione con una mesh non strutturata esterna (dove gli effetti dissipativi sono più tollerabili).

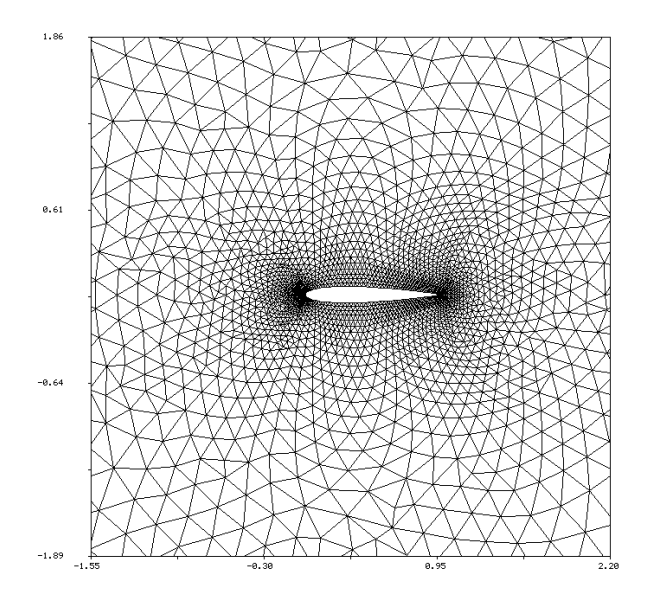

Figura 2.7: Raffigurazione di una mesh non strutturata su profilo alare singolo.

Per questo lavoro si è deciso di optare per mesh strutturate, per poter usufruire di una risoluzione rapida ed efficiente.

La sfida che si è subito posta è stata quindi quella di riuscire a costruire una griglia ortogonale non solo attorno ai classici profili singoli, per i quali questa metodologia è già ampiamente sviluppata, ma anche attorno a geometrie più complesse quali profili con flap.

La definizione di un profilo multiplo è in realtà facilmente riconducibile a quella di un profilo singolo (si veda figura 2.8 ), e gli algoritmi utilizzati per creare C-grids possono essere velocemente adattati a trattare anche sezioni complesse.

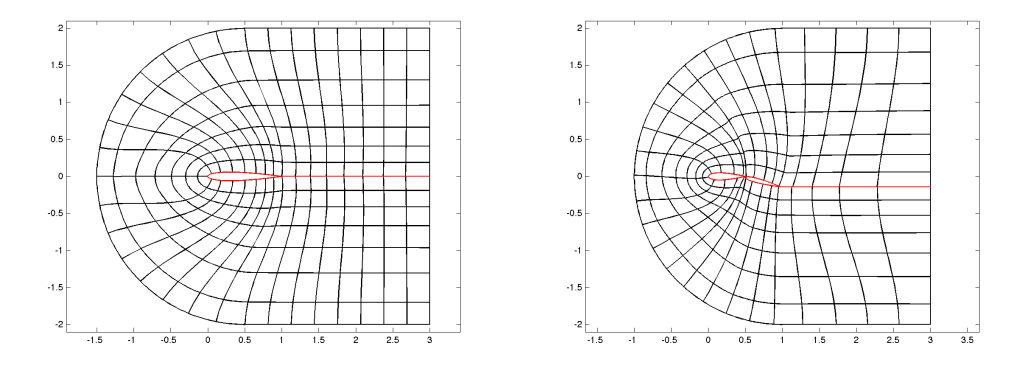

Figura 2.8: Confronto tra C-grid attorno ad un profilo singolo e ad uno multiplo.

La vera difficoltà risiede, in realtà, nella costruzione della griglia a partire dai nodi di parete e di scia. La propagazione della geometria avviene solitamente attraverso spline costruite normalmente al profilo di base. Questo metodo, tuttavia, genera quasi sempre delle intersezioni nella struttura della griglia e rende quindi assolutamente necessaria una fase di smoothing nella quale i nodi sono progressivamente spostati e regolarizzati nelle loro posizioni.

L'entità dello spostamento è calcolata applicando delle medie pesate sulle posizioni dei nodi, analizzando ogni volta un gruppo più o meno esteso di nodi posti sulla stessa c-line (linea parallela al profilo originale) e/o sulla stessa n-line (linea normale al profilo originale). Oltre alla scelta di questo kernel, è necessario definire anche delle funzioni di pesatura della regione da processare, sia in termini normali che paralleli, in modo da rendere la mesh risultante la più regolare possibile.

Proprio su queste funzioni è necessario lavorare affinché il risultato sia quello voluto e la qualità della mesh sia mantenuta anche a fronte di geometrie complesse. In particolare è importante prevedere una regione di buffer in prossimità della parete per evitare che il processo di smoothing vada a minare in maniera severa l'ortogonalità della mesh nello strato limite.

Questo è un processo tipicamente iterativo. Il numero di step e l'intensità dello spostamento (altra manopola a disposizione dell'operatore) devono essere dosati opportunamente affinché non si formino regioni degeneri dovute all'eccessiva mediazione dei nodi.

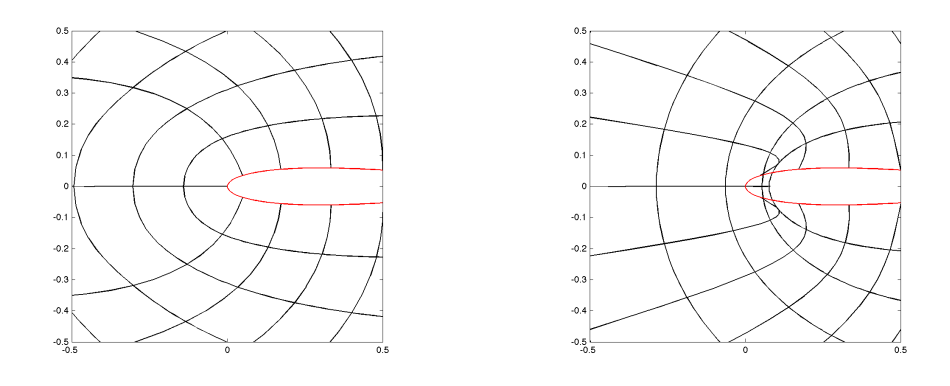

Figura 2.9: Confronto tra griglia con smooth corretto e oversmoothed.

# 2.3 Post Processing

A valle delle analisi 2D dei diversi profili saranno disponibili delle classiche polari aerodinamiche parametrizzate sull'angolo di incidenza e, a seconda della topologia, su diverse deflessioni di conrollo.

E' quindi necessario mettere a punto una procedura di valutazioni delle prestazioni dei diversi profili, in modo da decidere in maniera chiara e univoca quale sia il più idoneo per la realizzazione di una wingsail.

## 2.3.1 Scelta della Prestazione

In letteratura si è soliti indicare l'efficienza della vela come la prestazione più importante per massimizzare la VMG durante la bolina (si veda [6]). Infatti, mentre nel caso della navigazione di poppa è importante sviluppare il massimo coefficiente di forza per trasportare l'imbarcazione il più velocemente possibile, in bolina è importante riuscire a stringere efficacemente il vento, in modo da minimizzare la distanza da percorre pur mantenendo un'andatura sostenuta.

Tuttavia, se per una vela isolata è effettivamente vero quanto detto, la presenza di uno scafo e la dinamica dell'imbarcazione collegata alla vela complica decisamente la questione: variabili quasi ininfluenti sull'aerodinamica, quale ad esempio l'angolo di sbandamento, diventano invece fondamentali per la buona navigazione dello scafo, le cui linee di galleggiamento e resistenza risultante dipendono fortemente dallo stato dell'imbarcazione. Per un catamarano, inoltre, è di fondamentale importanza mantenere lo scafo sopravvento fuori dall'acqua, per ridurre incredibilmente la resistenza idrodinamica dell'imbarcazione.

#### 2.3. POST PROCESSING 49

Queste considerazioni si traducono un una necessità di maggior potenza del piano velico o, in termini aeronautici, di più coefficiente di portanza per poter compensare al meglio la resistenza aggiuntiva dello scafo.

### Analisi con VPP

Tali affermazioni trovano riscontro nel momento in cui si va a costruire un Velocity Predicion Program, ovvero un software in grado di calcolare le prestazioni dinamiche di un'imbarcazione a partire da alcuni dati di base.

Tali programmi possono essere molto raffinati e il loro funzionamento si divide solitamente in due parti distinte: una prima fase di valutazione delle caratteristiche aerodinamiche e idrodinamiche dell'imbarcazione a partire da grandezze geometriche più o meno dirette, ed una seconda fase di analisi dinamica delle prestazioni a partire dalle caratteristiche precedentemente ricavate.

La prima fase è probabilmente la più delicata e richiede un notevole sforzo modellistico e di esperienza da parte dell'ingegnere, che deve usare formule più o meno empiriche per legare le performance dell'imbarcazione a parametri noti e comuni alla maggior parte delle imbarcazioni. Tali operazioni esulano dall'oggetto di questo lavoro, e per tanto non saranno oggetto di analisi attenta. Si assumeranno quindi delle caratteristiche più o meno standard, poiché, come sarà evidente in seguito, è interessante in questa sede cogliere solo la tendenza di alcune prestazioni al variare dei parametri in gioco.

La seconda fase, al contrario, è decisamente più standardizzata e si basa su di un quadro teorico ben chiaro e assodato. Vi sono ovviamente diverse approssimazioni che si possono trattare in maniera più o meno raffinata. In questo lavoro, per ovvi motivi, si costruirà un VPP molto rudimentale, che sarà in grado tuttavia di mostrare il comportamento dell'imbarcazione in maniera abbastanza accurata.

Seguendo i passi delineati in [7] si posso scrivere le equazioni dinamiche che reggono il comportamento di un'imbarcazione (considerata puntiforme) in funzione di alcune grandezze fisiche di contorno.

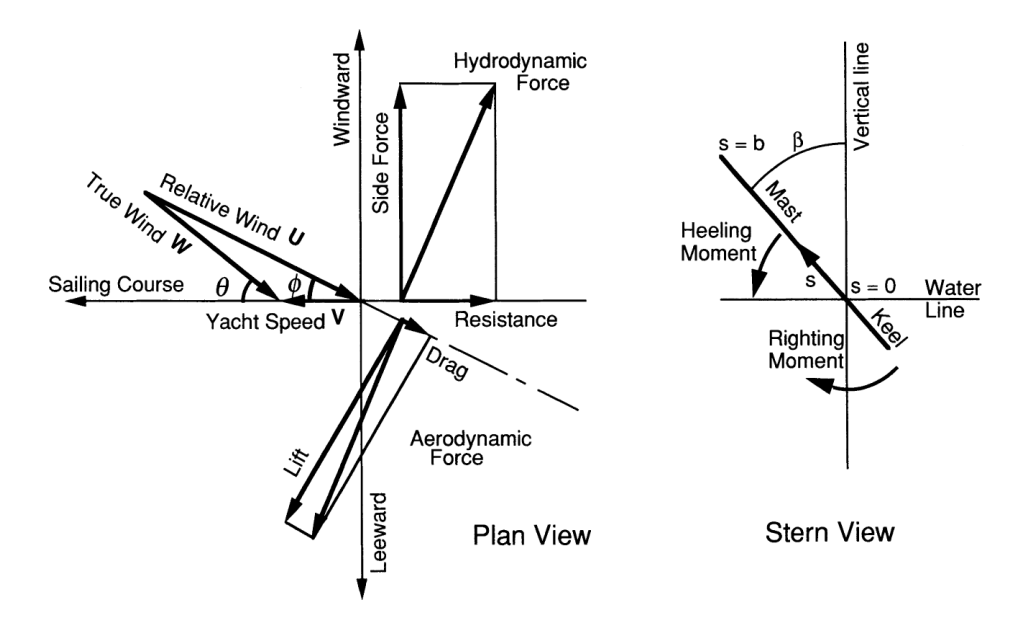

Figura 2.10: Grandezze dinamiche che interessano un'imbarcazione in navigazione - Courtesy of T. Sugimoto

Definite W la velocità reale del vento e  $\theta$  il suo angolo, V la velocità effettiva dell'imbarcazione, U la velocità apparente del vento e  $\phi$  il suo angolo, valgono le seguenti relazioni:

$$
\lambda = V/W \tag{2.7}
$$

$$
U/W = \sqrt{\lambda^2 + 2\lambda \cos(\theta) + 1} \tag{2.8}
$$

$$
\sin(\phi) = \sin(\theta) / \sqrt{\lambda^2 + 2\lambda \cos(\theta) + 1}
$$
\n(2.9)

$$
\cos(\phi) = (\cos(\theta) + \lambda) / \sqrt{\lambda^2 + 2\lambda \cos(\theta) + 1}
$$
 (2.10)

L'equilibrio dinamico dell'imbarcazione si esprime molto facilmente come

$$
T = R \tag{2.11}
$$

$$
S = S_k \tag{2.12}
$$

dove la trazione aerodinamica T, la forza laterale S del piano velico, la controreazione laterale della chiglia $S_k$ e la resistenza idrodinamica dello scafo  $R$ possono essere espresse in funzione di coefficienti aerodinamici e geometrici come segue:

$$
T = \frac{1}{2}\rho U^2 S_s (C_L \sin(\phi) - C_D \cos(\phi))
$$
 (2.13)

$$
S = \frac{1}{2}\rho U^2 S_s (C_L \cos(\phi) + C_D \sin(\phi))
$$
 (2.14)

$$
S_k = \frac{1}{2}\rho_w V^2 S_d C_S \tag{2.15}
$$

$$
R = \frac{1}{2}\rho_w V^2 S_d \left(\frac{S_h}{S_d}(C_f + C_w) + \frac{C_S^2}{\pi e_d A R_d}\right)
$$
(2.16)

con

$$
C_D = C_{D0} + \frac{C_L^2}{\pi eAR}
$$

dove  $\rho$  e  $\rho_w$  sono le densità di aria e acqua,  $S_s$ ,  $S_d$  e  $S_h$  sono le superfici di riferimento rispettivamente del piano velico, della chiglia e dello scafo,  $C_L$ e  $C_{D0}$  sono i coefficienti di portanza e di resistenza del piano velico,  $C_S$  il coefficiente di forza laterale della chiglia,  $C_f$  e  $C_w$ i coefficienti di resistenza di attrito e d'onda dello scafo,  $e$ ,  $e_d$ ,  $AR$  e  $AR_d$  sono i coefficienti di Osvald e gli allungamenti del piano velico e della chiglia.

Queste equazioni formano quindi un sistema non lineare che può essere risolto per trovare le variabili di stato del sistema all'equilibrio, ovvero:

$$
\mathbf{x} = \begin{bmatrix} \phi \\ U \\ V \\ C_L \\ C_S \\ \lambda \end{bmatrix}
$$

Definiti quindi dei valori accettabili per i parametri in gioco e risolto il problema per diversi angoli di rotta e velocità del vento è possibile costruire delle polari approssimative e tuttavia verosimili per le imbarcazioni in esame (soprattutto confrontandole con quelle presentate nel capitolo 1.3.1).

| Valori Utilizzati      |          |                |  |
|------------------------|----------|----------------|--|
| densità aria           | $\rho$   | 1.225 $kg/m^3$ |  |
| densità acqua          | $\rho_w$ | 1000 $kg/m^3$  |  |
| Superficie ala         | $S_{s}$  | $85 \; m^2$    |  |
| Superficie chiglia     | $S_d$    | $2\;m^2$       |  |
| Superficie scafo       | $S_h$    | $40 \; m^2$    |  |
| Coeff. resistenza ala  | $C_{D0}$ | 0.01           |  |
| Coeff. attrito scafo   | $C_f$    | 0.0015         |  |
| Coeff. resistenza onda | $C_w$    | 0.0035         |  |
| Allungamento ala       | AR.      | 93             |  |
| Allungamento chiglia   | $AR_d$   | 11             |  |
| Coeff. Osvald ala      | e        | 0.98           |  |
| Coeff. Osvald chiglia  | $e_d$    | 0.8            |  |

Tabella 2.3: Valori di riferimento utilizzati nell'analisi VPP.

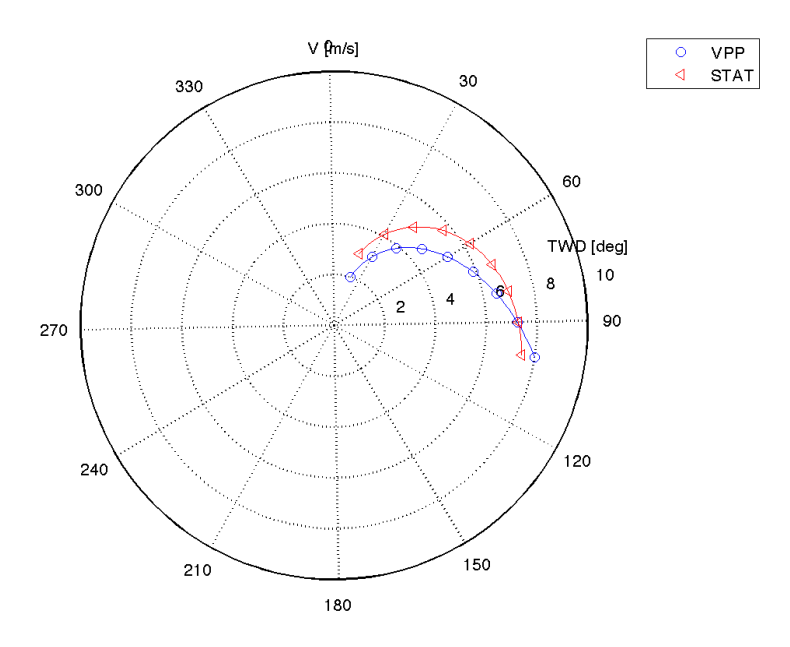

Figura 2.11: Confronto fra la polare ottenuta dal VPP e quella ricavata dall'analisi statistica sulle registrazioni delle regate (si veda capitolo 1.3.1).

#### 2.3. POST PROCESSING 53

Grazie a questa analisi è tuttavia possibile ottenere anche alcuni dati aerodinamici dell'imbarcazione e relazionarli con le prestazioni globali. In particolare è possibile costruire delle curve, parametrizzate sull'angolo di rotta, che mostrano la VMG in funzione di una grandezza aerodinamica della sola vela che indicheremo con  $\epsilon$ .

L'espressione di tale grandezza è data da:

$$
\epsilon = \frac{(C_L)^p}{C_D} \tag{2.17}
$$

e come si può notare dipende dal parametro p, il quale, con il suo valore, è in grado di pesare più o meno il valore del  $C<sub>L</sub>$  nella grandezza finale. Si può facilmente notare come per  $p = 1$  la prestazione  $\epsilon$  coincide con la nota efficienza aerodinamica  $E = C_L/C_D$ , mentre per  $p = 1.5$  si ha il parametro di potenza  $P = \sqrt{C_L^3}/C_D$ .

Se si diagramma quindi il valore della VMG in funzione di  $\epsilon$  per diversi valori di p (si vedano le figure 2.12) si può notare ciò che era stato anticipato a parole all'inizio di questo capitolo: finché la resistenza dello scafo si mantiene piccola, il massimo della VMG coincide con il massimo dell'efficienza (la curva con la cuspide finale è quella per  $p = 1$ ), ma al crescere delle resistenze parassite l'indicatore più affidabile si ha prima per  $p = 1.3$  e poi  $p = 1.5$ .

Si intuisce quindi come sia importante avere una visione più globale delle prestazioni della vela, ed in particolare come non sia consigliabile ridurre l'ottimizzazione del piano velico alla sola ricerca del massimo di efficienza.

In questo lavoro si assumerà quindi come indice di prestazione la grandezza  $\epsilon$  con p variabile a partire da 1.0.

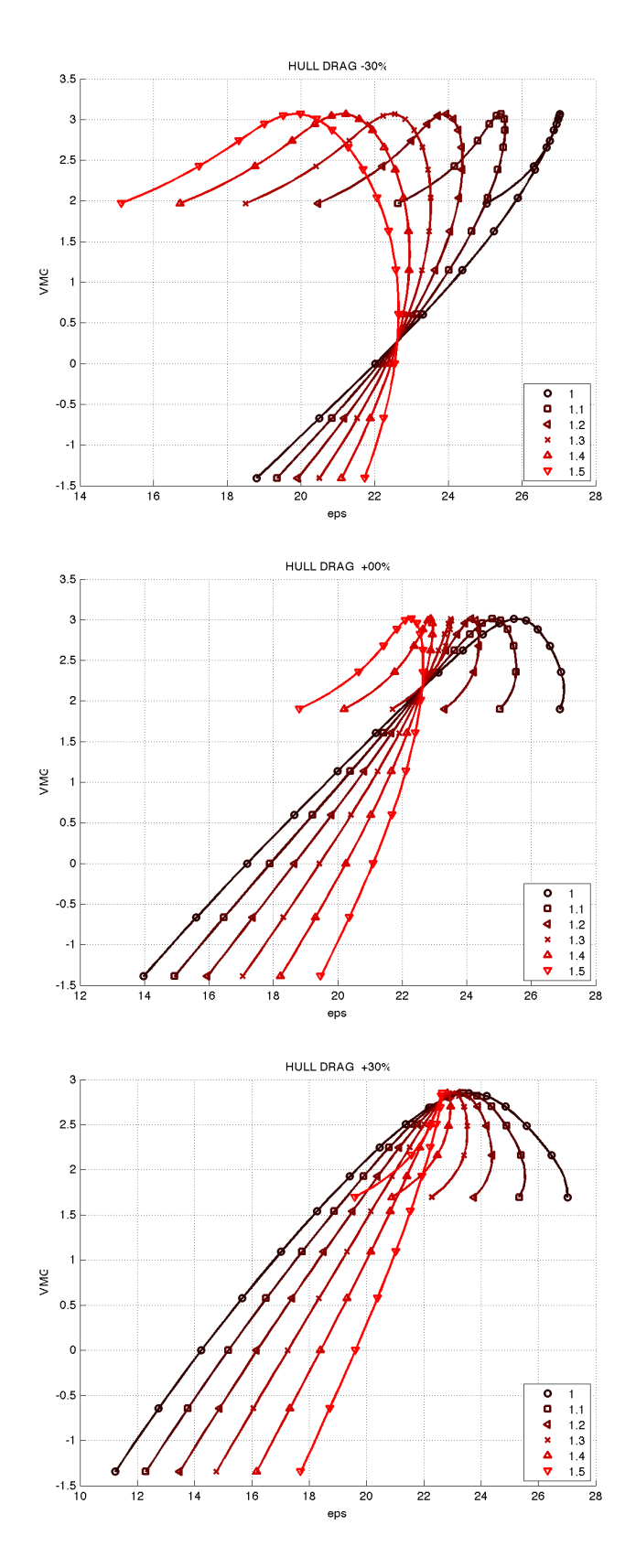

Figura 2.12: VMG in funzione di $\epsilon$ per diversi valori di $p$  in tre condizioni di resistenza dello scafo: ridotta (in alto), riferimento e maggiorata (in basso).

### 2.3.2 Ottimo Discreto

Identificata la grandezza da massimizzare, verrebbe naturale andare ad identificare quale sia la sezione con la migliore prestazione bidimensionale.

Tuttavia, una procedura di questo tipo trascurerebbe il fatto che una regolazione continua della wingsail non è possibile nella realtà, dove un numero limitato di controlli è utilizzato per fissare la geometria della vela solo in alcuni punti che fungeranno da master per gli altri.

L'ottimizzazione dovrà quindi essere effettuata su di un numero limitato di parametri, vincolando le diverse sezioni veliche ad assumere deflessioni dettate dalla valutazione di tali parametri.

L'analisi bidimensionale dei diversi profili fornisce una polare aerodinamica, ovvero la valutazione del  $c<sub>L</sub>$  e del  $c<sub>D</sub>$  in funzione dell'angolo di incidenza del profilo e della deflessione delle superfici di controllo:

$$
c_L = c_L(\alpha_{eq}, \delta) \tag{2.18}
$$

$$
c_D = c_D(\alpha_{eq}, \delta) \tag{2.19}
$$

Come anticipato nel capitolo 1.2.1, i comandi utilizzati attualmente sono quattro deflessioni del flap e una rotazione rigida dell'ala. Volendo mantenere invariati il più possibile i comandi originali, è possibile andare a scomporre gli angoli di interesse in diversi termini.

L'incidenza del profilo  $\alpha_{eq}$  dipenderà quindi dall'incidenza locale del vento apparente  $\beta = \beta(z)$  (si veda il capitolo 1.3.2) e dalla rotazione rigida  $\alpha$ :

$$
\alpha_{eq} = \alpha_{eq}(z, \alpha) = \beta(z) - \alpha
$$

Per quanto riguarda la deflessione locale della superficie di controllo, essa può essere ricavata, in prima approssimazione, tramite un'interpolazione lineare delle deflessioni  $\delta_0$  nei punti di controllo  $z_0$ :

$$
\delta = \delta(z, \delta_0) = \operatorname{interp}(\mathbf{z_0}, \delta_0, z)
$$

Le caratteristiche aerodinamiche, quindi, possono essere espresse come:

$$
c_L = c_L(z, \alpha, \delta_0) \tag{2.20}
$$

$$
c_D = c_D(z, \alpha, \delta_0) \tag{2.21}
$$

Per passare da una distribuzione locale di coefficienti ad una prestazione globale è necessario integrarli lungo l'apertura, avendo tuttavia l'accortezza di pesare opportunamente le diverse quote per tenere in considerazione la distribuzione di corda e quella velocità apparente del vento:

$$
C_L = C_L(\alpha, \delta_0) = \int_{z_0}^{z_{top}} \frac{c(z)U(z)^2}{c_{ref}U_{ref}^2} c_L(z, \alpha, \delta_0) dz
$$
 (2.22)

$$
C_{D0} = C_{D0}(\alpha, \delta_0) = \int_{z_0}^{z_{top}} \frac{c(z)U(z)^2}{c_{ref}U_{ref}^2} c_D(z, \alpha, \delta_0) dz
$$
 (2.23)

Si può quindi correggere i valori di resistenza, che al momento tengono conto unicamente della componente viscosa e di pressione derivante dai profili bidimensionali, aggiungendo la parte di resistenza indotta dalla distribuzione di portanza:

$$
C_D = C_{D0} + \frac{C_L^2}{\pi eAR}
$$
 (2.24)

dove  $AR$  è l'allungamento alare equivalente (assunto pari a 9.13) e il coefficiente di Osvald e è stato considerato costante e pari a 0.95, confidando in una distribuzione di portanza non eccessivamente variabile tra le diverse configurazioni.

E' quindi possibile valutare la prestazione in funzione dei parametri di controllo come:

$$
\epsilon = \epsilon(\alpha, \delta_0) = \frac{C_L^p}{C_D} \qquad \forall p \tag{2.25}
$$

Tale prestazione può essere massimizzata rispetto ad  $\alpha$  e a  $\delta_0$  utilizzando diverse tecniche. In questo lavoro si è utilizzato un algoritmo di minimizzazione vincolata tramite la funzione fmincon di Matlab, che ha permesso un'elaborazione rapida ed efficace anche in presenza dei 9 parametri di controllo del profilo con alettone e naso deformabile.

A valle del processo di ottimizzazione si ha quindi un vettore di  $\epsilon$  funzione dei valori del parametro p presi in considerazione (in questo lavoro tipicamente variabili tra 1.0 e 1.5). Le diverse topologia analizzate possono quindi essere confrontate tra loro visualizzando il valore di  $\epsilon$  in funzione di  $p$ .

Una valutazione classica avverrebbe confrontando singolarmente i valori di  $\epsilon$  a p fissato, ma come spiegato nel capitolo 2.3.1, una visualizzazione parametrica permette una visione più globale delle prestazioni, mostrando anche in quali condizioni un profilo possa essere preferito ad un altro.

# 2.4 Risultati

# 2.4.1 Validazione

Prima di procedere alla presentazione dei risultati, sono state effettuate alcune simulazioni per la validazione della metodologia numerica.

#### Convergenza della Mesh

Innanzitutto si sono valutati gli effetti di un infittimento della mesh sui coefficienti aerodinamici. In particolare, dato l'utilizzo di wall-functions, diventa critica la sensitività del coefficiente di resistenza  $C_D$  al variare della dimensione della mesh a parete espressa in unità viscose  $y^+$ .

Tale analisi è stata effettuata su di un profilo NACA0012 ad incidenza nulla. Il risultato è mostrato in figura 2.13.

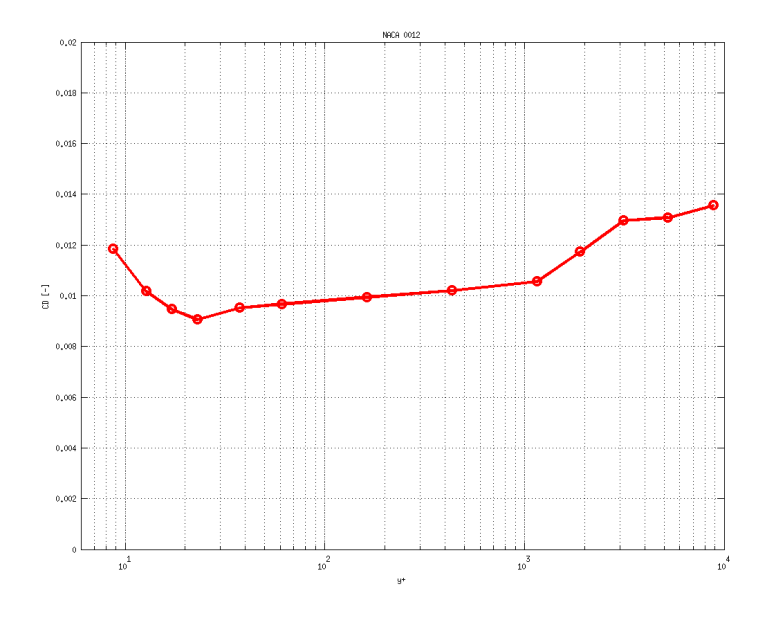

Figura 2.13: Coefficiente di resistenza al variare dell' $y^+$  a parete.

Si può notare come l'utilizzo delle wallfunction permetta una buona convergenza dei coefficienti in una regione di y <sup>+</sup> compresa tra 20 e 200. In letteratura è solitamente consigliata una dimensione di mesh a parete pari a circa 30 unità viscose per massimizzare l'accuratezza dei risultati, e sarà quindi quella ricercata in questo lavoro.

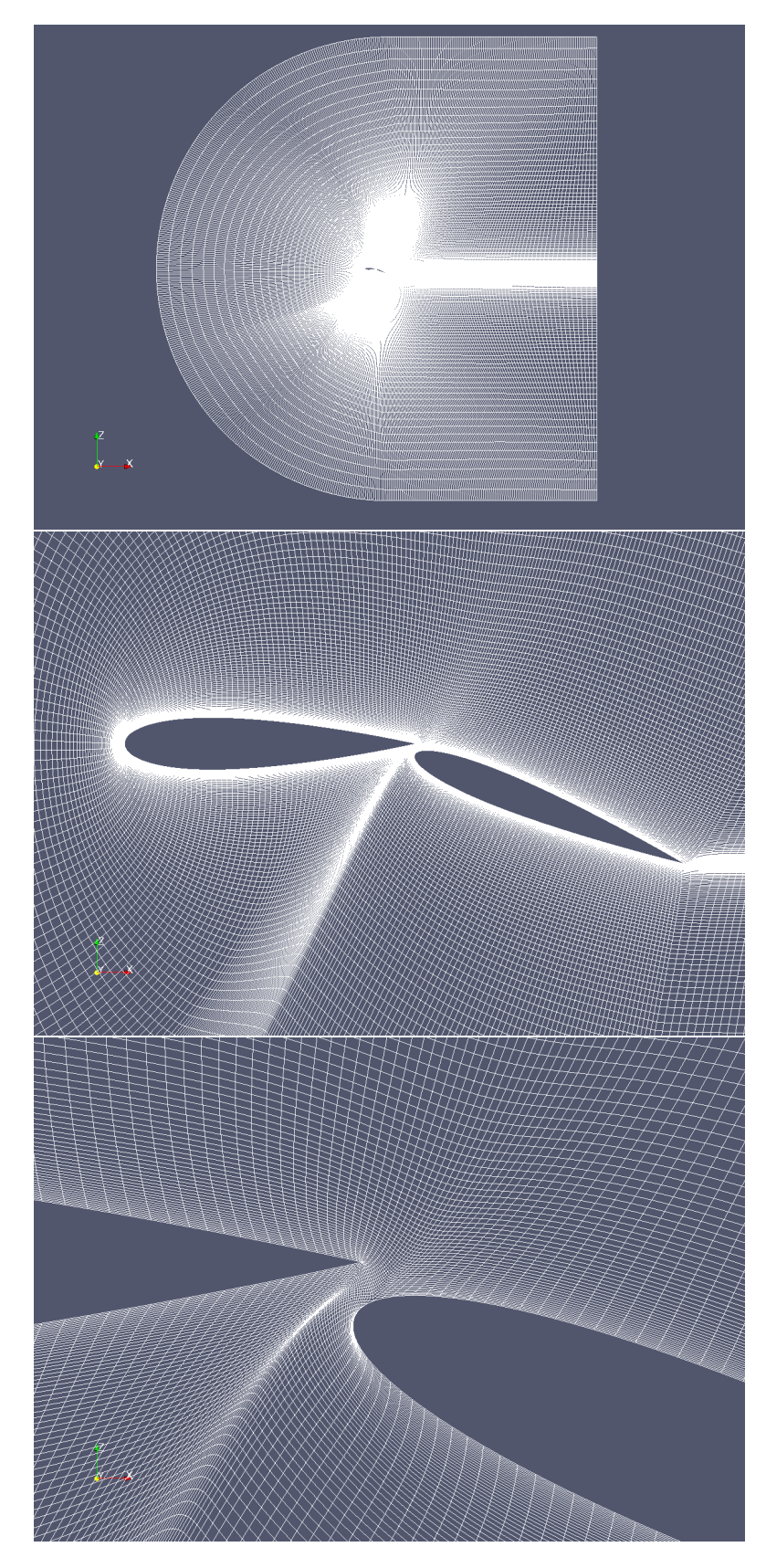

Figura 2.14: Mesh risultante attorno al profilo con flap nel caso di una forte deflessione.

### 2.4. RISULTATI 59

#### Polari NACA0012

Si sono quindi confrontati i risultati della simulazione effettuata sul profilo NACA0012 con le polari sperimentali e con un'analisi ad accoppiamento potenziale-strato limite ottenuta usando il software XFoil.

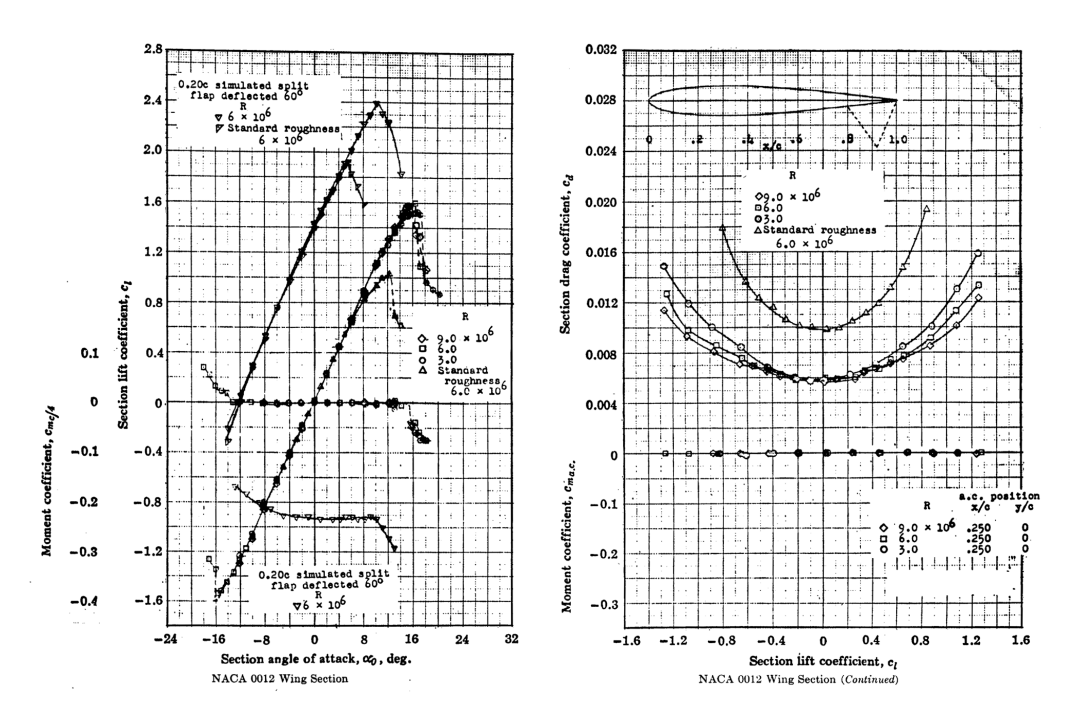

Figura 2.15: Polare sperimentale del profilo NACA 0012 - Courtesy of Abbott.

Dato che la simulazione RANS effettuata non è in grado di valutare la transizione laminare-turbolenta (si veda il capitolo 2.2.1) la curva sperimentale che più si avvicina alla condizione simulata è quella ricavata a standardroughness, mentre le analisi con XFoil sono state condotte innescando la transizione turbolenta il più vicino possibile al punto di ristagno.

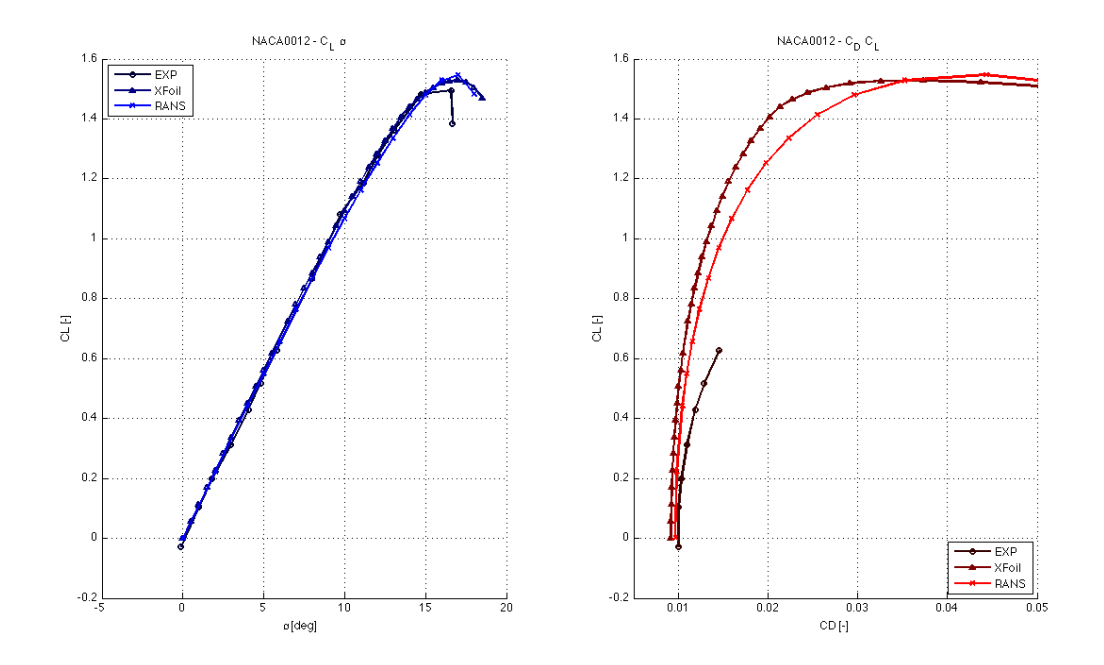

Figura 2.16: Confronto tra la polare sperimentale, quella ottenuta tramite XFoil e quella risultante dalle analisi RANS.

Come si può notare, le curve sono sufficientemente in accordo tra loro pur considerando le diverse metodologie e condizioni utilizzate per ricavarle.

### Cp N23012-N23012

Si è voluto quindi validare la metodologia numerica nella sua applicazione a profili multipli.

Facendo uso dei risultati sperimentali riportati in [11], è stato possibile confrontare le distribuzioni di pressione sul profilo misurate in galleria del vento con quelle ottenute dai calcoli.

Lo studio è stato condotto su di un profilo NACA 23012 dotato di un flap costituito da un ulteriore profilo (sempre NACA23012) di corda pari al 20% di quella anteriore, come mostrato il figura 2.17.

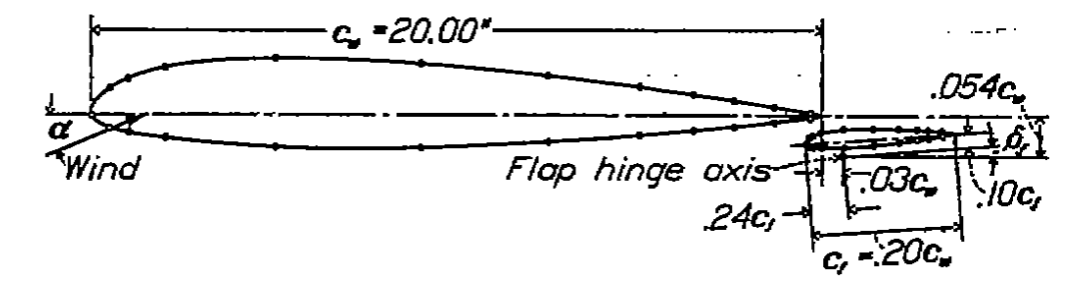

Figura 2.17: Geometria del sistema in esame.

In particolare, si sono prese in esame due condizioni di incidenza e deflessione del flap:

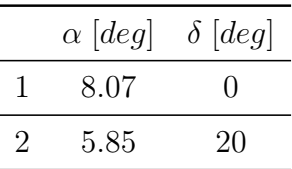

I confronti in forma grafica sono visibili in figura 2.18 e, come si può notare, confermano l'affidabilità del metodo utilizzato.

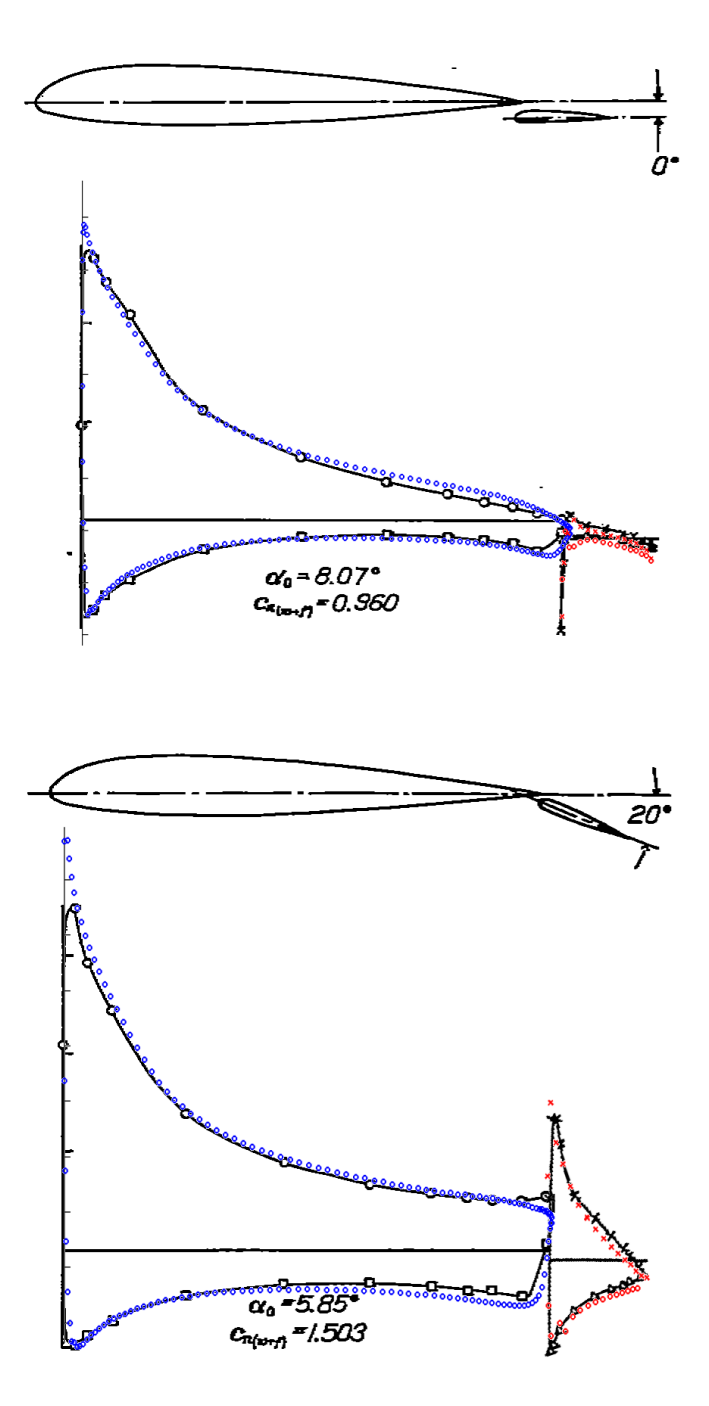

Figura 2.18: Confronto tra le distribuzioni di pressione su profilo e flap nelle condizioni 1 (in alto) e 2 (in basso).

# 2.4.2 Polari delle Sezioni

A valle delle analisi 2D si ottengono finalmente delle polari complete delle diverse sezioni analizzate.

L'intero set di simulazioni ammonta a 80 differenti geometrie (mesh), con più di 2000 simulazioni effettuate per un totale di oltre 500 ore di tempo macchina.

### NACA0012

Il profilo singolo NACA0012 presenta una singola polare standard, riportata in figura 2.19.

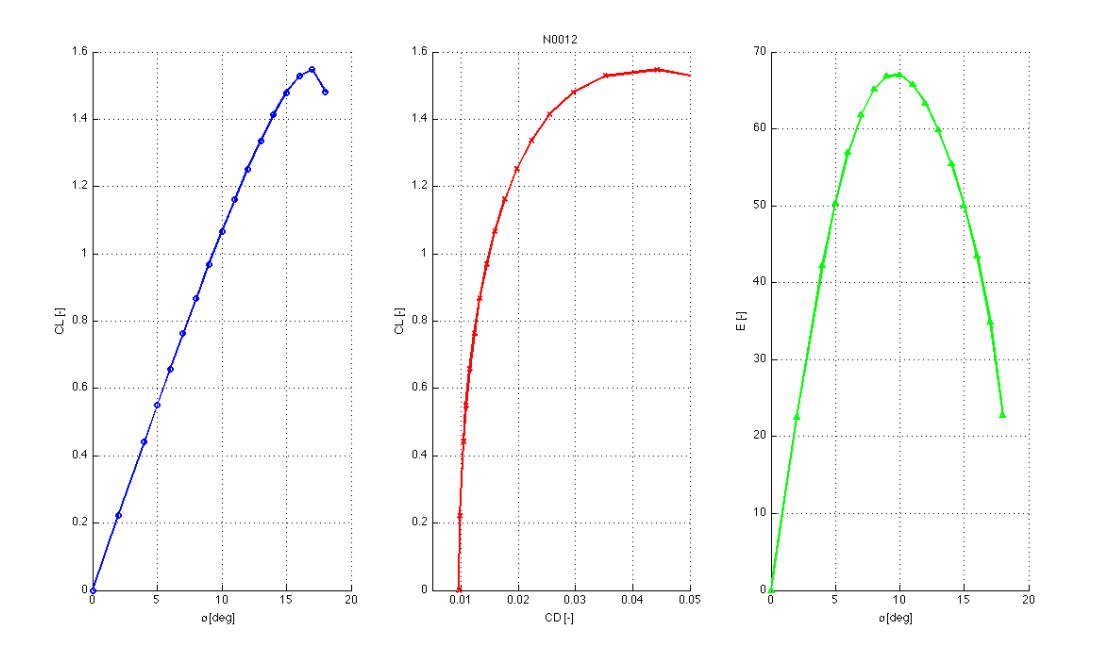

Figura 2.19: Polare NACA 0012. Curva  $C_L - \alpha$ a sinistra, polare $C_D - C_L$ ed efficienza  $E$  a destra.

### NACA0012 a50

Il profilo con alettone presenta invece una serie di polari parametrizzate in funzione della deflessione della superficie mobile, riportate tutte in figura 2.20.

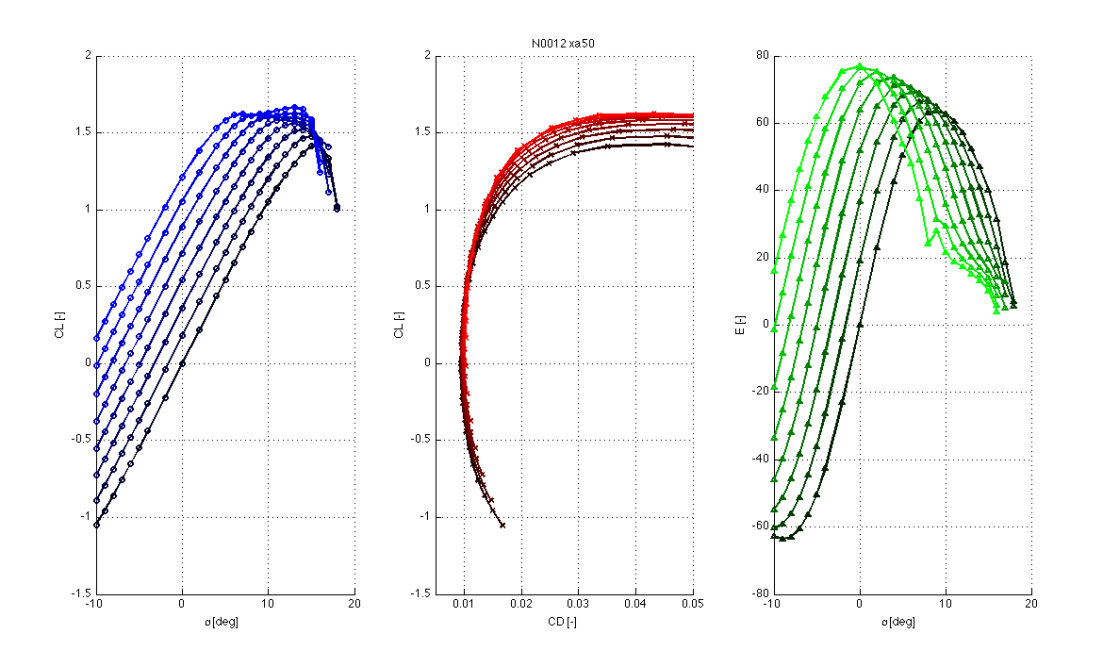

Figura 2.20: Polare NACA 0012 con alettone del 50% della corda. Curva  $C_L - \alpha$ a sinistra, polare $C_D - C_L$ ed efficienza $E$ a destra.

# 2.4. RISULTATI 65

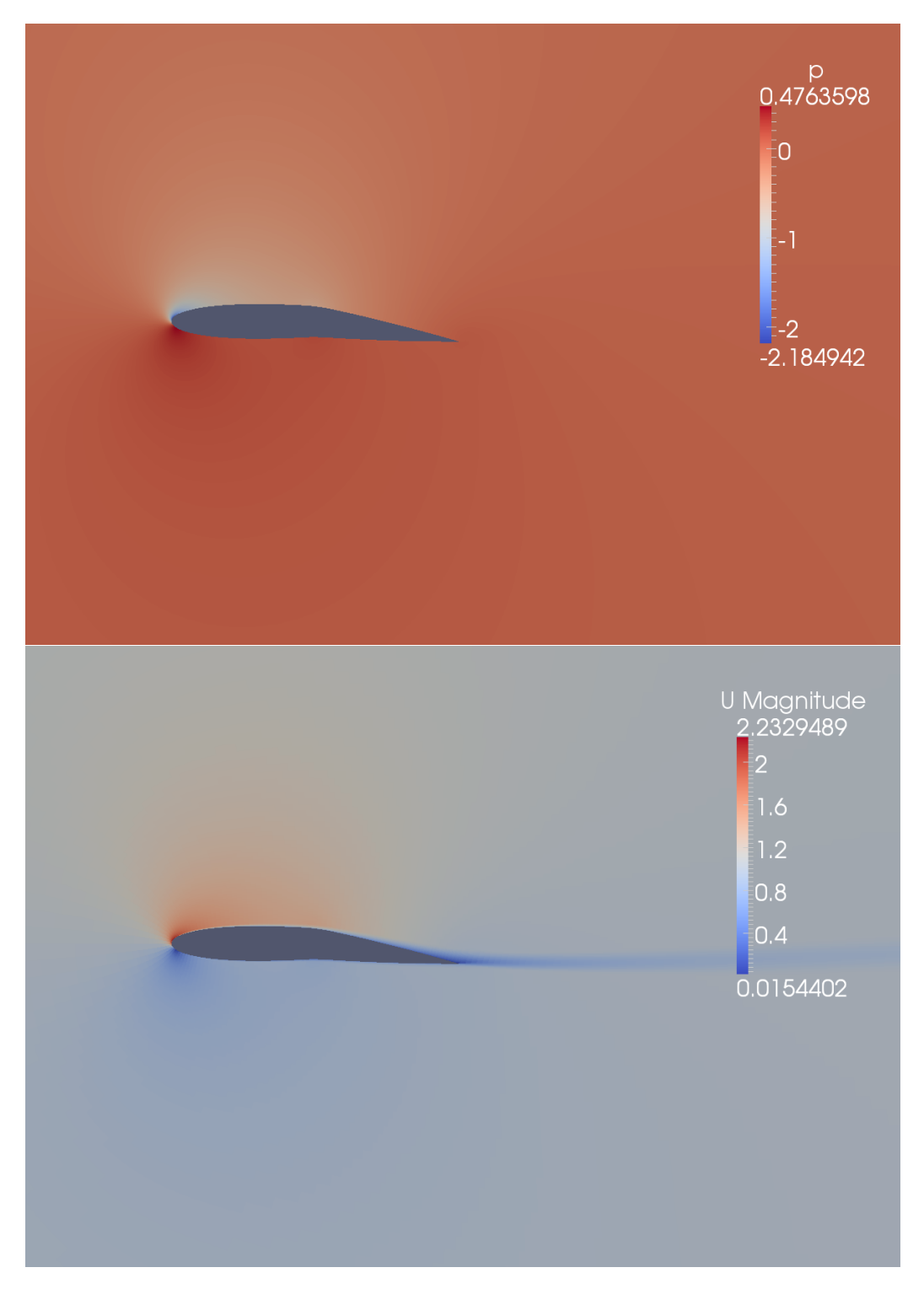

Figura 2.21: Visualizzazioni della distribuzione di pressione (in alto) e di velocità (in basso) attorno al profilo con alettone deflesso.

### N0018-N0012

Allo stesso modo, il profilo con flap, presenta numerose curve grazie alla maggior possibilità di deflessione del flap prima dell'insorgere dello stallo. La polare completa è mostrata in figura 2.22

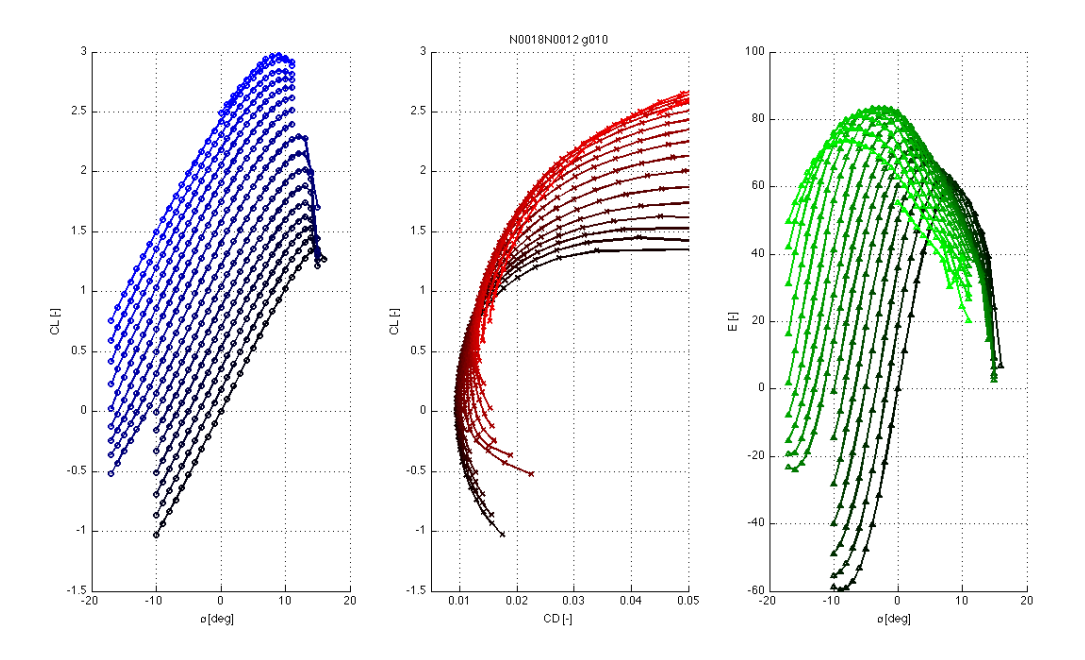

Figura 2.22: Polare profilo doppio NACA0018-NACA0012. Curva  $C_L - \alpha$ a sinistra, polare $C_D - C_L$ ed efficienza $E$ a destra.

# 2.4. RISULTATI 67

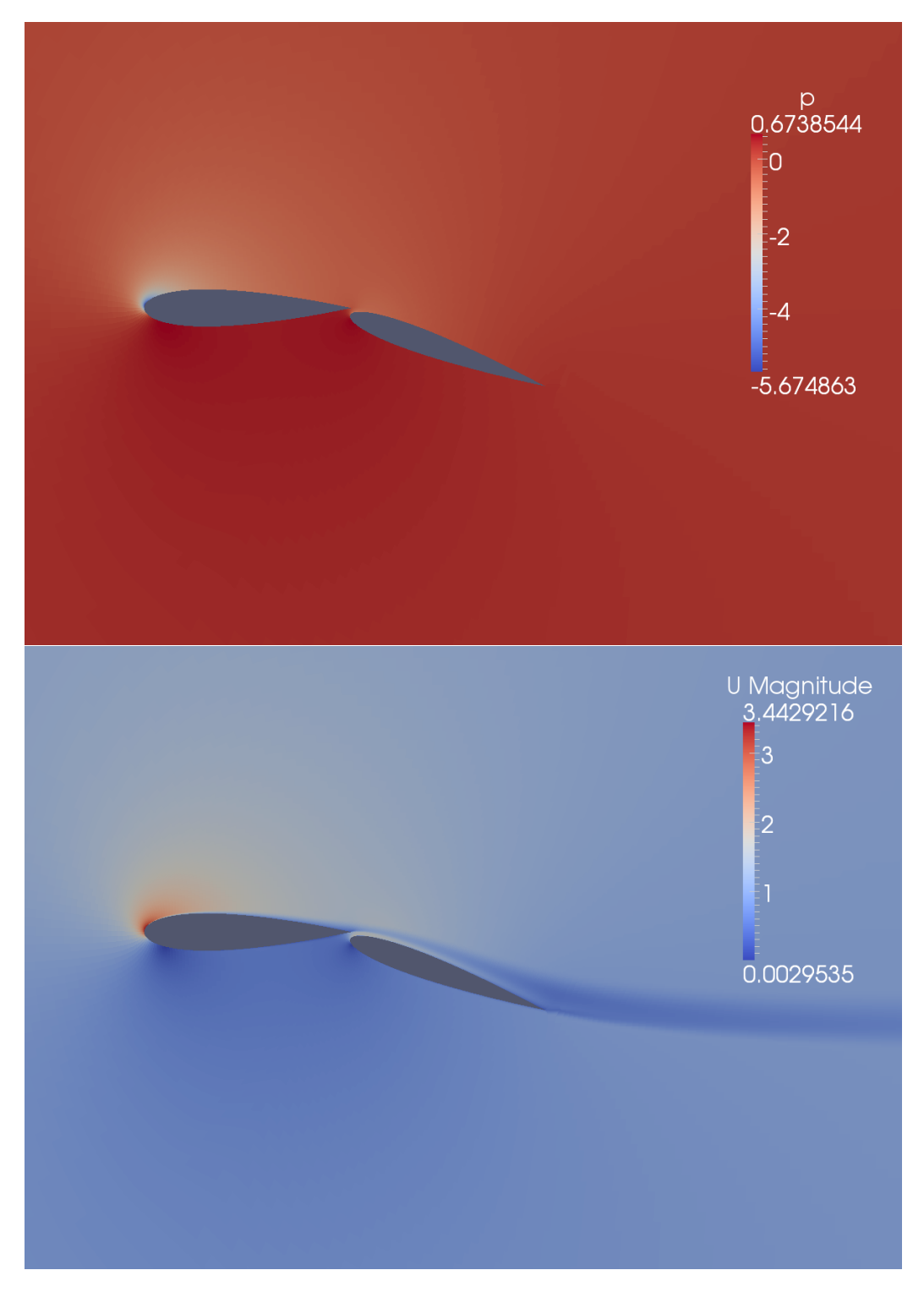

Figura 2.23: Visualizzazioni della distribuzione di pressione (in alto) e di velocità (in basso) attorno al profilo e al flap.

#### NACA0012 a50 n15

Infine, nel caso di una doppia superficie mobile, è generata una famiglia di curve polari per ogni deflessione del naso mobile. Il risultato è una polare tridimensionale, funzione dell'angolo di incidenza e di due deflessioni di controllo. Il grafico è riportato in figura 2.24

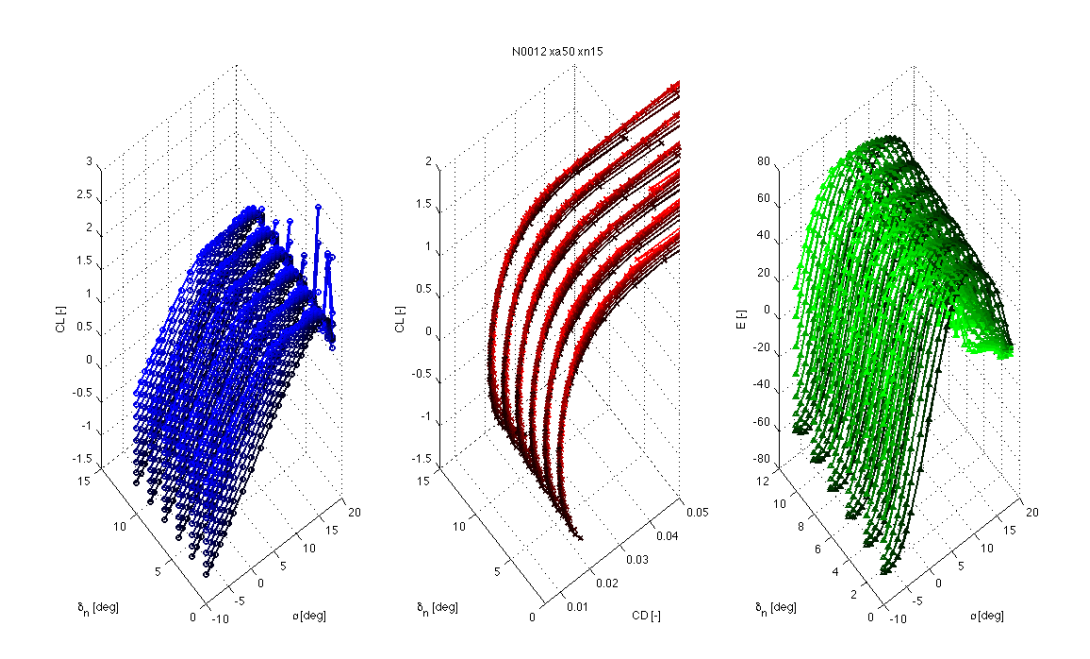

Figura 2.24: Polare profilo NACA0012 con alettone del 50% della corda e naso deformabile fino al 15%. Curva  $C_L - \alpha$ a sinistra, polare $C_D - C_L$ ed efficienza  $E$  a destra.

# 2.4. RISULTATI 69

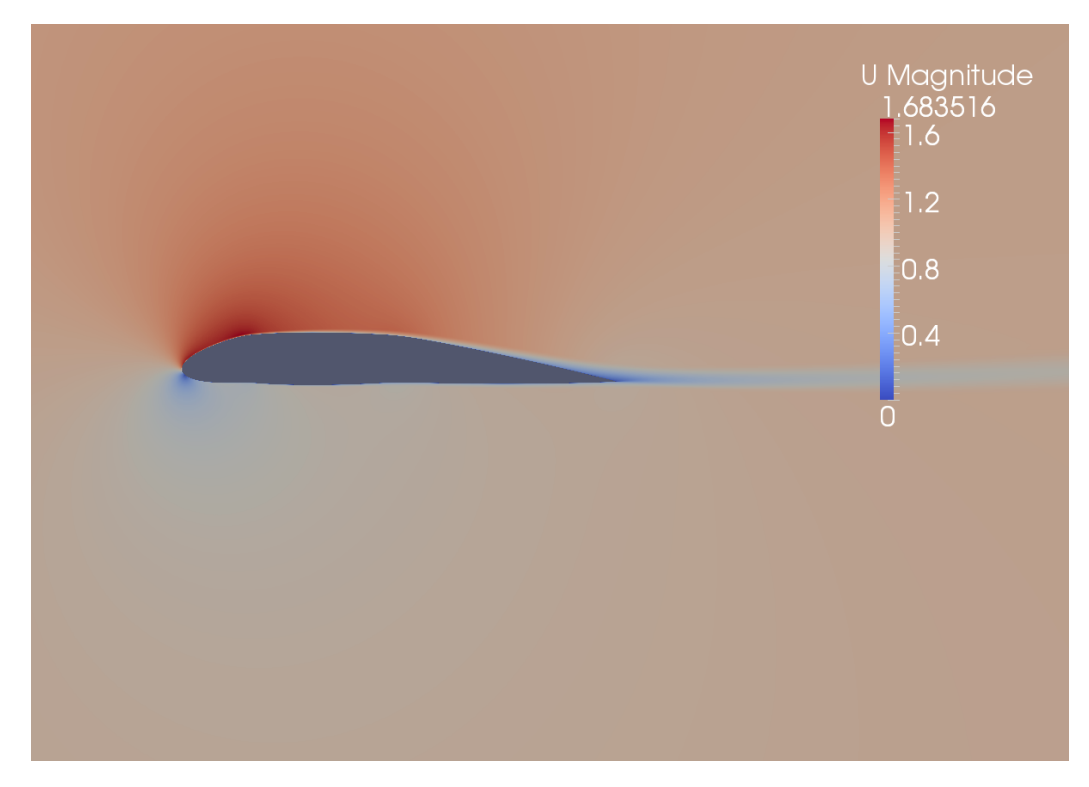

Figura 2.25: Visualizzazioni della distribuzione di velocità attorno al profilo con alettone e naso deflessi.

# 2.4.3 Parametro di Prestazione

Seguendo quindi la procedura delineata nel capitolo 2.3.2 sono stati calcolati i parametri di prestazione  $\epsilon$  per le diverse tipologie di sezioni. Sono quindi stati riportati in forma grafica in figura 3.2.

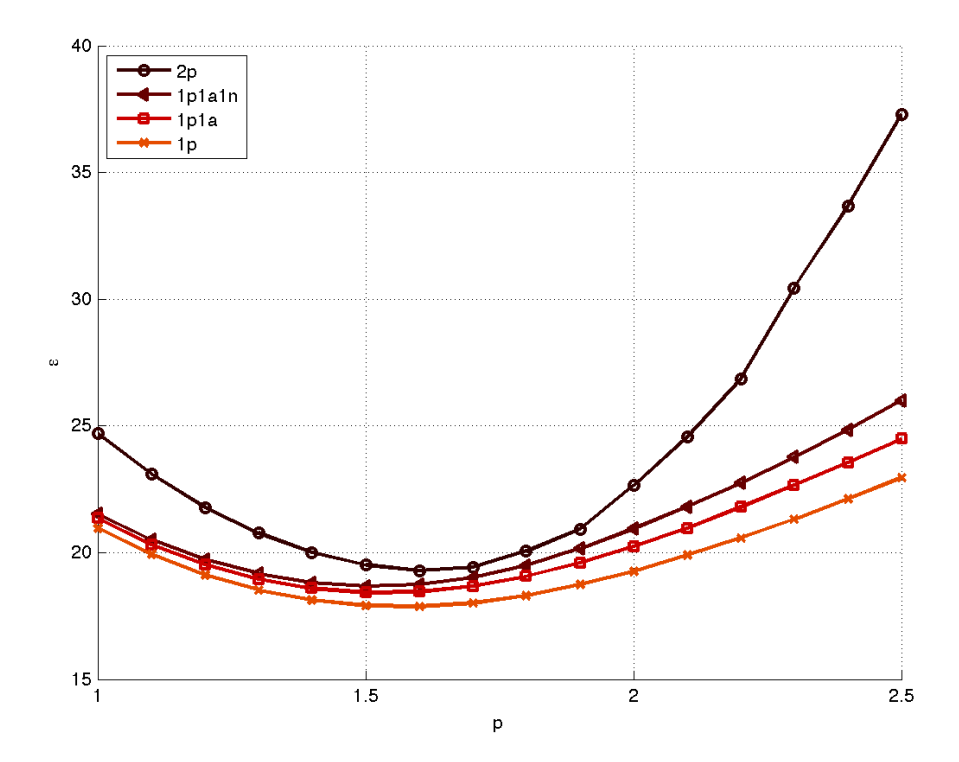

Figura 2.26: Prestazione  $\epsilon$  in funzione del parametro p per le diverse tipologie di profili.

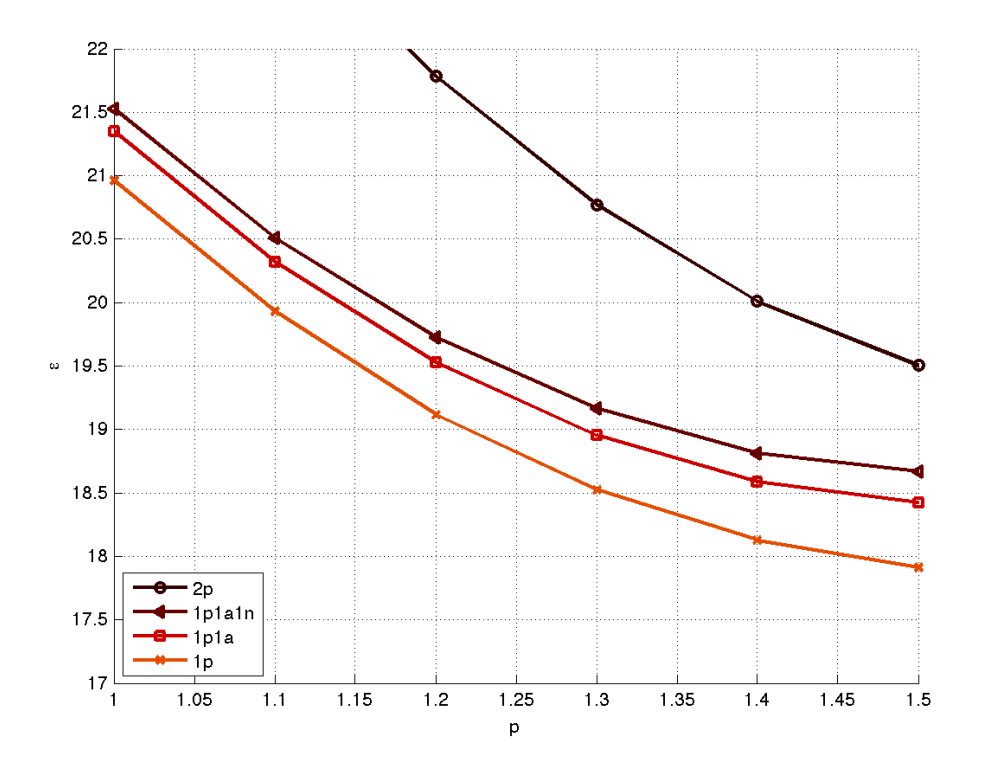

Figura 2.27: Prestazione  $\epsilon$  in funzione del parametro p per le diverse tipologie di profili - dettaglio.

# 2.4.4 Coefficienti Dinamici

In seguito alla procedura di ottimizzazione è stato possibile ricavare i coefficienti dinamici dell'ala completa nelle diverse configurazioni ottimizzate.

In figura 2.28 sono riportate le polari delle diverse tipologie a confronto. Come si può notare il profilo con flap riesce a raggiungere coefficienti decisamente più alti come valori, anche se, nella regione comune (che poi è quella di maggiore interesse) le curve non si discostano di troppo le une dalle altre.

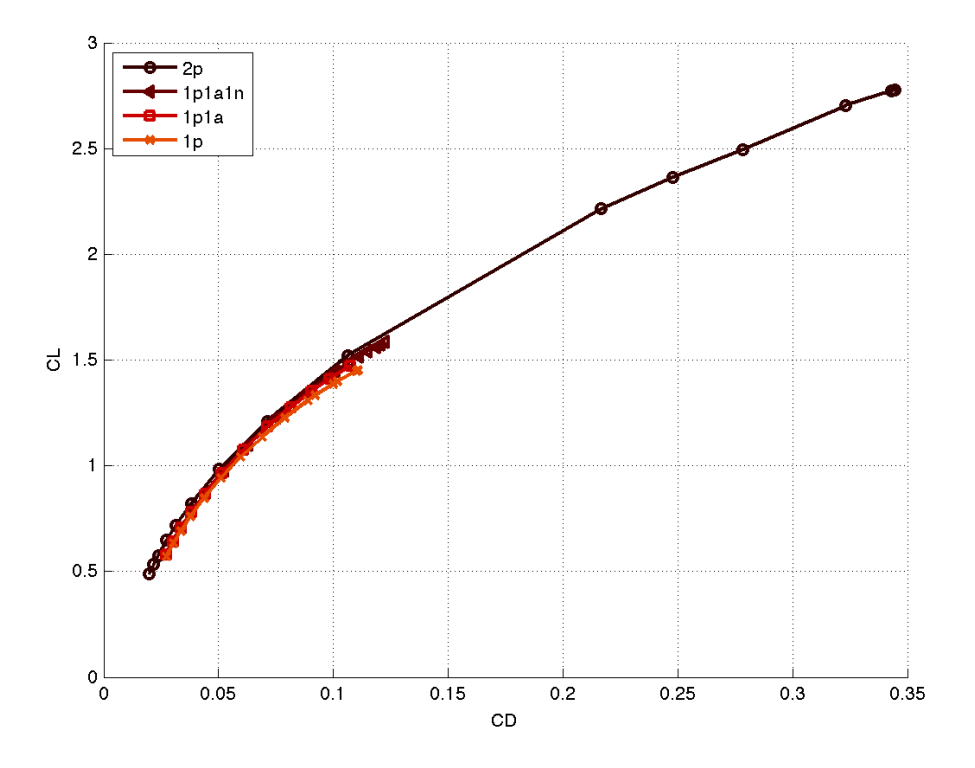

Figura 2.28: Polari delle diverse tipologie di profili a confronto. Coefficiente di portanza  $C_L$  in funzione del coefficiente di resistenza  $C_D$ .

Sono poi riportate in figura 2.29 le curve dei coefficienti di forza laterali  $C<sub>S</sub>$  in funzione dei coefficienti di trazione  $C<sub>T</sub>$ . Si può facilmente constatare come al crescere degli ultimi, anche i primi salgono notevolmente di valore. Poiché quindi il coefficiente di resistenza dello scafo cresce al crescere di quello laterale, si può intuire come non sempre avere un alto valore di coefficiente di trazione  $C_T$  della sola vela sia l'ideale per la navigazione e per massimizzare a velocità dell'imbarcazione.
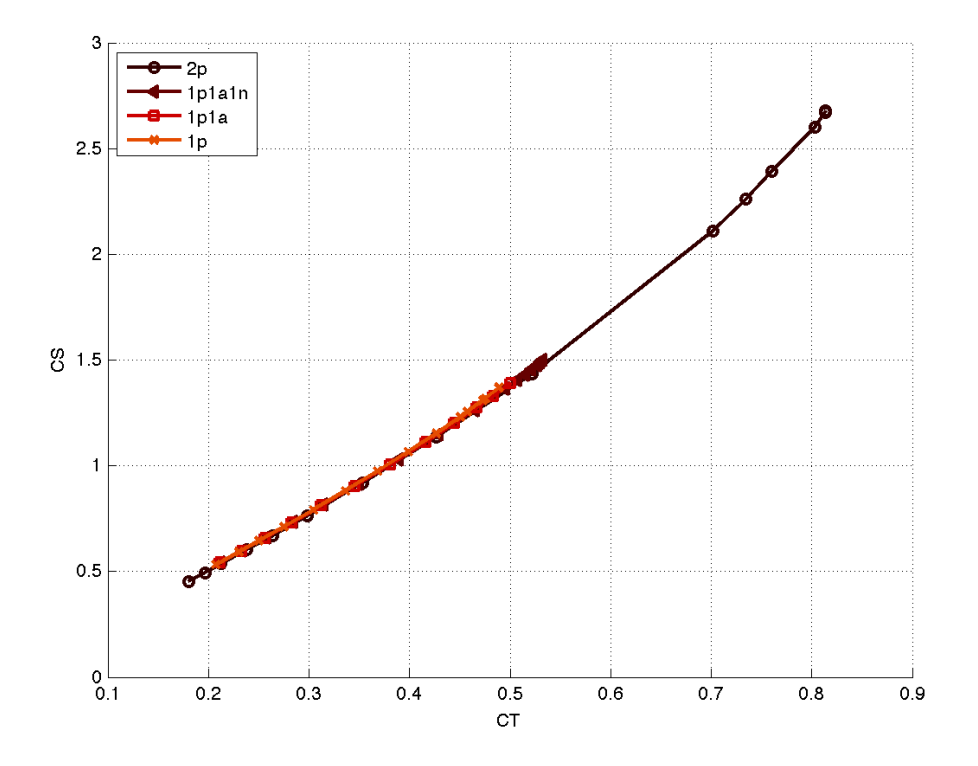

Figura 2.29: Curve relative al coefficiente di forza laterale  $C_S$  in funzione del coefficiente di trazione  $C_T$  per le diverse tipologie di profili a confronto.

Infine, in figura 2.30, sono mostrati alcuni grafici per dimostrare la validità della procedura di ottimizzazione. Fissando nei diversi casi il valore dell'esponente dato a  $C_L$  nell'espressione  $\epsilon = C_L^P/C_D$ , si può notare come il massimo di tale quantità cada esattamente sulla configurazione scelta come ottimale per tale parametro.

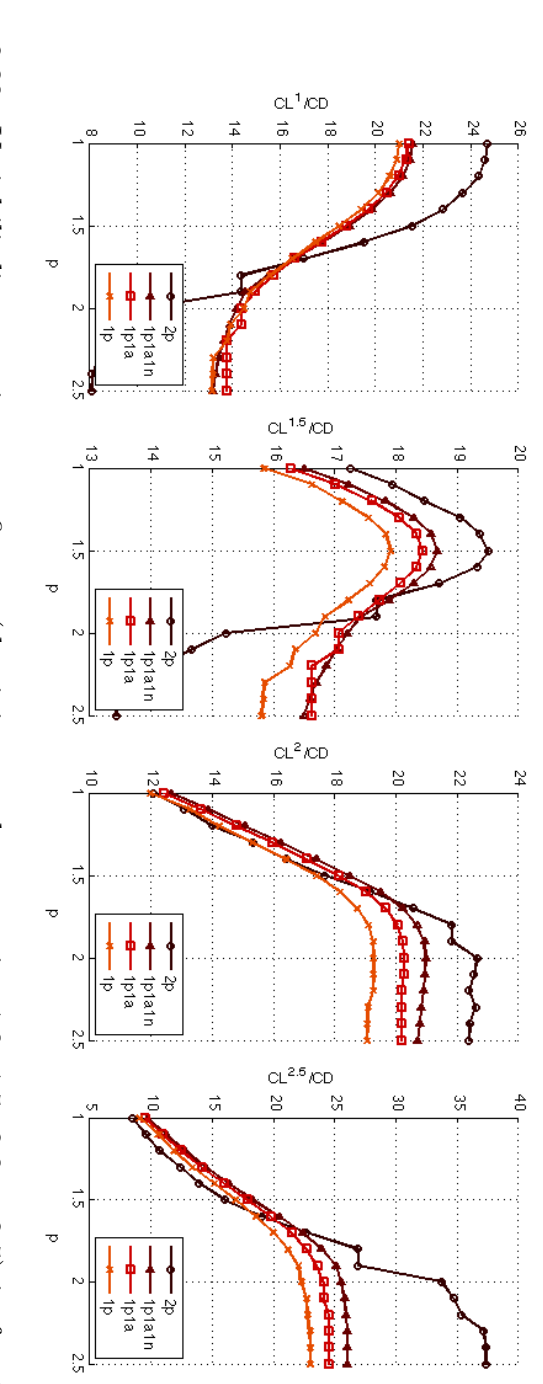

diverse configurazioni identificate tramite il $p$  di riferimento. Figura 2.30: Variabili di prestazione a p fissato (da sinistra a destra pari a 1.0, 1.5, 2.0, e 2.5) in funzione delle Figura 2.30: Variabili di prestazione a p fissato (da sinistra a destra pari a 1.0, 1.5, 2.0, e 2.5) in funzione delle<br>diverse configurazioni identificate tramite il p di riferimento. Figura 2.30: Variabili di prestazione a

#### 2.4.5 Conclusioni e Scelta Configurazioni

Si possono a questo punto tirare le somme delle analisi 2D. Come si può notare, il profilo che più massimizza la prestazione  $\epsilon$  per tutti i valori del parametro p è proprio il profilo con flap attualmente utilizzato sulle wingsail degli AC45.

Tuttavia, il margine sul profilo con alettone non è così importante, e potrebbe essere ridotto notevolmente con analisi più attenente e ottimizzazioni più dettagliate. Inoltre, esso si riduce notevolmente per p compreso tra 1.5 e 2.

Si può tuttavia già da ora notare come la deflessione della parte anteriore del naso provochi ben poche differenze rispetto al profilo con alettone standard. I guadagni sono apprezzabili solo per valori di p decisamente più alti di quelli di interesse. E' possibile quindi concludere già ora che le difficoltà strutturali e tecnologiche necessarie a realizzare tale profilo non siano controbilanciate da un guadagno nelle prestazioni e quindi non è consigliabile utilizzare questa tipologia di profilo per lo sviluppo di una wingsail.

Allo stesso modo, il profilo semplice con controllo sullo svergolamento non presenta vantaggi ne come prestazioni ne sotto altri punti di vista, e quindi risulta inutile rispetto al profilo con alettone.

Si può quindi concludere che i profili più interessanti siano proprio il profilo con flap e quello con alettone. Il primo per le evidenti prestazioni aerodinamiche, mentre il secondo perché in grado di coniugare buone caratteristiche aerodinamiche con indubbi benefici strutturali.

Saranno proprio queste due soluzioni, quindi, ad essere analizzate in maniera più attenta nel capitolo successivo con analisi tridimensionali complete.

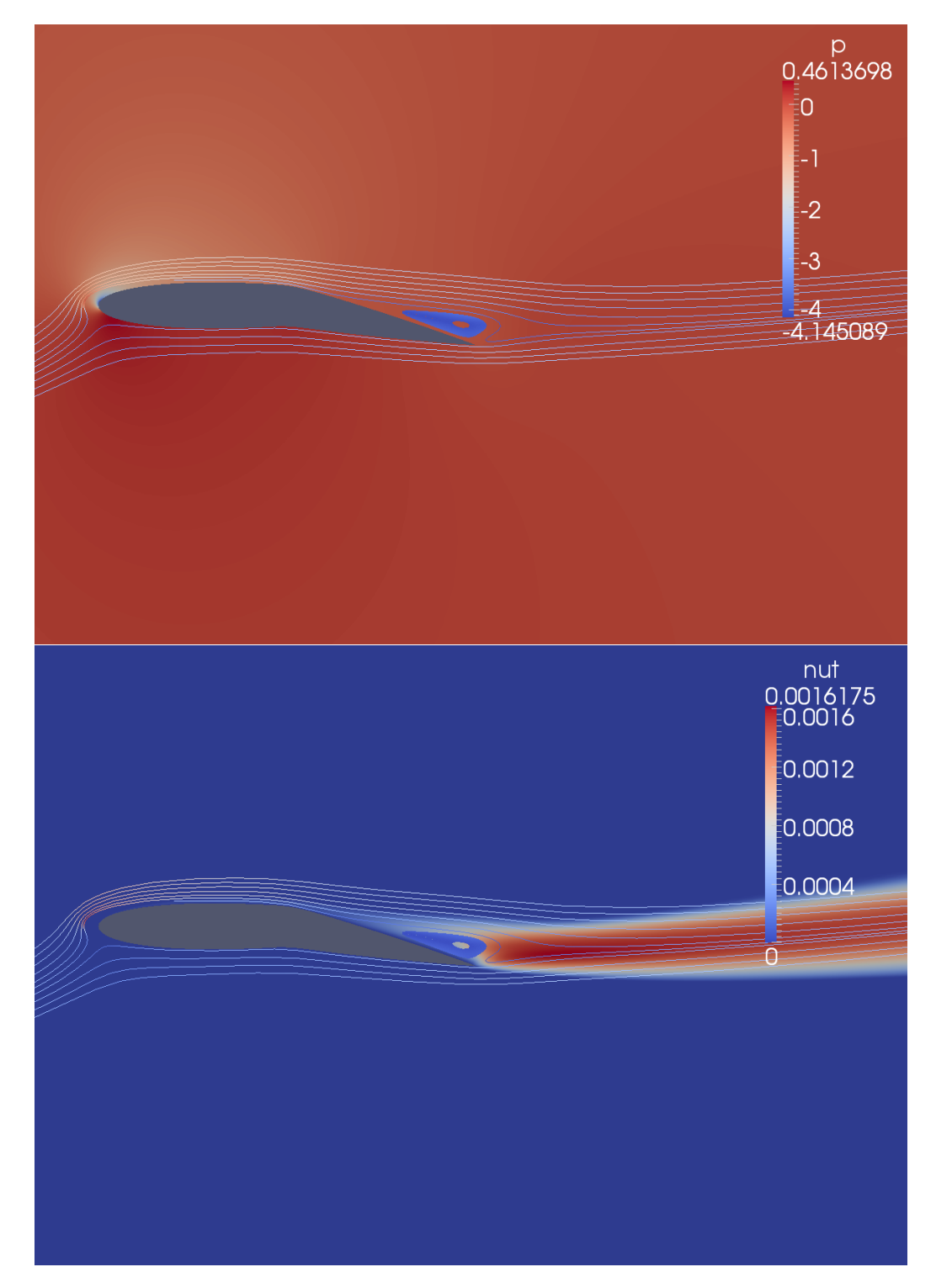

Figura 2.31: Visualizzazioni della separazione su di un profilo con alettone deflesso, distribuzione di pressione (in alto) e generazione di viscosità turbolenta (in basso).

# Capitolo 3

# Analisi 3D

In questo capitolo si presenteranno i risultati delle analisi tridimensionali effettuate sulla wingsail completa. Lo scopo è quello di validare i calcoli effettuati precedentemente e di verificare l'affidabilità dei risultati ottenuti.

### 3.1 Geometrie Considerate

Le simulazioni sono state effettuate sulle tipologie di sezioni presentate nel capitolo 2.4.5: un'ala costituita da un profilo singolo con alettone sulla metà posteriore della corda, e una wingsail con profilo e flap di pari estensione.

Dalla procedura di ottimo discreto è stato possibile ricavare le deflessioni ideali per le diverse prestazioni analizzate. In particolare si sono considerati come indicative le grandezze  $\epsilon$  per p variabile tra 1.0 e 1.3.

La pianta alare è stata ricalcata su quella originale degli AC45 attualmente in uso, sia come apertura che come distribuzione delle corde.

Lo scafo non è stato modellato, ma si è posta l'estremità inferiore dell'ala ad un'altezza di due metri dalla superficie marina in modo da simularne la corretta posizione in navigazione.

Lo sbandamento dell'imbarcazione, al contrario è stato trascurato poiché non noto a priori e di non fondamentale importanza per questo lavoro.

La superficie dell'acqua è stata modellata come piatta, ma anche in questo caso l'approssimazione risulta tollerabile, in quanto le naturali condizioni in cui si trovano ad operare queste imbarcazioni non sono caratterizzate da uno stato marino eccessivamente formato. La dinamica dell'imbarcazione non è di interesse e l'aerodinamica esterna non può essere influenzata dall'altezza tipica delle onde che si trovano all'interno di una baia o sottocosta.

| Deflessioni      |                                |       |       |       |       |       |
|------------------|--------------------------------|-------|-------|-------|-------|-------|
| profilo          | $\lvert \text{deg} \rvert / p$ | 1.0   | 1.1   | 1.2   | 1.3   | 1.5   |
| profilo singolo  | $\alpha$                       | 24.98 | 24.98 | 24.97 | 24.96 | 24.30 |
|                  | $\delta_1$                     | 11.09 | 11.74 | 12.44 | 13.36 | 14.23 |
|                  | $\delta_2$                     | 7.29  | 8.01  | 8.75  | 9.67  | 11.24 |
|                  | $\delta_3$                     | 6.55  | 7.25  | 7.99  | 8.79  | 10.30 |
|                  | $\delta_4$                     | 5.83  | 6.44  | 7.35  | 8.15  | 9.28  |
| profilo          | $\deg$ / p                     | 1.0   | 1.1   | 1.2   | 1.3   | 1.5   |
| profilo con flap | $\alpha$                       | 22.00 | 22.00 | 22.00 | 22.00 | 22.00 |
|                  | $\delta_1$                     | 3.89  | 3.00  | 3.00  | 3.01  | 3.00  |
|                  | $\delta_2$                     | 5.17  | 5.17  | 5.82  | 6.43  | 9.20  |
|                  | $\delta_3$                     | 2.47  | 2.16  | 3.27  | 4.62  | 5.99  |
|                  | $\delta_4$                     | 2.28  | 1.95  | 2.38  | 3.26  | 6.02  |

Tabella 3.1: Tabella delle deflessioni dei comandi principali per le configurazioni considerate.

### 3.2 Modello Numerico

Il modello numerico utilizzato è del tutto simile a quello allestito per le analisi bidimensionali.

Ancora una volta l'utilizzo di wall-functions ha permesso di realizzare mesh sostenibili dal punto di vista computazionale. Il modello RANS è stato mantenuto pressoché invariato, usando gli stessi schemi e solutori delineati nel capitolo 2.2.

#### 3.2.1 Condizioni al Contorno

Più interessante è invece il trattamento delle condizioni al contorno, ed in particolare delle superfici di inflow della corrente.

Sulla parete della wingsail è stata ovviamente assegnata una no-slip condition, con le funzioni di parete già presentate e una condizione di gradiente nullo per la pressione.

Sulla superficie marina, invece, è stata imposta una velocità uniforme, pari al valore di velocità di avanzamento dell'imbarcazione, in modo da simulare il moto relativo tra l'imbarcazione (che nel sistema di riferimento in esame è ovviamente ferma) e il mare.

#### 3.2. MODELLO NUMERICO 79

La superficie posteriore è stata designata come *outflow* per tutte le variabili, mentre sul contorno superiore e sulla superficie latero-frontale sono state fissate delle condizioni di inflow.

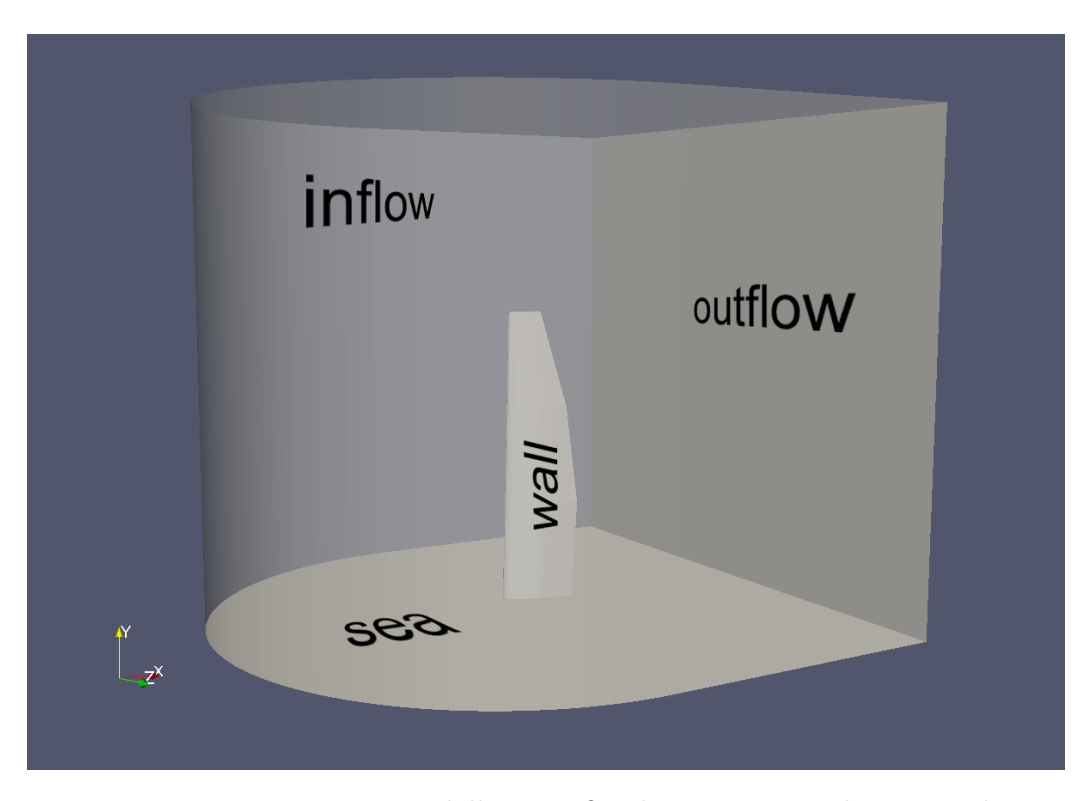

Figura 3.1: Rappresentazione delle superfici di contorno e relative condizioni applicate.

In particolare, come presentato nel capitolo 1.3.2, è stato fondamentale imporre una condizione di velocità variabile in funzione della distanza dalla superficie marina.

Le formule utilizzate sono le stesse presentate precedentemente, con gli angoli e le velocità relative proprie delle condizioni di bolina identificate nel capitolo 1.3.1. Una volta completate quindi le operazioni di generazione della mesh, era possibile utilizzare le informazioni sulla posizione delle facce per assegnare ad ogni nodo il corretto valore di velocità.

Il risultato è un profilo di velocità svergolato e ad intensità crescente del tutto fedele alle condizioni reali di navigazione.

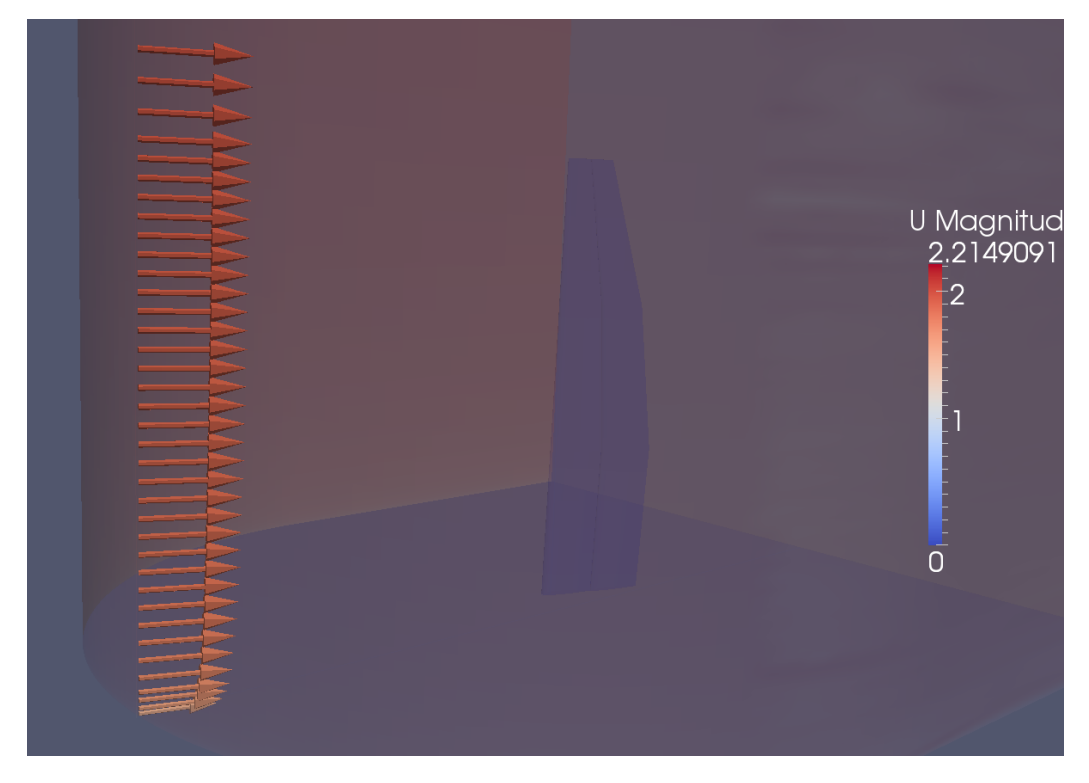

Figura 3.2: Rappresentazione delle condizioni di inflow applicate alla superficie frontale del volume analizzato.

#### 3.2.2 Generazione Mesh

Anche la generazione della mesh avviene in maniera analoga al caso 2D, costruendo una c-grid strutturata attorno all'ala tridimensionale.

Vengono definite delle sezioni trasversali all'apertura alare, le quali saranno meshate con lo stesso algoritmo usato per generare griglie su profili bidimensionali. Le altre sezioni intermedie saranno quindi ricostruite interpolando la posizione dei nodi sulle sezioni master.

Ovviamente, affinché l'operazione sia possibile, è necessario che le diverse sezioni abbiano lo stesso numero di nodi e topologia. Questa limitazione pone delle serie difficoltà realizzative nel caso di geometrie particolarmente rastremate, ma non essendo questo il caso si è optato per questa soluzione come la più immediata e come quella che massimizza la qualità della mesh.

Il problema rimane quello di colmare il vuoto lasciato dalla wingsail nel momento in cui questa termina ma la mesh deve continuare lungo l'apertura per coprire la parte esterna della corrente.

E' necessario infatti generare degli altri blocchi di elementi: uno per ogni sezione terminale dell'ala, ovvero due per le sezioni monoprofilo e quattro nel caso di wingsail con flap.

Questa mesh interna al profilo è costruita restringendo progressivamente i nodi sul contorno originale. Tale procedimento deve però tenere conto preventivamente della deflessione di eventuali superfici mobili e non può essere uniformemente ristretta verso il centro del profilo.

E' quindi necessario, ad ogni passo, raddrizzare le eventuali deflessioni, quindi restringere l'ultimo profilo generato attorno ad un punto spostato verso il bordo di uscita e infine ri-deflettere le superfici mobili. Infine, quando lo spessore residuo scende sotto la tolleranza prefissata, i nodi vengono collassati sulla linea media e accoppiati per generare una mesh congruente.

Tale procedura permette di realizzare una mesh con una buona qualità anche in corrispondenza del bordo di uscita.

### 3.3 Risultati

Si riportano di seguito i risultati delle analisi effettuate, prevalentemente in forma grafica o come visualizzazioni della corrente.

#### 3.3.1 Validazione

E' stata condotta una veloce validazione del setup, simulando la corrente attorno ad un'ala a pianta trapezia e con profilo semplice NACA 65-210.

L'ala considerata ha un'allungamento pari a 9, un rapporto di rastremazione di 2.5, freccia e svergolamento nulli e un angolo di diedro di 3 gradi.

I risultati sperimentali sono stati presi dal report NACA TN 1422 ([12]).

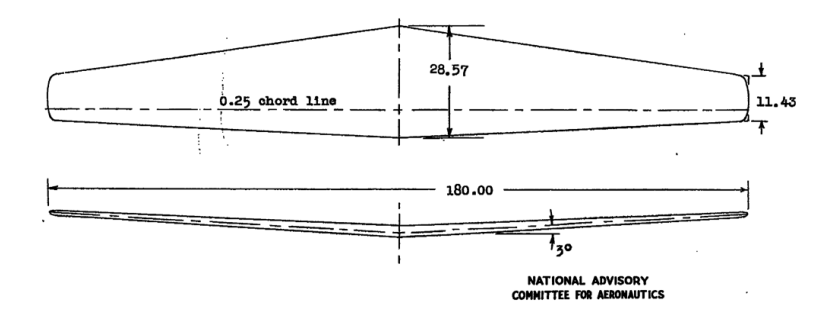

Figura 3.3: Pianta alare considerata. AR 9, R/T 2.5, profilo NACA 65-210, diedro 3 ◦ e freccia nulla. Le dimensioni sono state normalizzate nel modello numerico.

E' stata simulata una corrente con incidenza variabile tra 2 e 7 gradi, e il risultato, come si può vedere in figura 3.4 è concorde con i valori di riferimento, sempre tenendo presente che il vincolo di turbolenza forzata imposto nella simulazione penalizza notevolmente il coefficiente di resistenza a bassi angoli di incidenza.

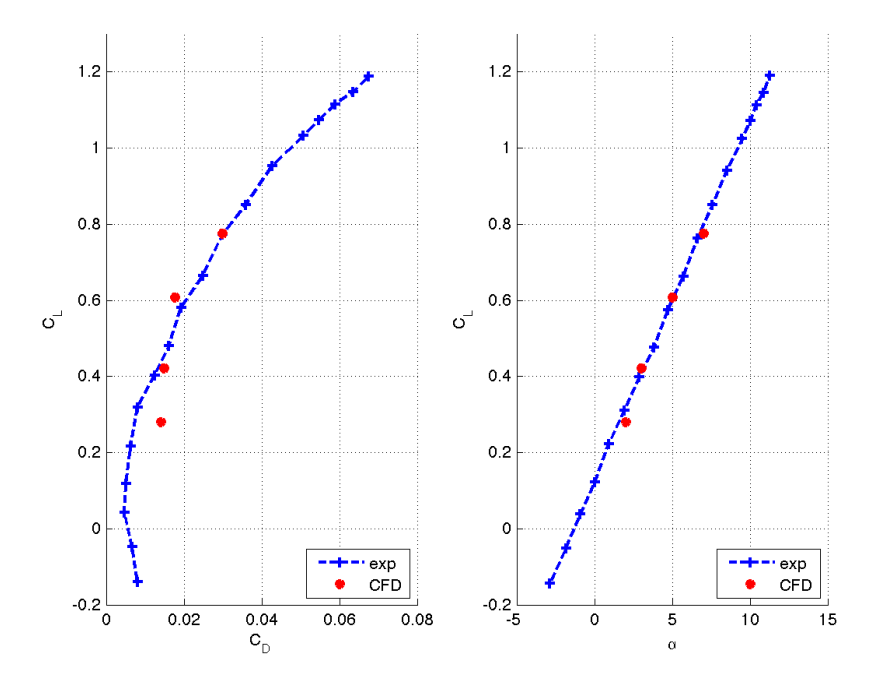

Figura 3.4: Confronto delle polari sperimentali dell'ala N65210 con quelle ottenute numericamente.

#### 3.3. RISULTATI 83

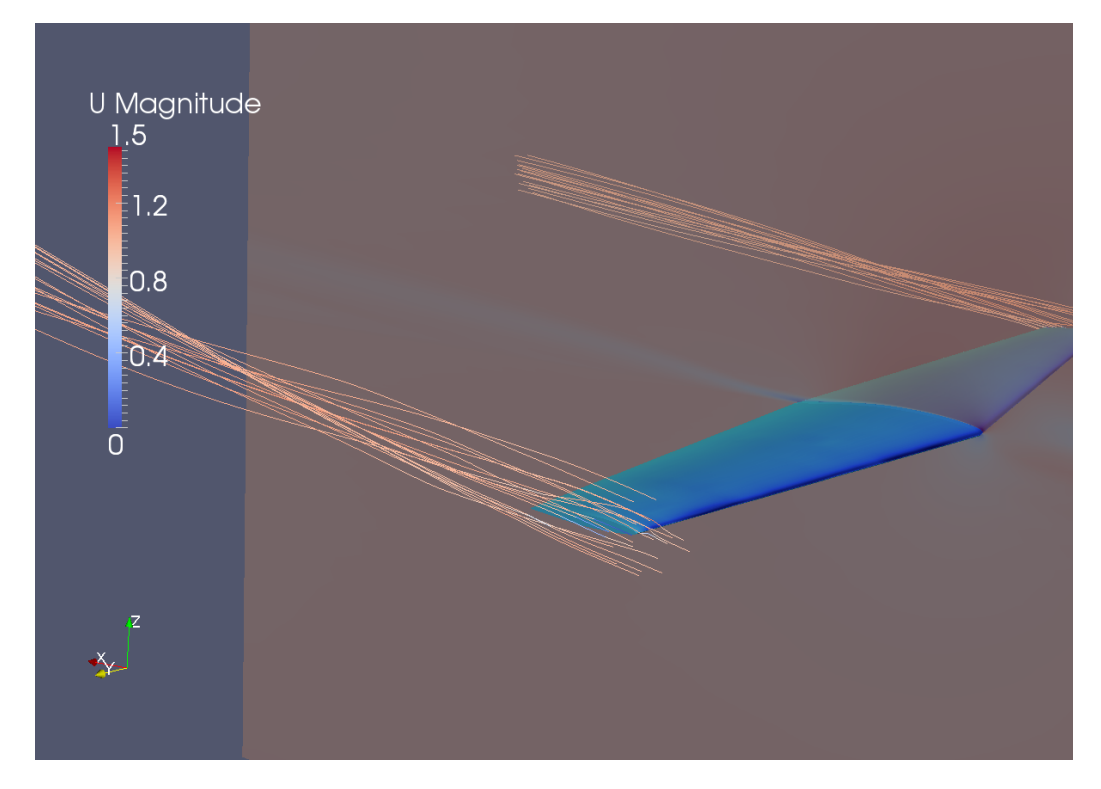

Figura 3.5: Visualizzazione della corrente attorno all'ala ad un'incidenza di 7 gradi.

#### 3.3.2 Visualizzazioni

Sono di seguito riportate alcune visualizzazioni della corrente attorno alle geometrie analizzate.

Se per ragioni numeriche era necessaria una mesh piuttosto raffinata, nel momento in cui è stato necessario elaborare i risultati ci si è trovati di fronte al problema di caricare la notevole quantità di dati della simulazione.

Non essendo infatti possibile gestire direttamente la mesh originale con un calcolatore ordinario (per quanto potente), è stato necessario mappare il risultato finale dell'analisi CFD su di una mesh meno raffinata, ma proprio per questo facilmente manipolabile.

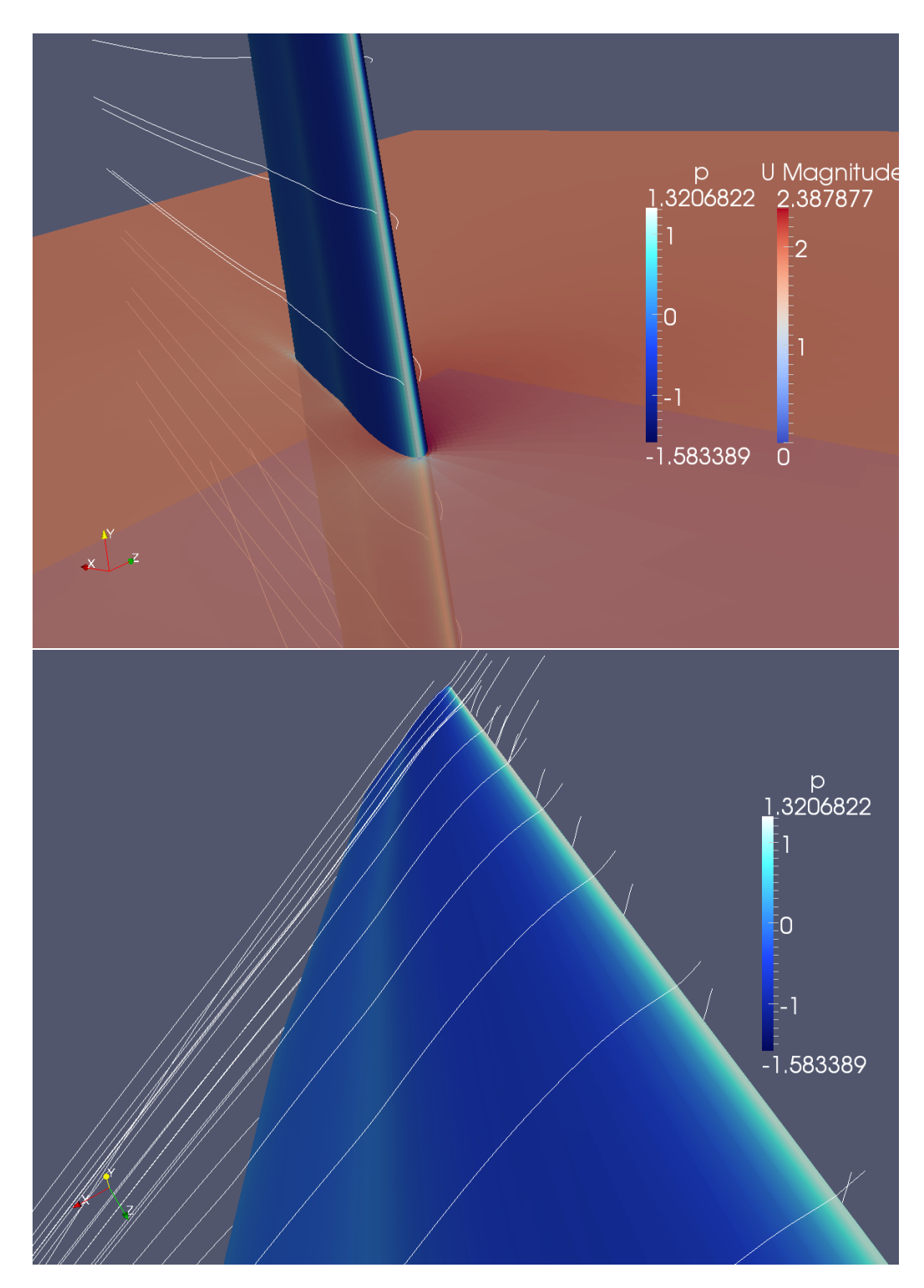

Figura 3.6: Visualizzazione della corrente attorno alla wingsail con alettone.

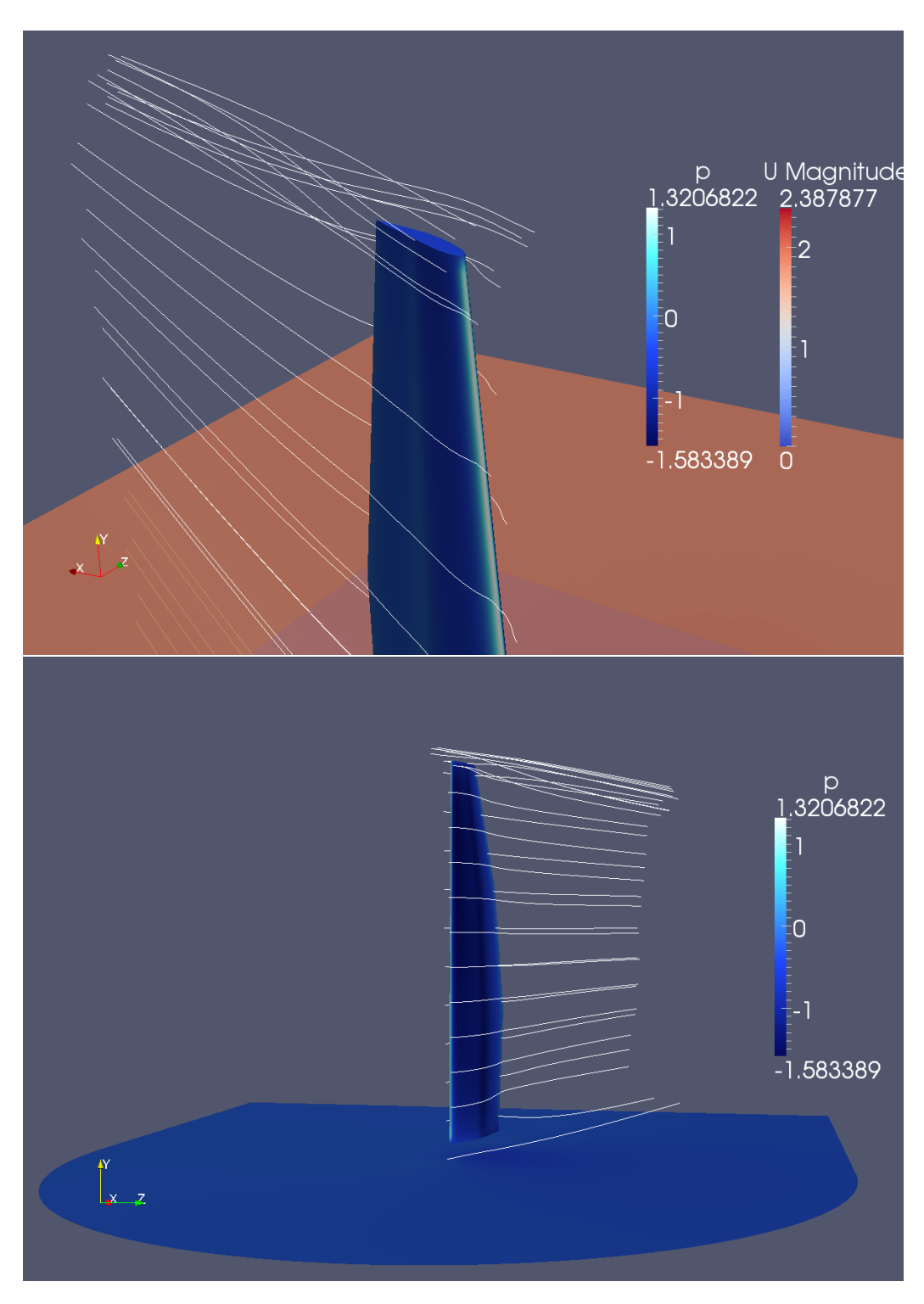

Figura 3.7: Visualizzazione della corrente attorno alla wingsail con alettone.

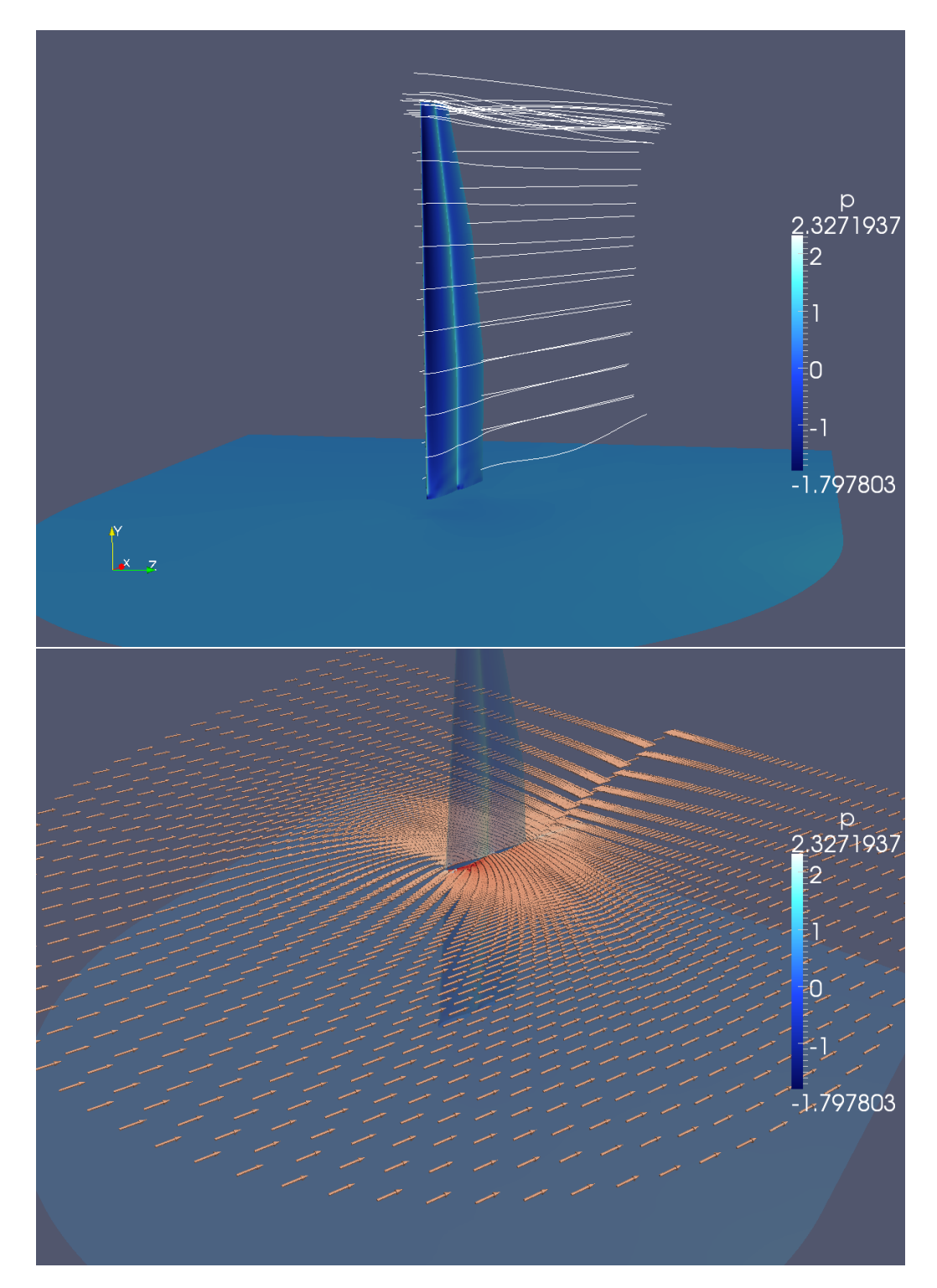

Figura 3.8: Visualizzazione della corrente attorno alla wingsail con flap.

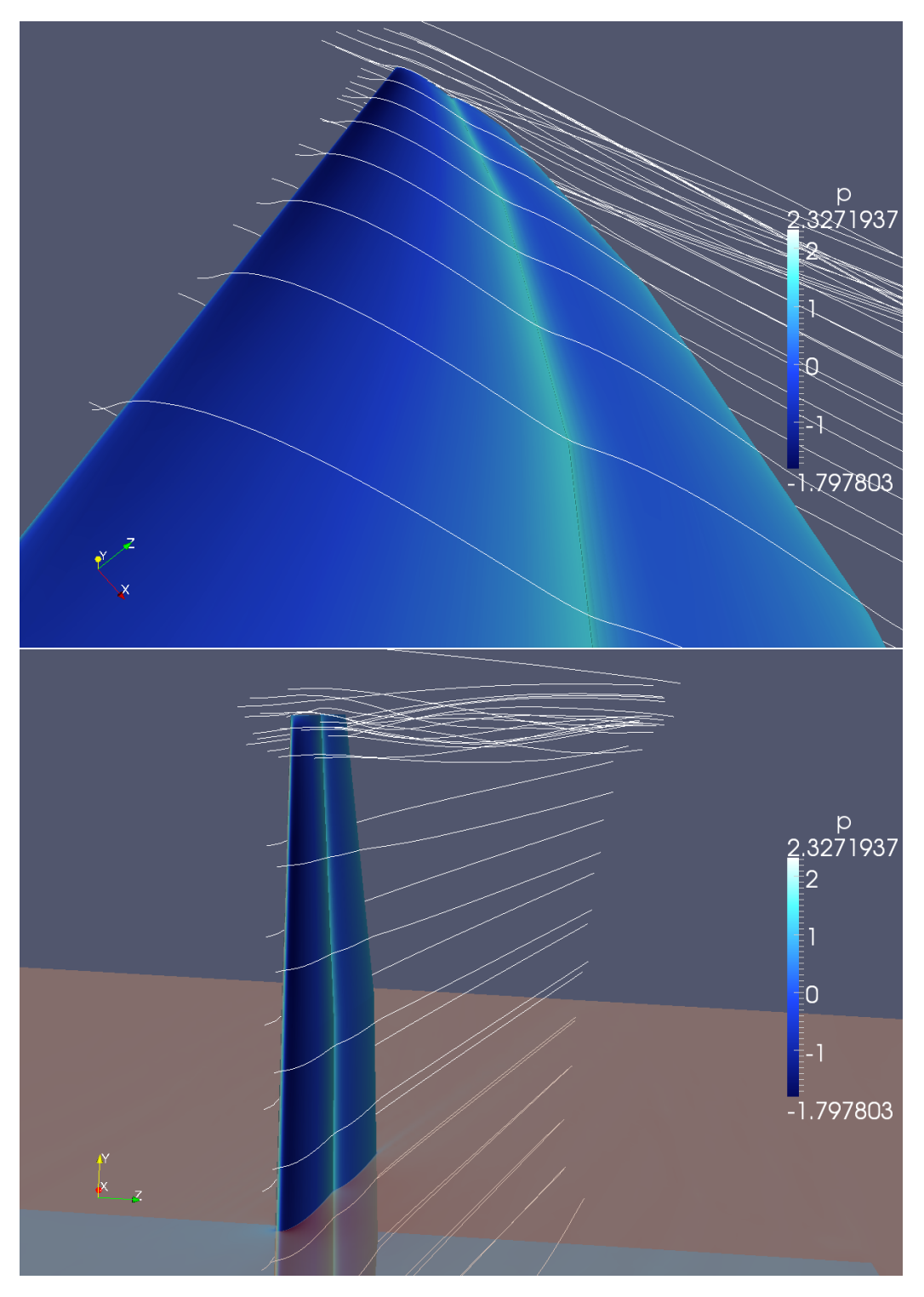

Figura 3.9: Visualizzazione della corrente attorno alla wingsail con flap.

#### 3.3.3 Coefficienti Dinamici

Le misure di forze agenti sulle due wingsail nelle diverse condizioni testate ha permesso di confrontarne le prestazioni dinamiche in termini di coefficienti di forza, sai in assi vento che in assi corpo.

In figura 3.10 è visualizzata la polare delle due configurazioni. Come si può notare già da questo grafico le prestazioni del flap sono generalmente migliori di quelle del profilo con alettone.

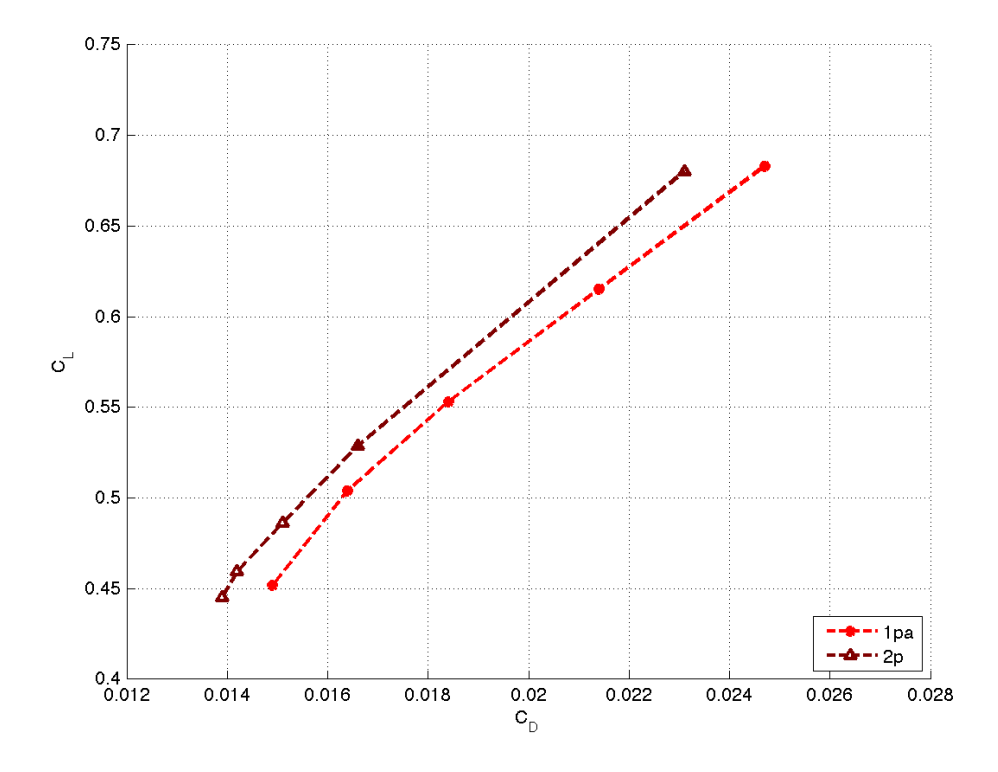

Figura 3.10: Polare delle due configurazioni analizzate. Coefficiente di portanza  $C_L$  in funzione del coefficiente di resistenza  $C_D$ .

In figura 3.11 si può vedere il coefficiente di trazione in funzione della condizione analizzata, identificata tramite il parametro p di riferimento.

Come precedentemente sottolineato, nonostante potrebbe sembrare che la migliore prestazione sia legata al massimo coefficiente di trazione, ciò non è necessariamente vero. Infatti, ad un più altro valore di trazione corrisponde anche un alto valore di forza laterale (si veda figura 3.12), e indirettamente di resistenza dello scafo.

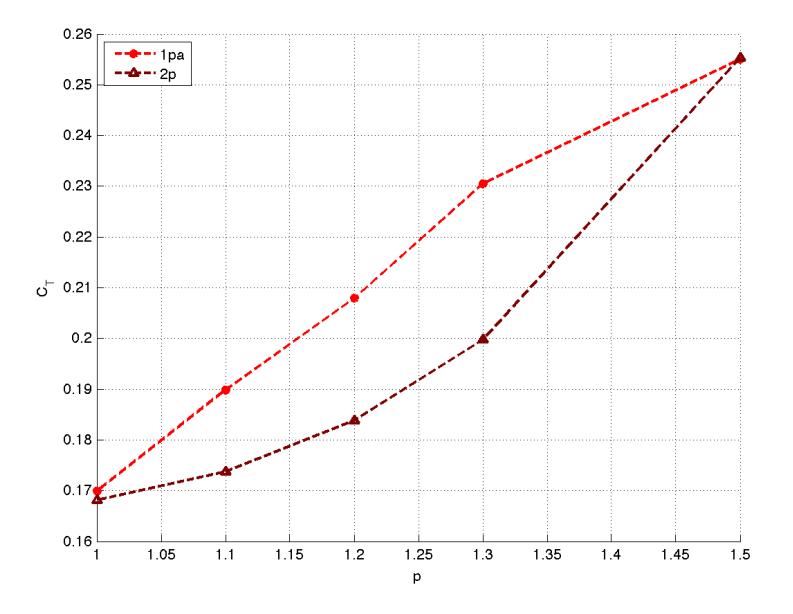

Figura 3.11: Coefficiente di trazione ${\cal C}_{\cal T}$ nelle diverse condizioni analizzate.

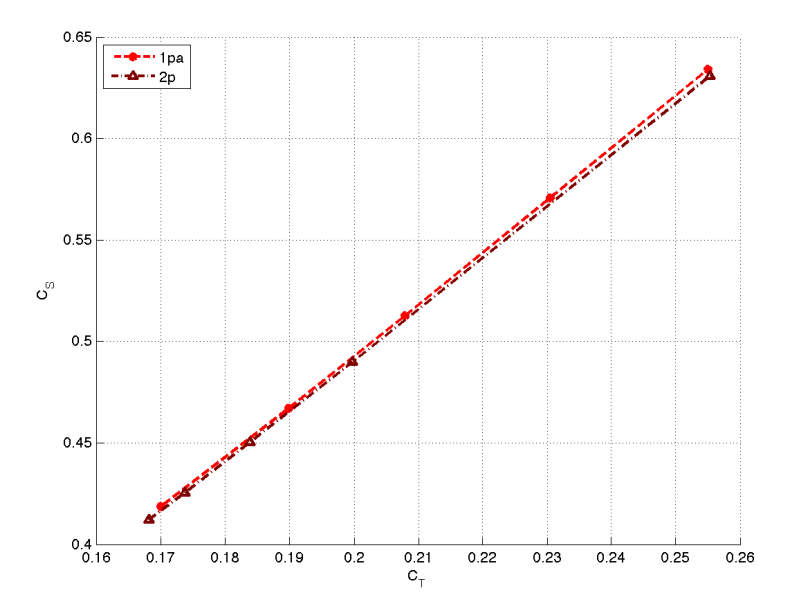

Figura 3.12: Coefficiente di forza laterale  $C_S$  in funzione del coefficiente di trazione  $C_T$ .

#### 3.3.4 Parametro di Prestazione

Andando quindi ad analizzare la variabile di prestazione  $\epsilon = C_L^p/C_D$  nelle diverse configurazioni analizzate si ricava il grafico mostrato in figura 3.13.

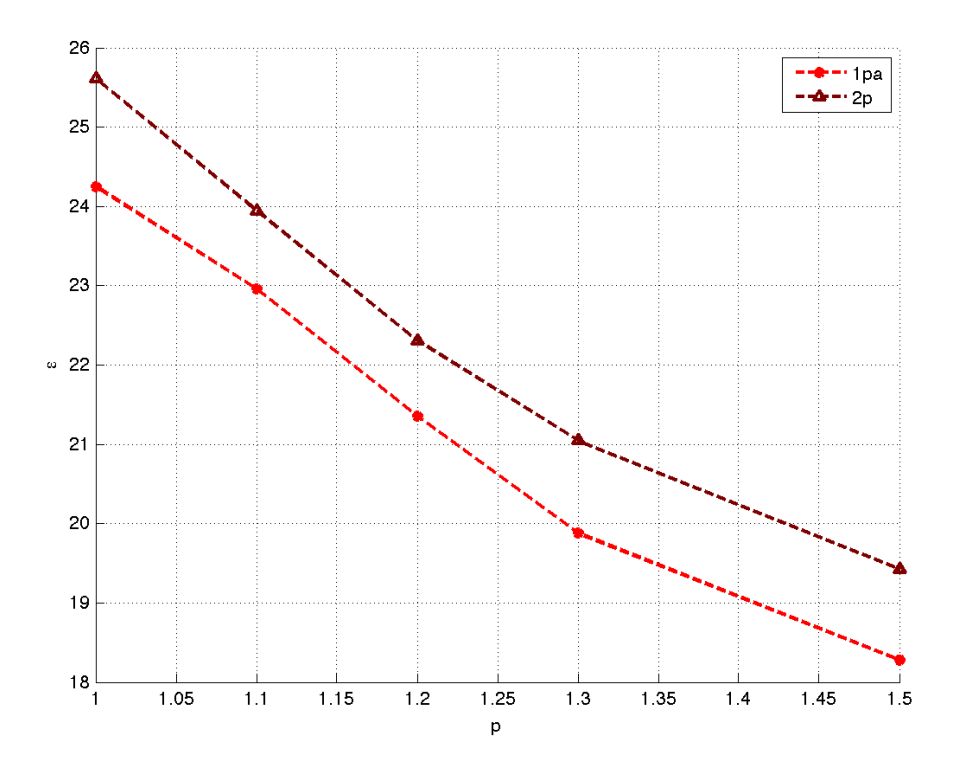

Figura 3.13: Variabile di prestazione  $\epsilon$  in funzione del parametro p per le diverse configurazioni.

Come si può notare, ancora una volta la configurazione con flap ottiene risultati sempre migliori di quella con alettone, anche se il margine tra i due si è notevolmente ridimensionato.

Si è poi analizzata la validità della procedura di ottimo bidimensionale, valutando se le configurazioni identificate come ottimali nell'analisi 2D si rivelino effettivamente le migliori anche nell'analisi tridimensionale.

In figura 3.13 sono mostrati diversi grafici in cui il valore dell'esponente del coefficiente di portanza è fissato, e le diverse configurazioni sono confrontate per verificare che il massimo della prestazione cadesse esattamente sulla configurazione attesa.

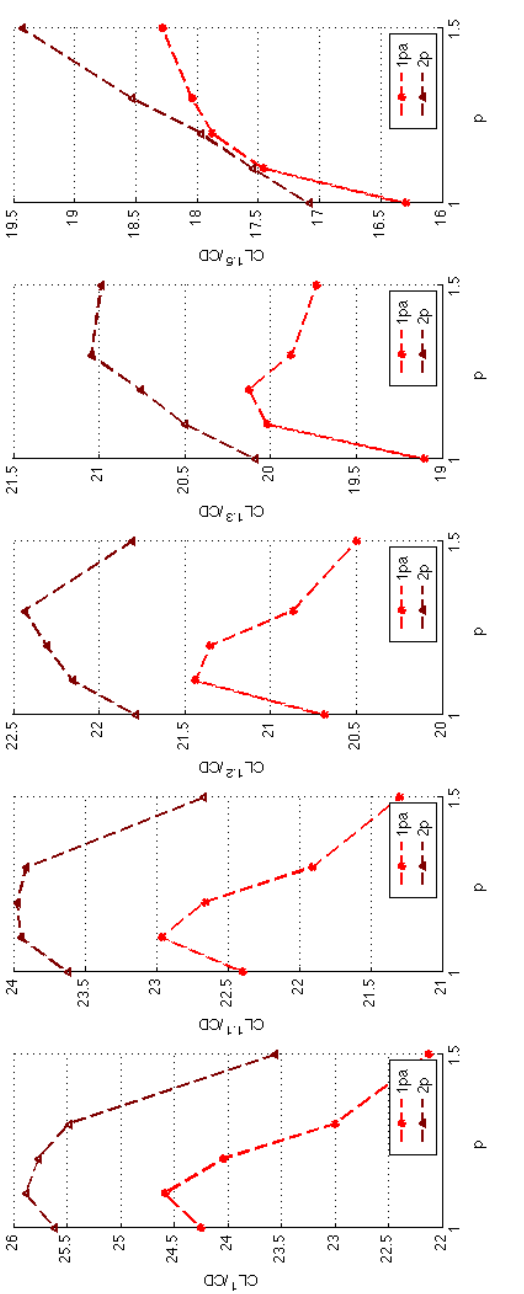

Figura 3.14: Variabili di prestazione a p fissato (da sinistra a destra pari a 1.0, 1.1, 1.2, 1.3 e 1.5) in funzione delle Figura 3.14: Variabili di prestazione a p fissato (da sinistra a destra pari a 1.0, 1.1, 1.2, 1.3 e 1.5) in funzione delle diverse configurazioni identificate tramite il p di riferimento.diverse configurazioni identificate tramite il $\boldsymbol{p}$  di riferimento.

Come si può notare, non per tutte le prestazioni l'ottimo cade esattamente dove ci si aspettava. Questo è sicuramente dovuto alle approssimazioni effettuate nell'analisi 2D che hanno inficiato leggermente la valutazione delle corrette prestazioni tridimensionali.

Tuttavia, come si può notare, laddove è stato effettuato uno sbaglio, lo scarto tra le prestazioni delle diverse configurazioni è davvero minimo (dell'ordine del punto percentuale), e l'ottimo è sempre prossimo alla configurazione attesa.

# Capitolo 4

# Conclusioni

In questo lavoro si sono conseguiti diversi risultati, che hanno messo in luce aspetti critici nella progettazione di una wingsail per imbarcazioni di Coppa America.

Innanzitutto si è sottolineata la difficoltà nell'identificare un parametro di prestazione idoneo a guidare la progettazione dell'ala isolata. Tale indeterminazione ha portato a rimarcare la necessita di un'analisi parametrica che dia una visione più globale delle prestazioni e quindi ad una progettazione più robusta.

Si è quindi identificata una variabile di prestazione idonea sulla base dei risultati di un programma per la valutazione delle prestazioni di imbarcazioni a vela (VPP) data dall'espressione:

$$
\epsilon = \frac{C_L^p}{C_D} \qquad \text{per} \quad p \in [1.0, \ldots]
$$

Si è delineata una procedura quasi-3D che permettesse di ottimizzare la configurazione della wingsail sulla base di analisi bidimensionali. Tale procedura è risultata affidabile e coerente, anche se ha mostrato alcuni limiti nell'accuratezza dei risultati.

Eventuali miglioramenti potrebbero includere analisi tridimensionali semplificate (ad esempio con metodi a vortex lattice) per valutare più efficacemente le prestazioni globali.

Infine, sono state effettuate alcune simulazioni tridimensionali complete per verificare la correttezza delle ipotesi precedentemente utilizzate.

Tutte le analisi sono basate su dati ottenuti da ricerche accurate, che hanno permesso di identificare le corrette condizioni di impiego di queste strutture. Le procedure e i setup di calcolo sono stati validati confrontandone i risultati con analisi affidabili e coerenti con la fenomenologia analizzata.

Il risultato sembra premiare la configurazione con flap, come la migliore dal punto di vista aerodinamico tenendo anche presente i benefici ottenibili in andature portanti.

Tuttavia, lo scarto di prestazioni è comunque limitato, e i vantaggi in termini strutturai (e quindi di peso) della configurazione con alettone potrebbero premiare tale scelta nell'ottica di una visione di progetto più ampia.

Ulteriori analisi dovrebbero quindi concentrarsi sull'estensione della banca dati aerodinamica necessaria per le procedure quasi-3D, in modo da includere altri profili alari e diverse combinazioni di ripartizione delle corde delle superfici mobili che potrebbero risultare più vantaggiose.

Analisi CFD o sperimentali più raffinate potrebbero caratterizzare meglio i profili alari considerati, portando ad una migliore affidabilità dei risultati finali.

L'inclusione di un modello accurato di scafo, infine, dovrebbe permettere di identificare meglio il parametro di prestazione da usare nelle analisi aerodinamiche della wingsail.

### **Bibliografia**

- [1] S.A. Hsu et al., Determining the Power-Law Wind-Profile Exponent under Near-Neutral Stability Conditions at Sea, Journal of Applied Meteorology, Vol.33 - 1994 p.757-765.
- [2] Roland B. Stull, Meteorology for Scientists and Engineers, Brooks Cole; 2 edition (December 30, 1999).
- [3] A. Pena et al., Measurements and Modelling of the Wind Speed Profile in the Marine Atmospheric Boundary Layer, Technical University of Denmark.
- [4] J. Tambke et al., Modelling Offshore Wind Profiles using Inertially Coupled Wave Boundary Layers, Institute of Physics, University of Oldenburg.
- [5] The Golden Gate Yacht Club, The Protocol Governing the 34th America's Cup - May 2011.
- [6] H.C. Curtiss, Upright Sailing Craft Performance and Optimum Speed to Windward, Journal of Hydronautics, v11 n2 (1977): 42-48.
- [7] T. Sugimoto, A method for optimizing sail design, Sports Engineering (1999) 2, 35-48 .
- [8] Shahab Shahinfar and Jens H. M. Fransson, Effect of free-stream turbulence characteristics on boundary layer transition, Journal of Physics: Conference Series 318 (2011) 032019.
- [9] S.B. Pope, Turbulent Flows, Cambridge University Press, 2000.
- [10] P. R. Spalart, S. R. Allmaras, A one-equation turbulence model for aerodynamic flows, La Recherche Aerospatiale (1994) Volume: 1, Issue: 1, Pages: 5-21.
- [11] C.J. Wenzinger, Pressure distribution over an NACA 23012 airfoil with an NACA 23012 external-airfoil flap, NACA Report no. 614 (1937).
- [12] J.C. Sivells Esperimental and Calculated Characteristics of Three Wings of NACA 64-210 and 65-210 Airfoil Sections with and without  $2^{\circ}$  Whasout, NACA Technical Note no. 1422 (1947).
- [13] A. Bigliazzi, Studio aerodinamico di un'ala rigida per imbarcazioni di Coppa America AC72, Politecnico di Milano, AA 2010-11.
- [14] http://www.americascup.com